Instituto Tecnológico de Costa Rica

Escuela de Ingeniería Electromecánica

TEC Tecnológico

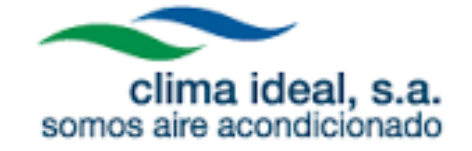

"Diseño de base de datos para el análisis de rendimientos de mano de obra"

Informe de Práctica de Especialidad para optar por el Título de Ingeniero en Mantenimiento Industrial, grado de Licenciatura

Oscar Emelis Méndez Rojas

Cartago, junio del 2015

Profesor guía: Érick Solórzano Jiménez

Asesor industrial: Octavio Devandas Chavarría

Tribunal examinador:

Carlos Piedra Santamaría

Jorge Valverde Vega

Información estudiante empresa

Nombre: Oscar Emelis Méndez Rojas

Cédula: 1-1434-0307

Carné ITCR: 200927825

Dirección de su residencia en época lectiva: San Antonio de Coronado Residencial Carlomagno casa 4F

Dirección de su residencia en época no lectiva: San Antonio de Coronado Residencial Carlomagno casa 4F

Teléfono: 8788-7693

Email: 17emelis@gmail.com

#### **Información del Proyecto:**

Nombre del Proyecto: Diseño de base de datos para el análisis de rendimientos de mano de obra

Profesor Asesor: Érick Solórzano Jiménez

Horario de trabajo del estudiante: De lunes a viernes de 7.00 a.m. a 5.00 p.m.

#### **Información de la Empresa:**

Nombre: Clima Ideal, S.A.

Zona: Pavas

Dirección: San José, Pavas, de la Jack's 150 m oeste.

Teléfono: 2299-5300

Actividad Principal: Diseño e instalación de sistemas de refrigeración y aire acondicionado.

## **Tabla de Contenidos**

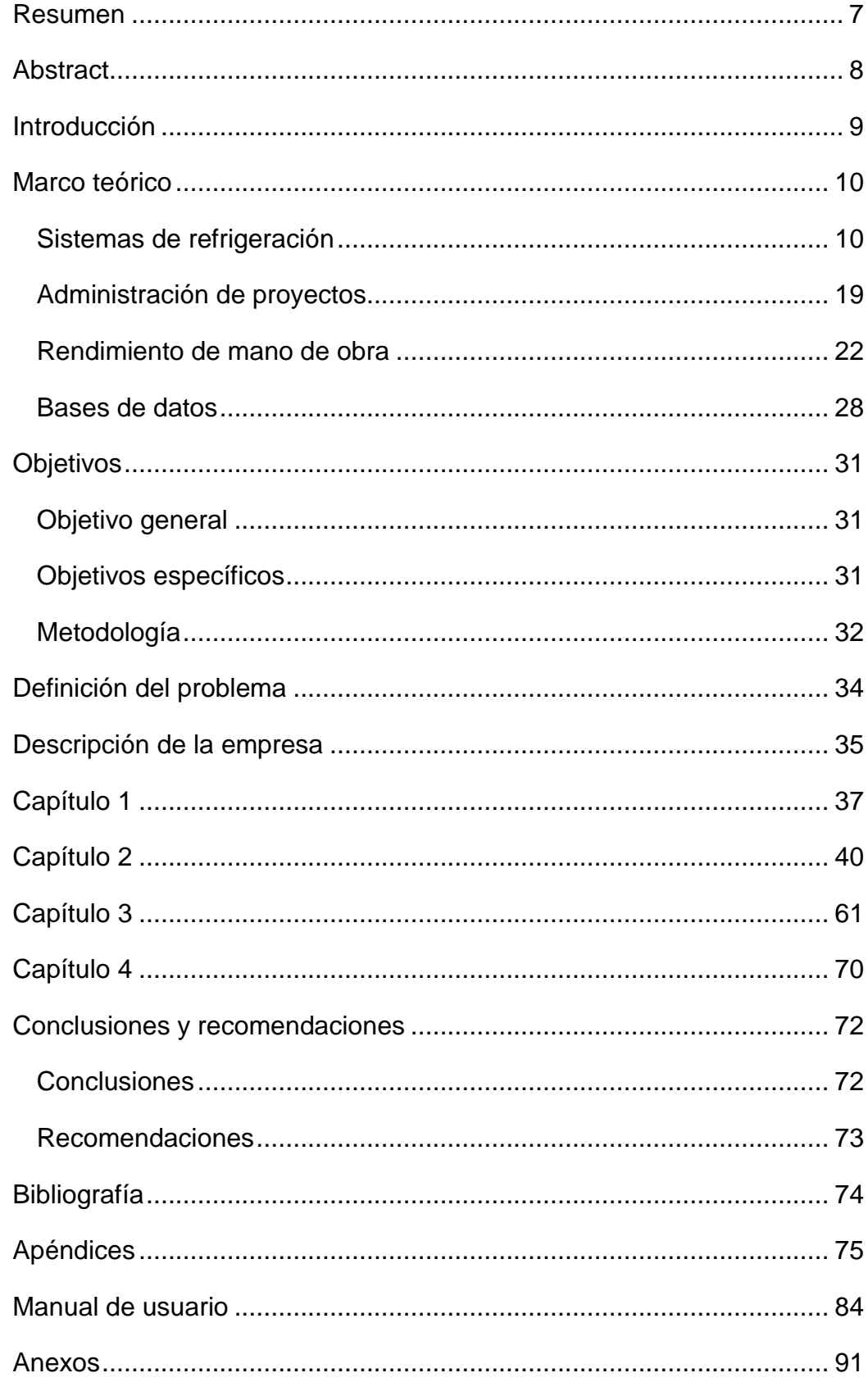

# **Índice de figuras**

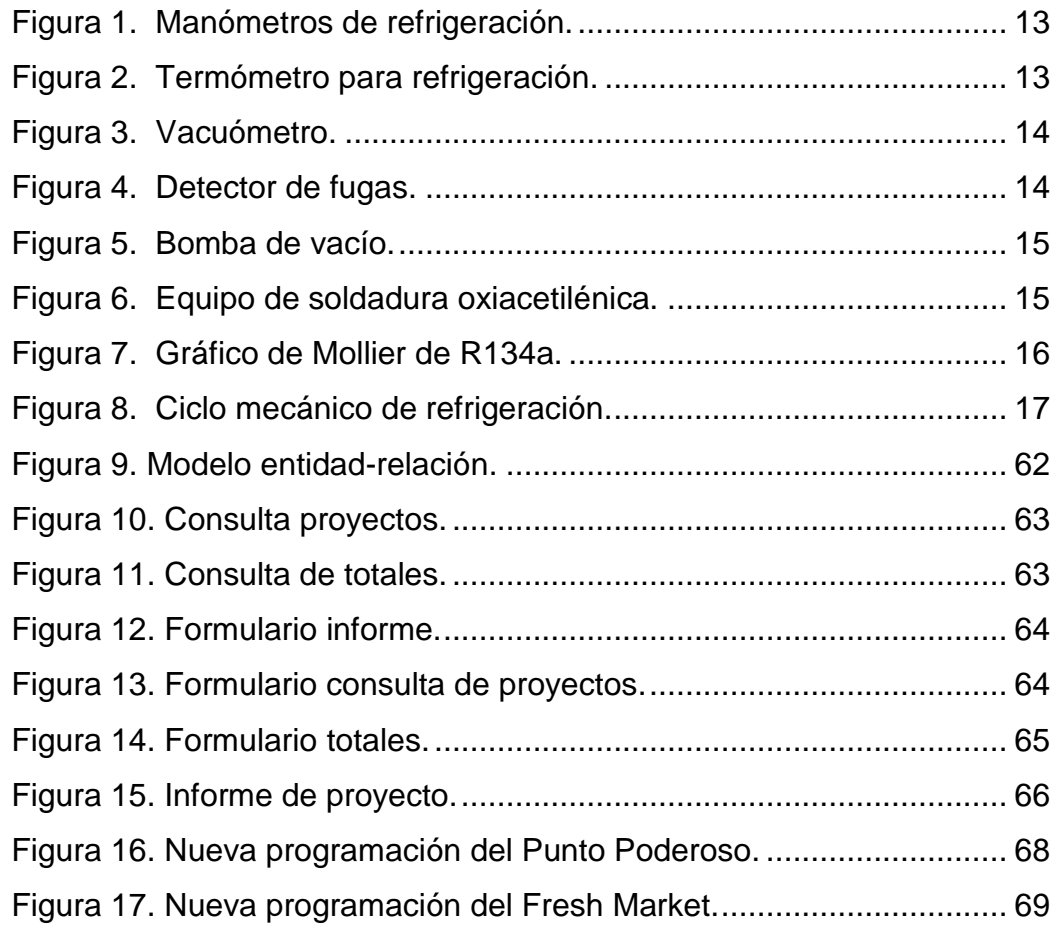

## **Índice de tablas**

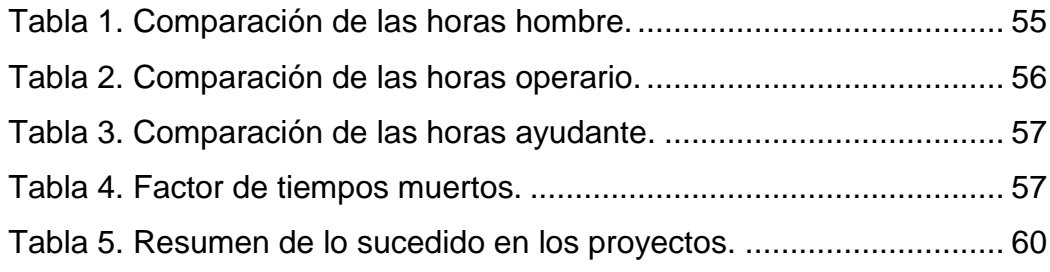

# **Índice de apéndices**

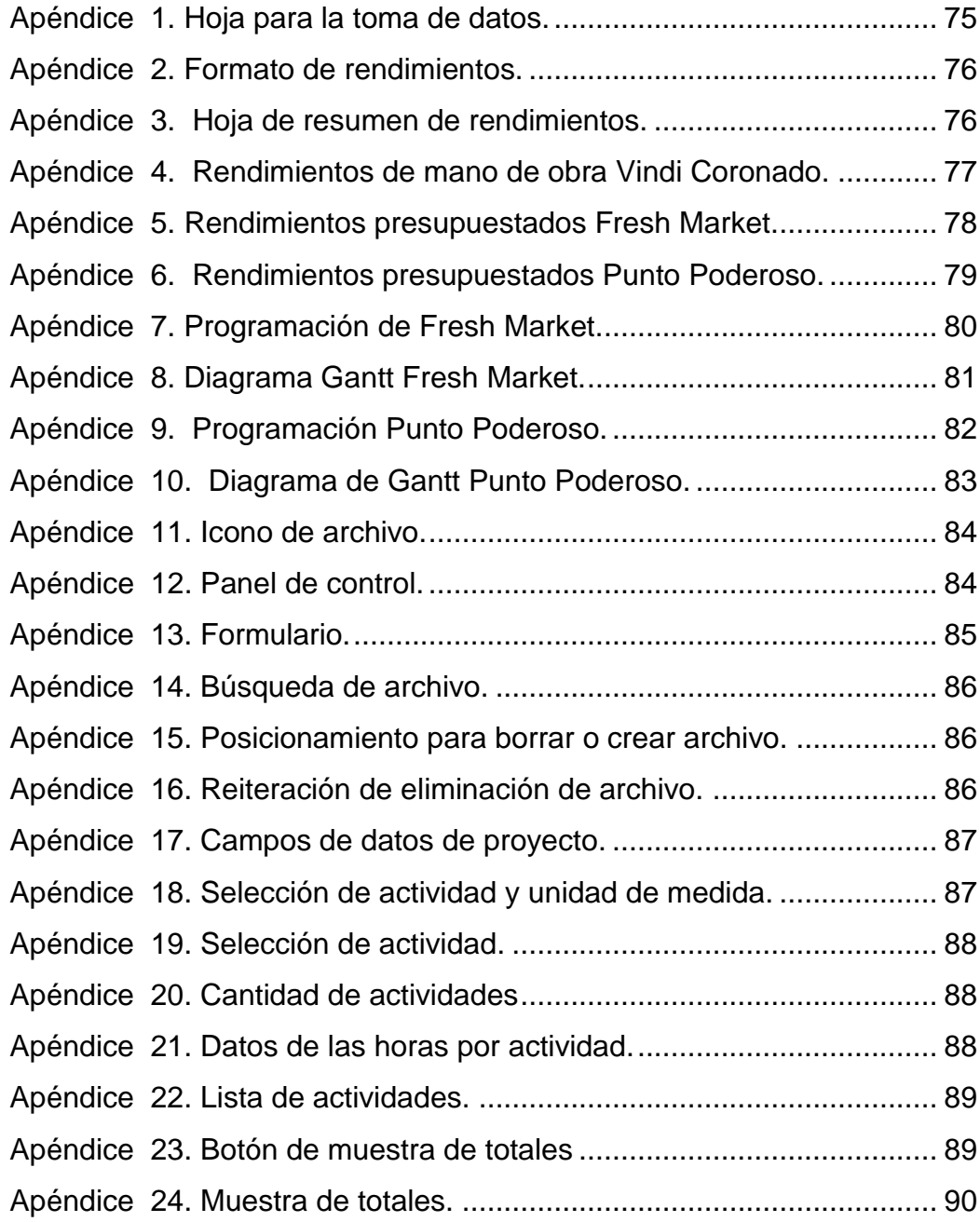

## **Índice de anexos**

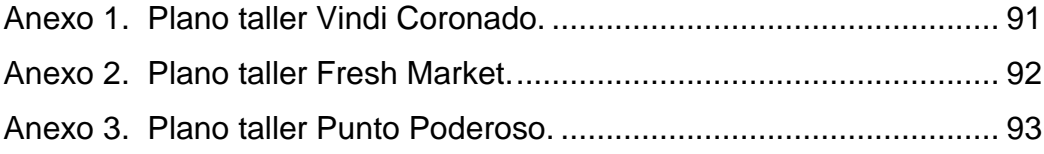

#### <span id="page-6-0"></span>**Resumen**

La productividad es la relación entre la cantidad de productos obtenida por un sistema productivo y los recursos utilizados para obtener dicha producción. También puede ser definida como la relación entre los resultados y el tiempo utilizado para obtenerlos, cuanto menor sea el tiempo que lleve obtener el resultado deseado, más productivo es el sistema, además que entre más seguido se repita estas mediciones mejor va a ser el resultado.

Para la mejorar la prestación de los servicios, es importante llevar un control el rendimiento de la mano de obra, en donde se controlen las actividades realizadas así como su duración, por lo que la empresa Clima Ideal S.A. con el fin de mejorar la eficiencia de sus servicios opta por tener un control de la mano de obra.

Es por esto que se decide empezar a tomar los rendimientos de la mano de obra de los proyectos que con mayor frecuencia dentro de la empresa y compilarlos en una base de datos y se van a tener beneficios en la realización de presupuestos de mano de obra, control de costos, mejor programación de los proyectos, mejor productividad, aumento en la competitividad y lo más importante mejor rentabilidad.

En estas mediciones se toman en cuenta las principales actividades que tiene la empresa que son los sistemas de expansión directa, cuartos fríos y puntos de venta (supermercados), en donde se miden actividades como la soportería, tubería e instalación, estas actividades se subdividen en gran cantidad de tareas según sea la aplicación.

La idea principal es controlar los tiempos de la mano de obra que se requieren para realizar las actividades mencionadas anteriormente y compilarlas en una base de datos en Access en donde se logre tener control de estas y poder calcular los tiempos para los próximos proyectos que se presenten en la empresa.

Palabras Claves: Mano de obra, Clima Ideal, S.A., base de datos, Access, productividad.

#### <span id="page-7-0"></span>**Abstract**

Productivity is the ratio between the amount of products obtained by a productive system and resources used to obtain this production. It can also be defined as the ratio between the results and the time taken to obtain them, the lower the time it takes to obtain the more productive desired result is the system in addition that the more often these measurements repeated better is going to be the result.

For the improve the delivery of services is important to take a control the performance of labor activities where their duration are controlled, so that the company Clima Ideal, S.A., to improve the efficiency of their services choose to have a control of labor.

That's why we it is decided start taking the yields of labor of projects that most frequently within the company and compile them into a database and will have benefits for budgeting labor, control costs, better scheduling of projects, better productivity, increased competitiveness and most importantly improved profitability.

In these measurements are taken into account the main activities that has the company which are direct expansion systems, cold rooms and points of sale (supermarkets) where activities are measured as soportería, piping and installation, these activities are subdivided large number of tasks depending on the application.

The main idea is to control the times of labor required to perform the above activities and compile a database in Access where is can gain control of these and can calculate the times for the next projects to be submitted in the company.

Keywords: Labor, Climate Ideal, S.A., database, Access, productivity.

#### <span id="page-8-0"></span>**Introducción**

En este trabajo se analizan los rendimientos de mano de obra obtenidos en los distintos puntos de venta visitados en el desarrollo del trabajo. En donde se programa los rendimientos de cada una de las actividades que implican la realización de esta clase de proyectos, esto para que en futuros proyectos se presupueste la mano de obra con base en los rendimientos obtenidos.

En los puntos de venta se analizó desde la instalación de soportería, tubería, muebles refrigerados y condensador o similar para cada uno de los casos, en estas actividades se dividen en subactividades, porque en todos los casos estos presentan las mismas actividades y el presupuesto cambiaría.

Con los rendimientos que se obtienen en el primer punto de venta, se realiza el cronograma de trabajo para los dos puntos de venta de restantes en los cuales se analizan los variantes que deben tomarse en cuenta para la programación, esto toma en cuenta que ningún proyecto va a ser igual y mucho menos salen a 100% como se presupuestan, pero sí pueden eliminarse los problemas más comunes que pueden hacer que un proyecto no tenga el éxito deseado.

Se realiza un manual de uso para el personal de presupuestos para que conozca el uso correcto de la base de datos, en donde se muestran con imágenes y ejemplo como utilizarlo, así mismo se realizan las recomendaciones que deben tenerse en cuenta para los futuros presupuestos con la herramienta suministrada.

#### <span id="page-9-1"></span><span id="page-9-0"></span>**Marco teórico**

#### Sistemas de refrigeración

El principio de la refrigeración se basa en la termodinámica y su función promover el intercambio de calor entre el proceso y el refrigerante y para facilitar la liberación del calor irrecuperable al medio ambiente. Los sistemas de refrigeración industrial se dividen por su función de su diseño y de su principio básico de funcionamiento puede ser con aire o agua, también debe ser una combinación de estos.

La realización del intercambio de calor entre el medio y el refrigerante se hace mediante los intercambiadores, donde el refrigerante libera el calor al medio ambiente. En los sistemas abiertos, el refrigerante está en contacto con el ambiente, cosa que no ocurre en los sistemas cerrados, donde el refrigerante circula por medio de tuberías o serpentines.

En los sistemas de refrigeración convencional, la tubería o serpentines por donde circula el refrigerante o el medio de proceso tienen su propio sistema de refrigeración con el que enfrían la sustancia que contienen. Los sistemas de proceso seco solo utilizan la corriente de aire que pasa por los serpentines para evaporara el refrigerante, este paso de aire se realiza por medio de abanicos. En este caso los serpentines pueden ir provistos de aletas, que amplían la superficie de refrigeración y, por lo tanto, el efecto refrigerante. Los sistemas húmedos de circuito cerrado se utilizan mucho en la industria para las instalaciones de menor capacidad, como es caso de refrigeración comercial, transporte o almacenamiento productos.

Los sistemas cerrados de refrigeración se realizan mediante el uso de refrigerantes halogenados, como los CFC, HCFC, HFC, amoníaco y otros. También, hay sistemas que no son tan comunes que son a base de propano o butano y para refrigeración de muy baja temperatura se utiliza CO<sub>2</sub>. La refrigeración mecánica se usa actualmente en acondicionamiento de aire para el confort, así como congelación, almacenamiento, proceso, transporte y puntos de venta.

La refrigeración puede clasificarse de acuerdo con su aplicación y es la siguiente:

- 1. Acondicionamiento de aire de "confort".
- 2. Aire acondicionado automotriz.
- 3. Refrigeración marina y de transporte.
- 4. Acondicionamiento de aire industrial.
- 5. Criogenia.
- 6. Refrigeración industrial.
- 7. Refrigeración comercial.
- 8. Refrigeración doméstica.

Entre los sistemas más comunes se encuentran:

 $\triangleright$  FL acondicionamiento de aire

Los sistemas de aire acondicionado pueden dividirse en dos grandes campos:

 Aire acondicionado centralizado: La principal cualidad es que este equipo solo utiliza una unidad evaporadora y distribuye el aire mediante rejillas.

 Equipos de aire acondicionado unitarios: Estos equipos están compuestos por unidades individuales. Estos pueden clasificarse en unidades de ventana, unidades de condensador y evaporador separados y en unidades compactas.

 $\triangleright$  Refrigeración comercial

La refrigeración comercial tiene su campo de aplicación en negocios de comercialización de alimentos perecederos que requieren refrigeración o congelación para su preservación. Estos equipos se instalan en carnicerías, supermercados, restaurantes, cafeterías, cocinas de establecimientos.

Los exhibidores y vitrinas individuales, congeladores para helados y alimentos congelados, emplean, en ocasiones, compresores herméticos en un solo circuito de refrigeración o en el caso cuando se presentan varios circuitos puede utilizarse un Protoaire que es un equipo que viene integrado por los compresores y el condensador, este equipo tiene un controlador donde maneja todos los componentes de los equipos. También, se utiliza un Protocool, este equipo cuenta con los compresores y el controlador, y se utiliza una unidad condensadora remota por separado. Además, puede utilizarse una unidad condensadora que viene integrada por el compresor y el condensador en una sola unidad.

La diferencia fundamental es que. puesto que las condiciones de uso son más exigentes, los diseños son sobredimensionados, con capacidad frigorífica extra para compensar el trabajo pesado a que son sometidos regularmente estos equipos con aperturas de puertas frecuentes, carga de mercadería a temperatura por encima de la ambiente, exhibidores descubiertos donde el intercambio de calor con el medio ambiente es solo limitado por el uso de cortinas de aire a alta velocidad que recogen el aire frío antes que este pueda escapar del exhibidor, para ser recirculado y un conjunto de aplicaciones diversas, trabajando a distintas temperaturas.

Los sistemas que presentan mayor carga térmica como los supermercados, frigoríficos, centros de almacenaje masivo de alimentos y otras instalaciones que requieren grandes capacidades de refrigeración o condiciones variables, requieren de diversas combinaciones de circuitos de refrigeración, entre los cuales están:

**Sistema multievaporador**: Este sistema puede contar con un o varios compresores, y estos comparten un condensador remoto y el refrigerante se distribuye por los evaporadores en paralelo, con controles de evaporación (EPR) independientes y reguladores de presión a la salida de cada evaporador para controlar individualmente la temperatura de evaporación de cada evaporador.

Utilizar varios compresores se usan cuando la carga térmica requerida, necesita un compresor de mucha capacidad y la carga es variable. En esos casos se emplea un número de compresores conectados en paralelo y montados en una estructura conocida como "rack" para facilitar la conexión y el mantenimiento de las unidades. Un problema que presenta este sistema es la lubricación, para esto existen varias maneras de controlar el nivel para que sea el mismo en todos los cárteres. El número de compresores que trabajan es

determinado por la carga térmica de la instalación, los compresores van funcionando mediante el control es automático y normalmente lo lleva a cabo un microprocesador por medio de un tablero de controles electromecánicos.

Para la instalación de estos sistemas es necesario contar con la herramienta indicada para realizar correctamente la instalación o mantenimiento, entre las cuales pueden encontrarse son:

**Juego de manómetros**: estos consiste en un par de manómetros, normalmente del tipo "Bourdon", sin embargo ya hay versiones digitales programadas.

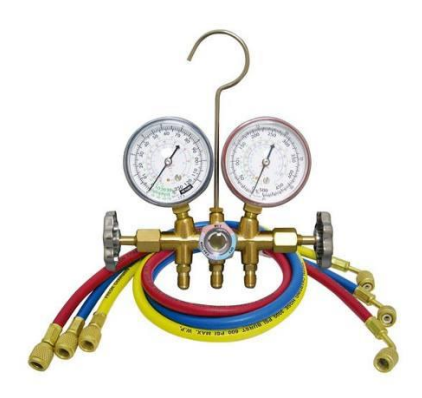

*Figura 1. Manómetros de refrigeración* Fuente: [http://villa-cases01.blogspot.com/2013/08/manometros-para-refrigeracion](http://villa-cases01.blogspot.com/2013/08/manometros-para-refrigeracion-marca.html)[marca.html](http://villa-cases01.blogspot.com/2013/08/manometros-para-refrigeracion-marca.html)

<span id="page-12-0"></span>**Termómetros:** Dado que la temperatura es un factor importante, la refrigeración es por eso que no debe evaluarse resultados basándose en sensaciones táctiles o visuales.

<span id="page-12-1"></span>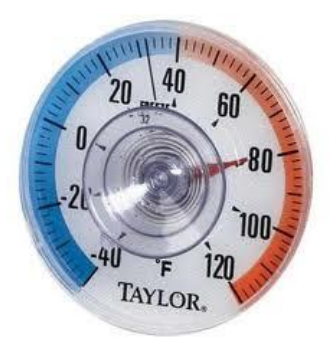

*Figura 2. Termómetro para refrigeración* Fuente:<http://www.hecapo.com/web/producto.php?idP=1911>

**Vacuómetro:** En la instalación de sistemas de refrigeración se necesita alcanzar niveles de vacío altos, esto implica tener la posibilidad de medir estos valores, que no son apreciables en la escala de un manómetro. Por esta razón, es necesario utilizar un vacuómetro.

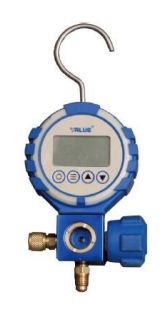

*Figura 3. Vacuómetro.*

Fuente:<http://www.gas-servei.com/es/componentes/carga/puentes-de-manometros>

<span id="page-13-0"></span>**Detector electrónico de fugas**: Este instrumento permite localizar en el aire ambiental la presencia de moléculas de cloro, o flúor o hidrocarburos o amoníaco u otros gases, que no son universales y es necesario utilizar uno específico para cada tipo de refrigerante.

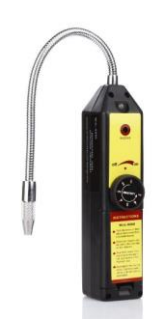

*Figura 4. Detector de fugas* Fuente: [http://products.inficon.com/es-es/Category/ProductGroup/pg-](http://products.inficon.com/es-es/Category/ProductGroup/pg-ServiceToolsforHVAC-R?path=Products)[ServiceToolsforHVAC-R?path=Products](http://products.inficon.com/es-es/Category/ProductGroup/pg-ServiceToolsforHVAC-R?path=Products)

<span id="page-13-1"></span>**Bomba de vacío:** Es la encargada de eliminar sustancias no condensables, las cuales generan consecuencias en el sistema.

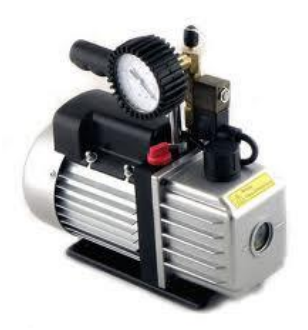

*Figura 5. Bomba de vacío* Fuente:<http://www.multipino.es/offer449999.html>

<span id="page-14-0"></span>**Equipo para soldar:** Este equipo es necesario para unir las tuberías, en los sistemas de refrigeración se tienen que soldar la tubería con un equipo oxiacetilénico. Además debe contarse con cilindro de nitrógeno, que es un elemento que debe pasar a formar parte del equipamiento para los sistemas de refrigeración, por su gran utilidad para efectuar limpieza interna de equipos, impedir la acción oxidante del trabajo de soldadura en las tuberías, soplándolo a bajo presión y caudal por el interior del tubo que se está soldando y deshidratado de equipos.

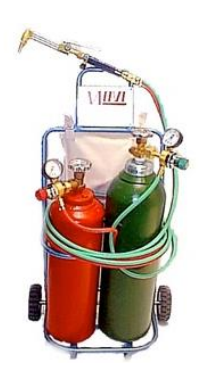

*Figura 6. Equipo de soldadura oxiacetilénica* Fuente:<http://oxejalsa.com.mx/productos.php?familia=11&proceso=38>

<span id="page-14-1"></span>Para la comprensión del fenómeno de como ocurre el proceso físico de los gases refrigerantes, debe comprenderse el gráfico de Mollier. Este gráfico va a ser diferente para todos los gases refrigerantes por lo que, todos estos están tabulados con sus propiedades en función de la temperatura, presión y volumen. Para facilitar el entendimiento se ha implementado una herramienta para el comportamiento de ellos, durante los cambios de estado o en cualquier condición que se encuentren.

Es de gran importancia tener en cuenta de que todos los refrigerantes manejan gráficos distintos, con esto pueden apreciarse las diferencias de presiones y temperaturas de operación que se lograrán en un mismo sistema si se efectúa una sustitución de refrigerante y las consecuencias en cuanto a seguridad, pérdida o ganancia de eficiencia y logro de la temperatura de trabajo deseada.

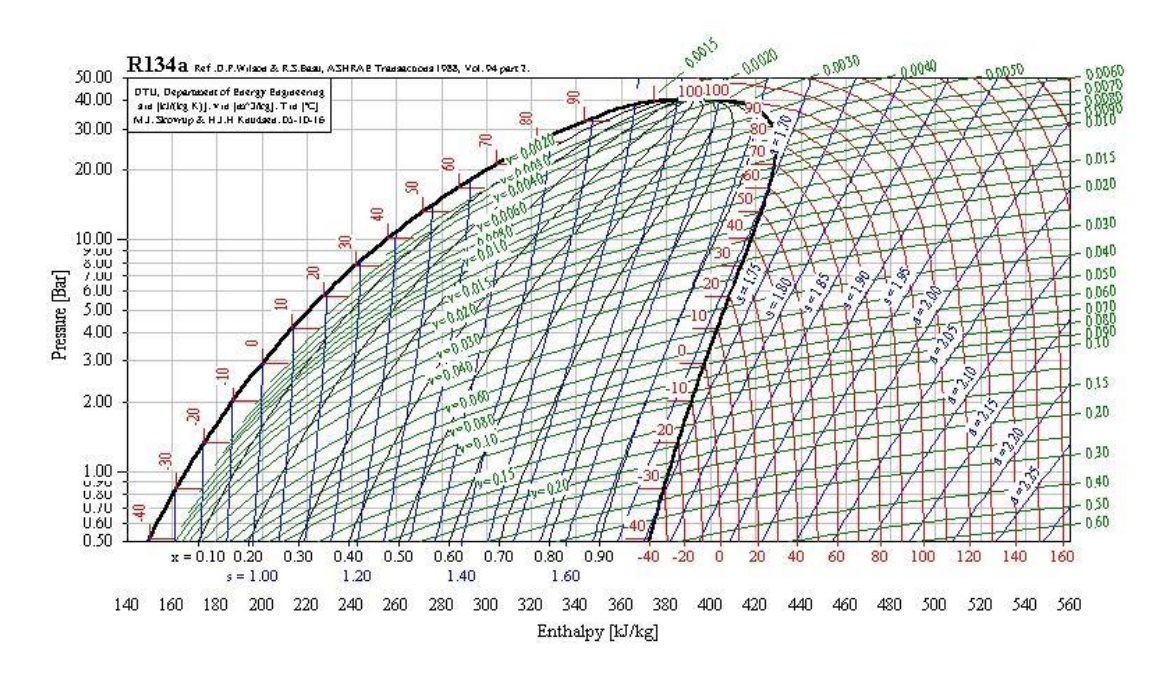

*Figura 7. Gráfico de Mollier de R134a*

<span id="page-15-0"></span>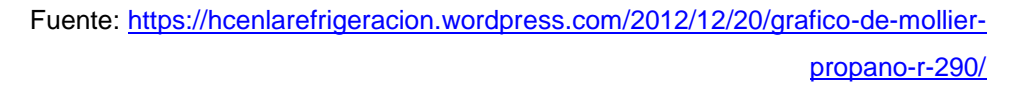

Como se observa en el gráfico de Mollier de la [Figura 7. Gráfico de Mollier de](#page-15-0)  [R134a](#page-15-0)[Figura 7,](#page-15-0) en su ordenada se encuentra presión absoluta en psia o en kg/cm<sup>2</sup> en escala logarítmica y en la coordenada o abscisa se encuentra la entalpía en BTU/lb\*m o en kcal/kg\*m en escala lineal.

Como puede observarse en la [Figura 7](#page-15-0) hay tres zonas definidas:

- Zona de gas.
- Zona de líquido.
- Zona de vapor (zona donde se hace el cambio de estado).

## **Ciclo mecánico de refrigeración**

En la [Figura 8](#page-16-0) se muestra un sistema de refrigeración y su gráfico de Mollier donde se destaca la correlación que existe entre ambos, como se ve expresados por los números que muestra los procesos en los que se llevan a cabo en cada uno de los cuatro elementos principales de un sistema de refrigeración.

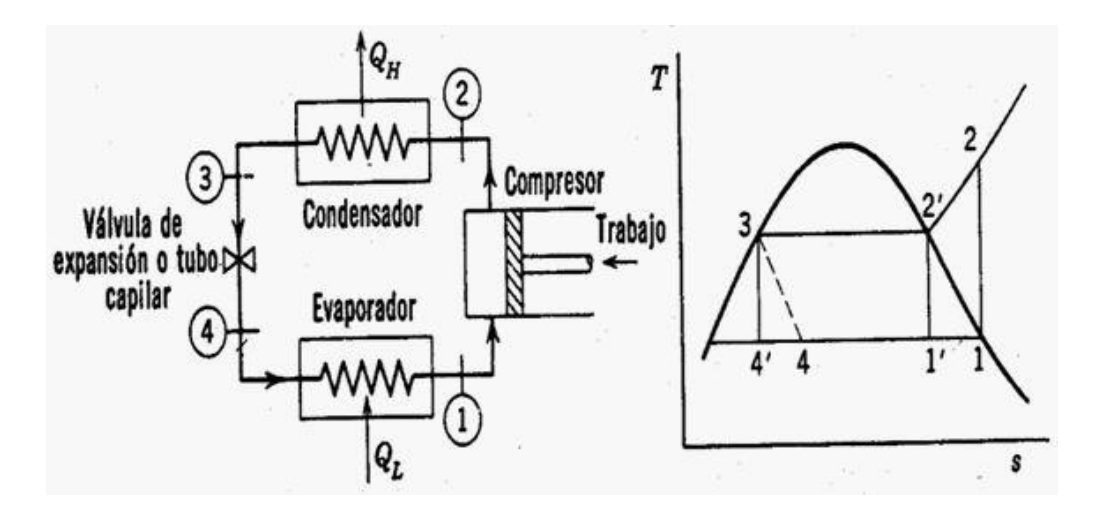

<span id="page-16-0"></span>*Figura 8. Ciclo mecánico de refrigeración.* Fuente: [http://www.fisicanet.com.ar/fisica/termodinamica/ap07\\_ciclos\\_termicos.php](http://www.fisicanet.com.ar/fisica/termodinamica/ap07_ciclos_termicos.php)

Relación entre el ciclo de refrigeración mecánica y el gráfico de Mollier

En el ciclo de refrigeración en la [Figura 8](#page-16-0) se presenta el ciclo teórico y el ciclo real. Con esto podrá analizarse con atención, observar y visualizar todos los pasos que ocurren dentro del sistema de refrigeración.

Se inicia el proceso desde el punto 1 representado en la [Figura 8,](#page-16-0) este involucra el proceso correspondiente al trabajo realizado por el compresor que lleva el gas del punto 1 al 2 transcurriendo a entropía constante. El refrigerante sale en forma de gas sobrecalentado y va perdiendo calor rápidamente de 2 a 2´, a presión aproximadamente constante. Después pasa dentro del condensador, sin importar por los medios que se haga naturales o forzada, se extrae el calor del refrigerante de 2<sup>'</sup> a 3, este proceso ocurre a presión y temperatura constantes.

Luego el refrigerante pasa de ser vapor saturado seco, en el punto 2´, a líquido o vapor saturado húmedo en el punto 3 y aproximadamente una vuelta antes de la salida del condensador. En la última parte del condensador, el refrigerante en forma de líquido experimenta un enfriamiento adicional tendiendo a la temperatura ambiente y menor que la temperatura de condensación; denominando a esta parte zona de subenfriamiento. Los procesos descriptos hasta ahora están dentro de lo que se definirá como lado de alta presión del sistema.

Luego de estar en el punto 3, se inicia una caída súbita de presión que ocurre en el dispositivo de expansión, correspondiendo a los puntos [3-4´]. Este es un proceso adiabático, es decir, que sucede a entalpía constante. Puede observar que la salida del vapor en el punto 4´ no corresponde con la línea de líquido saturado, sino que se presenta como una mezcla de vapor con baja calidad.

En ese punto se inicia el recorrido del vapor por el evaporador entre los puntos 4 y 1´, extrayendo el calor que necesita para completar la evaporación a presión y temperatura constantes y es en este proceso, cuando se realiza el efecto de refrigeración, o lo que es igual el enfriamiento de las superficies que están en contacto con el evaporador. Antes de salir del evaporador, el refrigerante ha llegado a condiciones de saturado seco en 1´ y sigue calentándose hasta llegar a la succión del compresor de 1´ a 1, nuevamente a presión aproximadamente constante. Este sobrecalentamiento permite asegurar de que el refrigerante será aspirado siempre como gas. Esta parte del sistema es lo que se conoce como lado de baja presión del sistema.

En ocasiones, se aprovecha la baja temperatura, por medio de una disposición de las tuberías de retorno de gas al compresor y el dispositivo de expansión, dispuestas en contacto directo, en forma de intercambiador de calor, para subenfriar el refrigerante después de la salida del condensador, permitiendo ganar rendimiento del evaporador.

Además, el encargado que analizará el diagrama de Mollier podrá calcular para cualquier ciclo diseñado, la cantidad de calor que debe ser manejado en él y seleccionar el equipamiento necesario, según la masa de refrigerante a circular por el sistema.

18

#### <span id="page-18-0"></span>Administración de proyectos

La existencia de la gestión de proyectos es de conocimiento desde tiempos antiguos, en general, para proyectos relacionados con la construcción de mampostería. Sin embargo, puede aplicarse a otro tipo de proyectos relacionados con la construcción como lo puede ser en la instalación de equipos de refrigeración y aire acondicionado.

El proceso de la administración de proyectos está basado en planificar, organizar y administrar tareas y recursos para lograr alcanzar un objetivo, que, en general, presenta una restricción de recursos, costo y tiempo. Para poder cumplir con el tiempo y organizar correctamente los recursos y el dinero, es necesario de que proyecto por efectuar requiera con una buena dirección.

Todo proyecto debe contar con tres facetas que es necesario armonizar para que en el proceso de ejecución sea como se planeó, esos tres factores son:

- Variable gestión.
- Dimensión humana.
- Dimensión técnica.

No puede pretenderse que todos los proyectos sean iguales, sin embargo puede tratarse que se comporten de manera semejante, por lo que debe tenerse un conjunto de tareas de dirección concebidas y estructuradas de tal forma que estén adaptadas a los trabajos discontinuos, con esto se está preparado a estas situaciones.

La satisfacción del usuario es un factor para la gestión de los proyectos, porque un proyecto que cumpla las especificaciones, se realice a tiempo y dentro del presupuesto, pero que no deje satisfecho al cliente no cumple sus objetivos. La satisfacción del cliente suele considerarse ahora como una estrategia general de muchas empresas y elemento clave para la valoración del éxito de los proyectos que emprendan.

Una consecuencia importante para las empresas, será que un buen uso de la variable gestión permitirá aumentar el grado de éxito de los proyectos, además de esto se reducirá el número de casos en que la operación termina en un fracaso de consecuencias más o menos graves para la empresa, no se debe olvidar la gravedad que una mala gestión de los proyectos puede tener para los usuarios destinatarios finales del proyecto, que con frecuencia pagan la ineficacia de los gestores.

Todos los proyectos la presentar características especiales, exigen sistemas de gestión adaptados a las características que presenten en cada uno de los casos. El éxito de la gestión profesional del proyecto es el empleo de técnicas de gestión conocidas en un terreno relativamente especial, pero presentando ligeras variaciones al aplicar las técnicas y prestando atención a las operaciones discontinuas.

En la gestión de proyectos hay aspectos importantes que pueden destacarse para tener éxito como la figura del director del proyecto, tener bien definidas las etapas de preparación, organización y planificación, contar con sistemas adecuados de control de la calidad, los costos y los plazos del proyecto, además de impulsión permanente del proyecto. Estos aspectos ayudan a que el proyecto tenga una dirección, impulsión y control del proyecto para determinar el éxito o fracaso del proyecto.

La programación de actividades, el control preventivo, el seguimiento atento del avance, son elementos que irremediablemente necesitan tiempo y esto genera un gasto. Pero, al mismo tiempo, la única forma de evitar costos indebidos, errores injustificables, demoras inaceptables y sucesos imprevistos.

La gestión de proyectos debe de estar insertada en la cultura de empresa que haga posible el cumplimiento de los requisitos de los proyectos. Los métodos de gestión de proyectos en contraste de lo que ocurre con las otras técnicas en el campo de la ingeniería, no son imparciales desde el punto de vista ideológico. Están concebidos desde determinadas ópticas de lo que supone y cómo debe realizarse la gestión de la empresa y de la administración pública. Los principios de búsqueda de la eficacia, la economía de recursos, la confianza de las personas, de la evaluación por resultados, entre otros, ayudan a mejorar mejor las técnicas y métodos nombrados anteriormente.

Debe tomarse en cuenta las implicaciones humanas del proyecto, tanto por las actitudes. Capacidades y motivaciones que son requeridas en el ámbito de las actividades discontinuas, como por las oportunidades de desarrollo personal y profesional que ofrecen a las personas más ambiciosas y activas. La faceta humana de los proyectos presenta tintes singulares y llamativos desde la perspectiva de gestión de los recursos humanos.

Para contar con una buena gestión, los objetivos deben estar definidos *a priori* y con grado suficiente de claridad y precisión. Es la mayor garantía de que después no se producirán situaciones conflictivas y la única forma de poder controlar el proyecto y tomar decisiones eficaces.

Debe tenerse claro de que no en todos los proyectos tiene la misma dificultad de fijar los objetivos. Los proyectos más extravagantes e inusuales y aquellos de naturaleza extraña presentan problemas especiales a la hora de crear los objetivos o formularlos correctamente.

Si un proyecto se ha repetido supone un compromiso complejo, inusual y de envergadura, es evidente de que será muy probable su éxito si no se le presta atención concentrada y suficiente intensidad. La falta de estas condiciones es una de las causas frecuentes de fracaso de los proyectos. La atención concentrada es que los responsables de ejecutar el proyecto puedan dedicarse con suficiente intensidad al mismo, sobre todo sin dispensar su tiempo y preocupación entre hechos y problemas diversos.

La metodología de la gestión de proyectos también es aplicable a proyectos complejos como a proyectos simples, es innegable de que hay diferencias significativas entre ambos tipos de proyectos y muchas de las ideas presentadas habrán de ser objeto de adaptación a la dilatación y características de cada uno de los proyectos.

Los proyectos grandes y complejos, la primera y más importante recomendación para este caso es la descomposición de estos en partes más pequeñas y más manipulables, de forma que cada parte garantice el cumplimiento parcial de los objetivos del proyecto y el conjunto de todas ellas la consecución del objetivo principal.

21

Conforme se incrementa la complicación del proyecto, se torna necesario el empleo de soluciones, tanto cuando se trata de proyectos de naturaleza material como la construcción, o si se trata de proyectos inmateriales como la informática.

La normalización y estandarización de los componentes empleados de las actividades que se repitan y los elementos empleados en los proyectos son otra de las formas más seguras, no solo de reducir los gastos, sino sobre todo de minimizar los riesgos y hacer más gobernable el proyecto. A su vez, esta necesidad de normalizar materiales, elementos y soluciones tiene mucho que ver con la memoria colectiva del proyecto y de la empresa, que depende de muy diversos factores, como la permanencia de los jefes de proyecto, los sistemas de información disponibles, los niveles organizativos existentes, entre otros.

#### <span id="page-21-0"></span>Rendimiento de mano de obra

La mano de obra es uno de los componentes más importantes en el proceso productivo, por lo que al presentar variables en su rendimiento llega a afectar la productividad de la empresa. Teniendo en cuenta de que uno de los objetivos de todas las empresas es ser más competitivos, mejorando la productividad de sus procesos productivos, por lo que es necesario conocer los diferentes elementos que afectan la mano de obra, clasificándolos y determinando una metodología para medir su afectación en los rendimientos y consumos de mano de obra de los diferentes procesos de producción.

Para tener el control de la mano de obra y poder obtener los rendimientos de esta es necesario tener en cuenta los conceptos de rendimiento de mano de obra y consumo de mano de obra. Por lo que el rendimiento de mano de obra, es la cantidad de obra de alguna actividad completamente ejecutada por una cuadrilla, compuesta por uno o varios operarios de diferente especialidad por unidad de recurso humano, normalmente expresada como um/hh (unidad de medida de la actividad por hora hombre). Y, el consumo de mano de obra, es la cantidad de recurso humano en horas-hombre, que se emplea por una cuadrilla compuesta por uno o varios operarios de diferente especialidad, para ejecutar completamente la cantidad unitaria de alguna actividad. El consumo de mano de obra se expresa normalmente en hh/um (horas hombre por unidad de medida) y corresponde al inverso matemático del rendimiento de mano de obra.

La eficiencia en la productividad de la mano de obra, puede variar dependiendo de las condiciones que se realicen las obras, por lo que puede variar en un rango que va desde el 0%, cuando no se realiza actividad alguna, hasta el 100% si se presenta la máxima eficiencia teórica posible. Se considera como normal o promedio, cuando la eficiencia en la productividad se encuentra alrededor del 70% de productividad en la mano de obra, valor que puede ser afectado positiva o negativamente por diferentes factores, obteniéndose así rendimientos mayores o menores al promedio respectivamente.

Hoy en día, existen sistemas informáticos que ayudan en el cálculo de presupuestos y programas para instalación de sistemas de aire acondicionado y refrigeración, sin embargo estos programas no están hechos para las condiciones que realmente se presentan en las instalaciones de estos equipos, por lo cual estos programas no son del todo confiables para realizar presupuestos, debido a que los datos se alejan, muchas veces, de la realidad, generando gran desconfianza por dispersión en los datos y condiciones de laboratorio.

Los rendimientos de mano de obra utilizados en los presupuestos y programación de obras, deben estar fundamentados en múltiples observaciones con diferentes condiciones y análisis estadísticos, estas medidas se realizan en las diferentes actividades de la instalación de los sistemas aire acondicionado y refrigeración.

Por lo que la fase de planeación, es muy importante y, en ocasiones, descuidada en esta industria, realizar esto ayudará a los presupuestistas a la obtención del éxito en los proyectos y se convertirá en punto de partida para la medición del desempeño del recurso humano, esto mejorará la productividad y competitividad de la industria.

Debe tener en claro de que cada proyecto es diferente y se realiza en diversas condiciones, derivándose en diferentes factores que influyen positiva o

23

negativamente en los rendimientos y consumos de mano de obra, como se mencionó con anterioridad. Estos factores son:

## 1. Economía general

Este factor trata de la situación económica del área específica donde se realiza el proyecto. Los aspectos que se deben considerar en este factor son los siguientes:

- Tendencias y resultados de los negocios en general
- Volumen de la construcción
- Situación del empleo

Luego de considerar estos aspectos se concluye que la economía de le región es buena, la productividad tiende a rebajar, porque las personas entran en confort, por lo que se hace difícil encontrar personal de calidad, lo que ocasiona que en ocasiones se tenga que recurrir a personal inexperto. Sin embargo, si la situación económica esta en condiciones normales se dispone de personal calificado, que realizará trabajos de calidad.

## 2. Aspectos Laborales

Se tiene una conexión entre la productividad de la mano de obra y las condiciones laborales en que se realiza el trabajo. Al contar con personal con experiencia en el lugar donde se realizan los trabajos o la necesidad de trasladar personal de otros lugares con condiciones de pago diferentes a las de la zona en la que se encuentra regularmente, son aspectos importantes que deben tomarse en cuenta. Los aspectos por considerar bajo esta categoría son los siguientes:

- Tipo de contrato.
- Sindicalismo.
- Incentivos.
- Salarios.
- Ambiente de trabajo.
- Seguridad industrial.
- 3. Clima

Las condiciones del tiempo en el área en la que se realiza el proyecto deben ser tomadas en cuenta, para pronosticar las condiciones durante el periodo de ejecución de la obra. Los factores por considerar dentro de esta categoría son los siguientes:

- Estado del tiempo.
- Temperatura.
- Condiciones del suelo.
- Techos.
- 4. Actividad

Debe tenerse en claro cuál es la actividad que va a realizarse y las relaciones con otras actividades presentes en el proyecto, el plazo de la ejecución, los medios para realizarla y el entorno general de la obra, son aspectos que pueden afectar los rendimientos de la mano de obra. Los principales factores dentro de esta categoría son los siguientes:

- **Dificultad.**
- Riesgo.
- Discontinuidad.
- Orden y aseo.
- Actividades predecesoras.
- Tipicidad.
- Tajo.
- 5. Equipamiento

El contar con el equipo apropiado para la elaboración de las diferentes actividades, su mantenimiento y la reparación oportuna, alteran el rendimiento de la mano de obra. Los principales factores dentro de esta categoría son los siguientes:

- Herramienta.
- Equipo.
- Mantenimiento.
- Suministro.
- Elementos de protección.

## 6. Supervisión

Es necesario contar con personal de calidad y experiencia en la supervisión de las operaciones en la obra, influye, considerablemente, en la productividad esperada. Los factores que deben tenerse en cuenta en esta categoría son los siguientes:

- Criterios de aceptación.
- $\bullet$  Instrucciones.
- Seguimiento.
- Supervisor.
- Gestión de calidad.
- 7. Trabajador

Es necesario tomar en cuenta aspectos personales del personal, para que estos no afecten su desempeño. Los aspectos que deben tomarse en cuenta son:

- Situación personal.
- Ritmo de trabajo.
- Habilidad.
- Conocimientos.
- Desempeño.
- Actitud hacia el trabajo.

Es importante analizar los posibles factores que pueden llegar a alterar el rendimiento de mano obra para calcular el rendimiento de mano de obra. Debe tenerse en cuenta de que para un dato exacto es necesario realizar la mayor cantidad de mediciones posible de la tarea por realizar.

Debe tener claro de que el rendimiento es el tiempo que requiere un operario en realizar una tarea, por lo que este va medirse el tiempo que necesitó para realizar dicha tarea, esta va a medir en horas hombre de la siguiente manera:

$$
hh = t * Nope + t * Nayu + t * Npeo
$$
 *Ecuación 1*

En donde:

hh= horas hombre

t= tiempo de la actividad

Nope= número de operarios

Nayu= número de ayudantes

Npeo= número de peones

Luego de que se calculan las hh procede a calcularse el rendimiento con la siguiente fórmula:

$$
R_i = \frac{hh}{C}
$$
   
 **E**cuación 2

Donde:

Ri= rendimiento de la actividad para la medición i

Ci= Volumen de trabajo realizado para la medición i

Seguidamente, se calcula media aritmética de los rendimientos se obtuvieron con anterioridad.

$$
R = \frac{\sum R_i}{n}
$$
 **E**cuación 3

En donde:

n= número de repeticiones

R= media aritmética

Se necesita calcular el factor de tiempo muerto de la siguiente manera:

$$
T_m = \frac{r_{im}}{h_d - r_{im}} \qquad \qquad \text{Ecuación 4}
$$

Donde:

 $T_m$ = factor de tiempo muerto

Tim= tiempo muerto de la actividad

h<sub>d</sub>= horas trabajadas en el día

Cuando se tengan todos estos datos puede calcularse el rendimiento real de la actividad, utilizando la siguiente ecuación:

$$
Rend = R * (1 - T_m)
$$
 *Ecuación 5*

Aplicando estas fórmulas es que se obtiene el rendimiento de cada actividad.

#### Bases de datos

<span id="page-27-0"></span>Un sistema gestor de bases de datos (SGBD) es una colección de datos interrelacionados y un conjunto de programas para acceder a dichos datos. La colección de datos conocida como base de datos, contiene información relevante para una empresa. El objetivo principal de un SGBD es proporcionar una forma de almacenar y recuperar la información de una base de datos de manera que sea tanto práctica como eficiente.

Las bases de datos se diseñan para gestionar grandes cantidades de información. La gestión de los datos implica tanto la definición de estructuras para almacenar la información como la provisión de mecanismos para la manipulación de la información. Además, los sistemas de bases de datos deben garantizar la fiabilidad de la información almacenada.

El propósito de los sistemas de bases de datos es surgir la respuesta a los primeros métodos de gestión informatizada de los datos. A modo de ejemplo de dichos métodos, guarda información sobre todos los clientes y todas las cuentas de ahorro. Una manera de guardar la información en la computadora es almacenarla en archivos del sistema operativo. Los sistemas operativos convencionales soportan este sistema de procesamiento de archivos típico.

El sistema almacena los registros permanentes en varios archivos y necesita diferentes programas de aplicación para extraer y añadir a los archivos correspondientes. Antes de la aparición de los sistemas gestores de bases de datos (SGBDs), las organizaciones normalmente almacenaban la información en sistemas de este tipo.

Guardar la información de la organización en un sistema de procesamiento de archivos tiene una serie de inconvenientes importantes:

- Redundancia e inconsistencia de los datos.
- Dificultad en el acceso a los datos.
- Aislamiento de datos.
- Problemas de integridad.
- Problemas de atomicidad.
- Anomalías en el acceso concurrente.
- Problemas de seguridad.

Para que el sistema sea útil debe recuperar los datos eficientemente. La necesidad de eficiencia ha llevado a los diseñadores a usar estructuras de datos complejas para la representación de los datos en la base de datos. Dado que muchos de los usuarios de sistemas de bases de datos no tienen formación en informática, los desarrolladores ocultan esa complejidad a los usuarios mediante varios niveles de abstracción para simplificar la interacción de los usuarios con el sistema:

- Nivel físico.
- Nivel lógico.
- Nivel de vistas.

Las bases de datos van cambiando a lo largo del tiempo conforme la información se inserta y se elimina. La colección de información almacenada en la base de datos en un momento dado se denomina ejemplar de la base de datos. El diseño general de la base de datos se denomina esquema de la base de datos. Los esquemas se modifican rara vez, si es que se modifican.

Los sistemas de bases de datos se diseñan para gestionar grandes cantidades de información. Esas grandes cantidades de información no existen aisladas. Forman parte del funcionamiento de alguna empresa, cuyo producto final puede que sea la información obtenida de la base de datos o algún

dispositivo o servicio para el que la base de datos solo desempeña un papel secundario.

El diseño de bases de datos implica principalmente el diseño del esquema de las bases de datos. El diseño de un entorno completo de aplicaciones para la base de datos que satisfaga las necesidades de la empresa que se está modelando exige prestar atención a un conjunto de aspectos más amplio.

## <span id="page-30-1"></span><span id="page-30-0"></span>**Objetivos**

### Objetivo general

 Diseñar una base de datos para controlar los rendimientos de la mano de obra en los proyectos realizados por Clima Ideal, S.A.

#### <span id="page-30-2"></span>Objetivos específicos

 Identificar los aspectos y procedimientos relacionados con el uso de la mano de obra necesaria para la ejecución de los proyectos.

 Modelar la base de datos, según los conceptos del modelo entidad-relación.

 Diseñar la base de datos, utilizando la herramienta Access 2013.

 Diseñar un panel de control que permita a los usuarios navegar en las diferentes opciones que deberá proveer la aplicación.

 Diseñar un manual de usuario para la correcta operación de la base de datos.

 Utilizar la base de datos como medio para efectuar recomendaciones para la realización de presupuestos.

#### <span id="page-31-0"></span>**Metodología**

La metodología utilizada fue siguiente:

a. Recolección la información.

Se recolectó información de los proyectos que se estaba realizando la empresa, en donde se va midió el rendimiento del trabajo realizado por el personal en cada una de las actividades realizadas en la empresa.

b. Reunión con los encargados.

Se tuvieron conversaciones con los usuarios para definir las consultas e informes con que se deberá proveer la base de datos.

c. Diseño la base de datos.

Realizó el diseño de la base datos con base en la información recolectada, en donde se definieron las tablas, campos y relaciones pertinentes.

d. Introducción de datos

Se introdujeron datos de prueba abriendo tablas y consultas a los usuarios sobre la congruencia de estos datos.

#### e. Creación de formularios.

Se crearon formularios para mantenimiento, los mismos fueron probados en conjunto con los usuarios.

f. Creación de las consultas.

Se crearon las consultas que los usuarios consideraron correspondientes.

g. Creación de informes.

Se crearon los informes necesarios con la información que los usuarios consideraron importante para los informes.

h. Introducción de datos.

Se introdujeron los datos obtenidos en los formularios diseñados anteriormente.

32

i. Prueba de las consultas.

Se probaron las consultas con los datos que fueron introducidos en los formularios.

j. Prueba de los informes. Se probaron los informes con la información presente en los formularios.

k. Revisión de la base de datos.

Se realizaron las pruebas finales para definir el diseño de la base de datos.

l. Diseño del panel de control.

Se diseñó el panel de control donde puedan desplegarse los informes, consultas y los formulas anteriormente diseñados.

m. Diseño del manual de usuario.

Se diseñó un manual de usuario que cuenta con apoyo gráfico para facilita el entendimiento de los usuarios.

n. Recomendaciones.

Realizar las recomendaciones que deben tomarse en cuenta para presupuestar los futuros proyectos.

#### **Definición del problema**

<span id="page-33-0"></span>La empresa Clima Ideal, S.A., no presenta una base de datos en donde se muestren los rendimientos que se presentan en los trabajos realizados por esta, por lo que se presenta problemas con la eficiencia y control con que se realizan los trabajos, en donde no se tienen control exacto de los empleados requeridos para realizar el trabajo, ni cuantas horas se necesitan para instalación de los equipos, lo que implica que para los presupuestos el estimado de los tiempos de trabajo se haga al tanteo con base en la experiencia de los empleados, por lo que en algunas trabajos se ha tenido problemas con el tiempo para realizar los trabajos.

La importancia de controlar los tiempos de trabajo es mejorar la eficiencia en los cálculos de presupuesto de los trabajos, así como la disposición de personal para realizar estos. Tener el control de la cantidad de personal para la realización de trabajo es de gran importancia, porque se dispondría solamente del personal necesario y se aprovecharía mejor el personal, así como la exactitud de la estimación de los tiempos a la hora de presupuestar lo que favorecería a que las ganancias estimadas por la empresa se mantengan, y no lleguen a tenerse pérdidas o la utilidad se disminuya como, en ocasiones, anteriores se ha presentado.

Dado estas deficiencias nombradas anteriormente surge la idea manejar esta información mediante una base de datos y poder administrar los tiempos de trabajo, empleados requeridos u otra actividad relacionada con los trabajos de la empresa, para poder presentar mejores eficiencias a la hora de realizar los trabajos y manejar precios correctos de las labores realizadas.

Se propone la idea de realizar la base de datos para controlar y mejorar los tiempos y personal necesarios para la instalación de los equipos de aire acondicionado y refrigeración instalados por la empresa Clima Ideal, S.A. Esto se realizará mediante la toma de tiempos de las labores realizadas, desglosando y midiendo cada una de las tareas presentes en los proyectos, estos datos se indexarán en el programa Access para la elaboración de la base de datos.

#### **Descripción de la empresa**

<span id="page-34-0"></span>Instalaciones Industriales Clima Ideal, S.A., fueron fundadas por un grupo de accionistas. Se iniciaron operaciones en Costa Rica el 22 de noviembre de 1967 en el montaje de plantas industriales e instalaciones electromecánicas. Pioneros en la industria de aire acondicionado en Costa Rica, con más de 45 años de experiencia y liderazgo, gracias a nuestros clientes, que nos han brindado su confianza a través del tiempo.

Desde el inicio de operaciones, Clima Ideal ha sido distribuidor autorizado de la Corporación Carrier, líder mundial en aire acondicionado. Quien los ha designado por "tres años consecutivos" como Dealer del año entre 50 distribuidores de la "Región del Caribe".

Clima Ideal, S.A., ha establecido el Sistema de Gestión de Calidad como una decisión estratégica de la organización. A partir del 2007, se certifica bajo la norma ISO 9001:2008. La Política de Calidad se concentra en lograr la satisfacción del cliente mediante la mejora continua de los procesos y productos, cumpliendo todos los requisitos legislativos y contractuales relacionados con ellos.

El Departamento de Ventas de Equipos Comerciales de Clima Ideal, S.A., provee a sus clientes de soluciones completas para la climatización de casas y oficinas, mediante el uso de sistemas de Aire Acondicionado Individuales o centralizados de los siguientes tipos:

- Unidades individuales de elementos separados (Mini Split).
- Unidades de tipo cassette.
- Sistemas de volumen variable de refrigerante.
- Instalación de equipos de expansión directa y ductería
- Sistemas de enfriamiento por agua helada (chillers).
- Sistemas de expansión directa y VRF (volumen de refrigerante variable).
- Sistemas de red de agua de condensado.
- Sistemas de ventilación forzada.
- Sistemas con altos niveles de filtración (cuartos limpios).

 Sistemas con control de temperatura y humedad con capacidad de integrarlos a BMS.

Con la asesoría experta de un grupo de ejecutivos profesionales en el campo, el departamento está en capacidad de atender y asesorar a clientes de diversos segmentos, tales como residencias, condominios, comercio, consultorios, oficinas de gobierno, hoteles, etc. Cada ejecutivo provee sus conocimientos y experiencia para indicar al cliente la mejor opción de climatización en cada caso, de acuerdo con las características de la edificación o aposento, además claro, de las preferencias personales del comprador.

El grupo clima es una compañía conformada por varias empresas entra las cuales esta Clima Ideal que se dedica a la venta e instalación de aires acondicionados, Transclima que se dedica al transporte refrigerado y la refrigeración comercial, ISA brinda servicios de automatización, IIMA ofrece todos los servicios electromecánicos, CMI a la refrigeración industrial y Refrimundo que se dedica a la venta de aires acondicionados y repuestos relacionados con todo el ciclo de refrigeración.
### **Capítulo 1**

El trabajo se realizó en la empresa Clima Ideal, S.A., en el departamento de ejecución y presupuestos, y se puntualizó en los rendimientos de mano de obra, los cuales se tomaron en 3 puntos de venta (Vindi en Coronado, Fresh Market en Trejos Montealegre y Punto Poderoso en Ciudad Colón) en los cuales se midieron todas las actividades que realizan para la construcción de estos proyectos, estas actividades se tabularon en una base de datos en Access y otra en Excel.

La realización de este trabajo de gran importancia para Clima Ideal, S.A., porque con este pretende tenerse un control más exacto del personal y el tiempo que se requiere para realizar una tarea específica, con esto va a tenerse un mejor control para presupuestar la mano de obra de cada uno de los proyectos y para definir mejor el cronograma de trabajo cuando vayan a ejecutarse los proyectos.

En los puntos de venta se analizaron en cada una de las actividades que se realizaron en la construcción de estas, estas se dividen en subactividades para obtener el rendimiento de mano de obra lo más específico posible y luego sumarlas para obtener el rendimiento total de la actividad, esto para poder ampliar las opciones de presupuestos, porque no todos los proyectos son iguales, pero sí similares, lo que va a permitir utilizarlo en los próximos puntos de venta que se presenten en la empresa.

Debe tenerse claro de que, en la mayoría de los casos, los proyectos se le terminan ganando a la competencia en la mayoría de los casos por términos económicos, por lo que todo lo que se relacione con los costos del proyecto y pueda reducirse el presupuesto, va a ser un factor por analizar, por lo tanto la mano de obra es uno de los factores que debe estudiarse para tratar de reducir los costos para que le adjudiquen el proyecto a la empresa.

Debe tener en cuenta de que la empresa no maneja un método exacto para cálculo de la mano de obra en la realización de presupuestos, por lo que este se realizaba con estimado y, en ocasiones, preguntándole a uno de los empleados de experiencia, esto provoca que, en ocasiones, el tiempo presupuestado sea menor de lo que duraba la obra o, en el mejor de los casos,

el tiempo presupuestado era mucho mayor que el real, pero esto no es del todo bueno, ya que los proyectos pueden perderse con la competencia por motivos de económicos y el estimar más tiempo de mano obra eleva el costo, lo que puede provocar no realizar un proyecto.

Este trabajo va a ayudar en el proceso de presupuestos, esto porque no va a tenerse que andar llamando a los operarios de experiencia para preguntarle cuanto cree el que va a durar cada uno de los proyectos, este dato va a tenerse al alcance de cada uno en sus computadoras, ni tampoco va a estimarse el tiempo de duración sin tener un dato exacto.

Además, en el departamento de ejecución de proyectos, van a poder realizar un mejor seguimiento de las tareas, además le van a poder facilitar al cliente un diagrama (en este caso, diagrama de Gantt) para indicar la duración de cada una de las principales actividades, el cual en muchos de los casos se le proporcionaba al cliente y este contaba con fechas tentativas. En cambio con este proyecto va poderse indicar fechas más precisas.

El rendimiento de mano obra no solo ayuda para presupuestar la mano de obra propia, también en los casos que necesite subcontratarse la mano de obra, por lo que al subcontratista se le va a poner un tiempo para terminar la tarea, y no van a ser ellos los que digan cuanto tiempo duran haciendo esa tarea, que, en ocasiones, aumentaban el tiempo de realización del proyecto.

Esta base de datos va a contribuir de manera sustancial el aspecto económico de los proyectos, ya que la mano de obra va a calcularse de manera más exacta, por lo que se espera no tener pérdidas de dinero respecto de la mano de obra, y tampoco se sobredimensione el tiempo de ejecución de esta, lo cual repercutiría en aumentar los costos del proyecto y podría perderse un proyecto.

Sin embargo, debe tenerse claro de que ningún proyecto es totalmente idéntico y siempre van a presentarse variantes, por esto es que se toma un factor de tiempo muerto (será analizado en el capítulo 2) para prever estos inconvenientes.

Con los rendimientos de esta base de datos va a pretender mejorar los tiempos de la mano de obra propia, ya que se va a pretenderse que ellos tengan un tiempo similar a la mano de obra contratada, y mejor los tiempos de realización de los proyectos de mano de obra propia.

#### **Capítulo 2**

La toma de datos se realizó tomándole el tiempo a los colaboradores (operario y ayudante) en cada una de la labores que realizaban, de esta manera se calcula el rendimiento del proyecto. Después de obtener todos los datos, los mismos se clasifican, según su actividad y, a la vez, cada actividad tiene subactividades, esto para prever casos en los cuales una actividad requiera una variable que pueda implicar más o menos tiempo.

Para la toma de datos se utiliza una hoja [\(Apéndice 1\)](#page-74-0) en la cual se toma los tiempos de cada una de las actividades, así como el personal que realiza la tarea, también se toma la hora de entrada y salida necesarios para el factor de tiempos muertos. Además, en esta hoja se anotan los datos principales del proyecto, como nombre del proyecto, ubicación, condiciones ambientales y los aspectos generales de la actividad, como altura accesibilidad y detalles por considerar en este. Esta fue la metodología que se utilizó durante los proyectos del Vindi Coronado, Fresh Market Trejos Montealegre y el Punto Poderoso de Ciudad Colón.

Un ejemplo de cómo se dividen las actividades es la realización de la soportería de área, la cual está compuesta por las subactividades de corte de b-line, corte barra rosca, huecos en techo, colocación de barra rosca, colocación de b-line y la colocación de canoas de PVC y la gaza en los diferentes diámetros. Esto sirve para caso que se presenten variantes como en la que se utilizan varias canoas y gazas, porque en el b-line se van a soportar más tuberías lo que implica que el rendimiento de esta actividad va a aumentar, o, en el caso que los diámetros de las canoas varíen y el rendimiento de estas cambian, según el diámetro que se utilice.

Para el cálculo del rendimiento es importante calcular el tiempo de las horas hombre  $(hh = t * Nope + t * Nayu + t * Npeo$ <br>Ecuación 1), ya que con estas se calculan las horas que van a durar, sumando las horas del operario y del ayudante en realizar la dicha actividad, un ejemplo es para el cálculo del rendimiento de la colocación del b-line en el techo para la actividad de soportería de aérea, se obtuvo que esta tarea en la primera medida duro

0,08 horas, por lo que en horas hombre, aplicando la  $hh = t * Nope + t * Navyu + t * Npeo$  [Ecuación](#page-25-0) 1, se obtienen 0,16 h-h.

También, se obtiene rendimiento según el volumen de actividades que  $R_i = \frac{hh}{c_i}$ se realiza, este rendimiento se calcula mediante la [Ecuación](#page-26-0) 2, siguiendo con el ejemplo del b-line en el techo este contaba 0,16 hh para un soporte, por lo tanto se obtiene que se dura 0,16 h-h/soporte.

Para obtener un dato más exacto de la duración de cada una de las actividades debe realizarse la mayor cantidad de mediciones posibles para ir aumentando la exactitud de la duración de la actividad, por lo que el rendimiento de la actividad se hace con el promedio de esta, en ejemplo del b- $R = \frac{\Sigma R_i}{n}$ <br>line de techo al aplicar la [Ecuación 3,](#page-26-1) en donde se suman

todos los datos obtenidos y se dividen en la cantidad de estos se obtiene que el rendimiento es de 0,15 h-h/soporte terminado.

Un factor a considerar en los rendimientos es el factor de tiempo muerto  $T_m = \frac{Tim}{h_d - Tim}$ <br>
Ecuación 4), esto porque este va a tomar en cuenta el tiempo perdido durante toda la duración de la actividad, para el caso del ejemplo se tiene que para los días que se trabajaron haciendo la actividad de los soportes de aéreos se obtuvo un factor de tiempo muerto de 0,2104.

Para calcular el rendimiento real se utiliza la  $\text{Rend} = R * (1 - T_m)$ [Ecuación 5,](#page-27-0) en donde se toma en cuenta el factor de tiempo muerto para el cálculo y con este va a ir aumentar el tiempo tomado de la actividad, esto puede verse con el ejemplo que se ha venido mencionando donde el rendimiento real de actividad es de 0,18 h-h/soporte terminado, lo que indica que siempre aumenta el rendimiento promedio con respecto al real.

Estos cálculos mencionados anteriormente se realizan con cada una de las subactividades, y luego para tomar el tiempo real de la actividad principal solamente se suman, no se calcula junto, porque en futuros proyectos las

actividades principales pueden presentar variantes y el tiempo va a cambiar con respecto al rendimiento de actividad actual.

Debe tener en cuenta de que para proyección del tiempo de cada una de las actividades, se toma el rendimiento real de las horas-operario o las horasayudante, la que sea mayor es la que se utiliza en el presupuesto. Esto porque es el tiempo real que se dura en realizar cada una de las actividades y las horas-hombre solo es una referencia para ver cuánto dura en realizarse una tarea el operario y el ayudante.

Los rendimientos tomados se empezaron en el supermercado Vindi ubicado en Coronado, en este se tomaron los rendimientos de la mano obra en los cuales se analizaron actividades como la soportería aérea, soportería de pared, la colocación y armado de tubería, colocación de cañuela, colocación y armado de los muebles refrigerados, colocación e instalación del condensador, instalación y colocación del Protocool (rack de compresores y control), y el arranque y programación del sistema.

Todos los datos obtenidos en el Vindi fueron recopilados en una hoja de Excel, en la cual se dividen cada una de las actividades en una hoja de cálculos y cada una de ellas con su respectivo nombre, por ejemplo, una que se llama montaje Protocool, montaje condensador, soporte aéreo 2 camas y así sucesivamente. En estas hojas viene cada una de las subactividades, en las cuales se les realizan los cálculos anteriormente mencionados. Además de las condiciones con las que los rendimientos fueron tomados para cada una de las tareas. Para esto, se siguió un formato para cada una de las subactividades, este puede verse en el [Apéndice 2.](#page-75-0)

Para recopilar todos los datos obtenidos en cada una de las actividades, es que se genera la hoja de cálculo llamada "Resumen rendimientos" [\(Apéndice 3\)](#page-75-1) en donde se muestran todos los rendimientos según su actividad, y las condiciones con las que estos rendimientos fueron tomados. De esta misma hoja, puede realizar el cálculo de cuánto tiempo puede durarse en el proyecto, esto se hace en las últimas columnas de la hoja, ingresando la cantidad de veces que se necesita realizar cada una de las actividades con sus respectivas variantes.

A pesar que la matriz de estos proyectos era la misma (instalación de muebles refrigerados) su funcionamiento no es bajo el mismo modo de operación. El proyecto del Vindi se instaló con un Protocool y un condensador remoto, el Fresh Market se realizó mediante el uso del de un Protoaire (el cual cuenta con los compresores, condensador y control en una sola unidad) y el punto poderoso se realizó mediante unidades condensadoras por cada circuito de muebles (cada circuito esta separa por uno o más muebles que extraigan calor a una misma clase de productos, por ejemplo un circuito solo para lácteos, otro para carnes, uno para verduras y así con cada uno de los productos). Esto provocó que la programación tuviera esos problemas y se tuvieran que medir esas variables en cada uno de los proyectos para contar con esos datos.

A pesar de estos cambios que se presentaron la base fue la misma con tuberías cobre tipo L, con las líneas de succión forradas de cañuela, soportería similar y los muebles refrigerados en los 3 casos lo único que variaba era la cantidad y los tipo de cada uno, en Vindi 6 modelo RLN (con puertas para refrescos y congelados), 2 modelo DD5NX (con puertas para lácteos), 3 modelo D5NX (abiertos para frutas, verduras y carnes) y 2 muebles modelo C2X (abiertos para postres) la distribución de los muebles se observa en el [Anexo 1,](#page-90-0) en el Fresh Market habían 6 RLN (Refrescos, lácteos y congelados), 4 modelo D5NX (comidas preparadas y postre) y un mueble M1X6GEP (para embutidos y queso) la configuración de estos están el [AAnexo 2,](#page-91-0) y en el Punto Poderoso contó con 6 RLN (refrescos y congelados) y 4 muebles modelo D5NX (lácteos, frutas, verduras y embutidos) la distribución de este se observa en el [Anexo 3.](#page-92-0)

En el [Anexo 1,](#page-90-0) [Anexo 2](#page-91-0) y el [AAnexo 3,](#page-92-0) se muestran la ubican específica de cada uno de los equipos y la ubicación de los muebles según sus modelos, en donde se muestra el tipo de distribución, la distancias y los diámetros de las tuberías. Con estas longitudes es que se basa para presupuestar la mano de obra para los proyectos del Punto Poderoso y Fresh Market.

En estos rendimientos son la base para calcular la proyección de la duración de los proyectos de Fresh Market de Trejos Montealegre y el Punto Poderoso de Ciudad Colón, en los cuales se usaron los rendimientos obtenidos en el Vindi y se hizo la proyección para ver cuánto duraba cada una de las actividades presentes en el proyecto.

Con los rendimientos obtenidos en el Vindi [\(Apéndice 4\)](#page-76-0), se realiza una prueba de los presupuestos para el Fresh Market [\(Apéndice 5\)](#page-77-0) y para el Punto Poderoso [\(Apéndice 6\)](#page-78-0). Esto se realizó para observar que tan efectivos eran los rendimientos tomados en el Vindi, además de factores y actividades que no se habían presentado en Coronado.

Además los rendimientos tomados, se le realizaron a un contratista, y para el caso del Fresh Market también se realizó por el mismo contratista, caso que no ocurrió en el Punto Poderoso, por lo que esto ayudó para ver la diferencia de los rendimientos de la mano de obra propia y la contratada.

Los aspectos que no se presentaron en Coronado, son los del sistema presentado en los dos casos (Protoaire y unidad condensadora), lo cual ayudó a tener más actividades para medir y obtener más rendimientos para poderlos aplicar a más situaciones en el futuro y que la base de datos tenga más cantidad de usos.

Para la toma de rendimientos se tomó en cuenta factores como el clima que se presentaba en la zona en trabajo, en caso del Vindi se trabajó bajo techo en la mayoría de las actividades, solo para la instalación del condensador que la instalación era al aire libre. También se analiza las condiciones que se presentan en la zona de trabajo, en este caso se presentaba personal, trabajando en la zona de trabajo y había material que imposibilitaba el libre tránsito por la zona de trabajo.

En el Fresh Market, también, se trabajó bajo techo, solo para la instalación del Protoaire se hizo bajo condiciones soleadas, porque este está a la intemperie. En la zona de trabajo había personal trabajando en la zona de trabajo y había material que impedía el libre tránsito.

En el Punto poderoso no se encontraba otro personal a parte del de la empresa, pero si había material que dificultaba el paso. Los trabajo se realizaron bajo techo, sin embargo, la temperatura dentro del local era alta. La instalación de los condensadores se realizó al aire libre, con temperaturas muy elevadas.

En el [Apéndice 7](#page-79-0) y [Apéndice 8](#page-80-0) se observa la programación y el diagrama de Gantt del Fresh Market, donde se observa la duración total del proyecto según lo presupuestado (22,38 días). El proyecto se divide en 7 secciones principales, las cuales tienen todas las tareas que se requieren para realizar esas actividades principales.

En la actividad preliminar se toman en cuenta actividades como el armado de bodega, en la mayoría de caso, se cuenta con un cajón, donde se guarda el cobre especialmente. También, la llegada de los materiales, muebles refrigerados y el Protoaire al sitio, las fechas de la llegada del equipo se hace con respecto al cronograma para que estos estén hasta que se haya terminado la tubería y la soldadura.

Seguidamente están las actividades de soportería y tubería, estas están compuestas por toda la clase de soportes y todos los diámetros de tubería utilizados, respectivamente. Estas dos actividades son las primeras que se realizan, primero se necesita la soportería para poder instalar la tubería; sin embargo, no siempre se instala la totalidad de los soportes para empezar a instalar la tubería, esto porque en situaciones no hay que esperar que la constructora o la electromecánica terminen de hacer un trabajo en una zona específica de la construcción, lo que provoca ir haciendo las dos actividades por sectores.

Luego, se procede a la instalación de los muebles refrigerados, estos se instalan por circuito, esto para poder acoplar la tubería y los accesorios (Válvula bola, solenoide y válvulas reguladoras de presión (EPR)), las cuales se instalan una por circuito. En este proceso se hace toda la instalación mecánica y eléctrica que estos requieren para su funcionamiento. Para realizar esta actividad es la única que se necesita 2 parejas (un operario y un ayudante), en demás solo trabaja una pareja.

Luego de haber instalado los muebles refrigerados se instala el Protoaire, en donde se instalan los filtros y se acopla con la tubería principal.

Después de realizar el acople, se hace la prueba de presión, en el caso que se compruebe que no se cuenta con fugas, se hace el vacío y luego de esta se introduce el refrigerante y se arranca el sistema. Paralela a la tarea de realizar el vacío (como esta solo es poner a funcionar la bomba de vacío) hay un personal que se encuentra limpiando los muebles para la entrega final.

El proyecto del Punto Poderoso se lleva bajo la misma cronología que se realiza el Fresh Market, nada más cambia que aquí los muebles se pueden ir arrancando por circuito, esto al contar cada uno de los circuitos con una unidad condensadora por separado para cada circuito. Esta programación se puede observar el **¡Error! No se encuentra el origen de la referencia.** y **¡Error! No se encuentra el origen de la referencia.**, en donde se aprecia que el proyecto está presupuestado durar 24,38 días.

En los dos casos se realiza una proyección de la duración de los mismos, solo con el limitante que para que se cumplan se deben contar con los materiales a tiempo, no se presenten atrasos por terceros y se realicen los trabajos en horarios de lunes a viernes de 7.30 a.m. a 5.00 p.m.

En cuanto lo económico, la mano de obra presupuestada para el proyecto del Vindi, fue de \$9 102, 19 de los cuales \$1 601,25 eran mano de obra administrativa, por lo que el precio de la mano de obra que interesa es de \$7 500,94 que el costo de mano de obra por la instalación de todo el sistema, este costo equivale a un operario y un ayudante por un mes de trabajo más una semana de imprevistos.

Para el caso del Vindi, se trabajó con un contratista por lo que en este caso se le paga porcentaje de lo presupuestado para mano de obra mecánica, ya que el personal propio tiene que realizar inspecciones lo que incurre en gastos de la empresa.

Para este caso, en Coronado, el proyecto tuvo una duración de días hábiles trabajados de 26 días, lo que significa un mes y una semana en el campo; sin embargo, el total de la ejecución duro alrededor de los 2 meses, esto porque los trabajos de la constructora y la electromecánica estaba atrasados en sus labores lo que dificultó que la obra se ejecutará en días

seguidos. Estos son los factores que se salen de las manos, lo que implica que un proyecto que podía realizarse en 22 días tardará mucho más.

Durante este periodo, el contratista tuvo que ingeniárselas para enviar a sus empleados a otros lugares para no tener personal sin hacer nada en la zona, y en ocasiones el personal salía antes o se quedaba sin hacer nada, esto, por ejemplo, en ocasiones, se empezaba a instalar un mueble refrigerado y cuando este se terminaba y se iba a continuar con el siguientes mueble, ya que este no contaba con la instalación eléctrica, lo que provocaba que el personal buscara otras tareas por hacer; sin embargo, esto no ocurría siempre, ya que no se contaba con otros trabajos pendientes.

Para el proyecto del Fresh Market, este se vendió con un presupuesto de \$8 980,13 de los cuales \$2 460,94 son de mano de obra administrativa y \$6 519,19 son de mano obra mecánica, esto corresponde a una pareja de colaboradores para que trabajaran un mes, estos precios varían respecto del proyecto anterior por tipo de sistema y el lugar donde se ubique el proyecto, esto último por temas de viáticos.

Para el proyecto en Trejos Montealegre también se trabajó con mano de obra subcontratada, esto por motivo de la disponibilidad de la mano de obra propia en el momento de ejecución del proyecto. La ventaja que esto se presentará fue que la base de datos se comprobaría con la mano de obra que se midió, esto porque fue el mismo subcontratista que laboró en Coronado.

El Punto Poderoso se presupuestó para mano de obra \$6 362,83 para mano de obra en general, de los cuales \$849,75 son para mano de obra administrativa y \$5 513,08 para mano de obra mecánica. En este caso el precio varía por el tipo de sistema (condensador remoto) y se supuso que el trabajo se realizaría más rápido, por lo que el tiempo de ejecución presupuestado fue de 3 semanas.

Para este caso, en Ciudad Colón va a trabajarse con mano de obra propia, lo que con este caso va a poderse medir las diferencias en los rendimientos de la mano de obra. Con lo que va comprobarse quien trabaja más eficientemente y mejor las tareas.

La prueba de presupuestar los rendimientos del Punto Poderoso con rendimientos de contratista, y compararlos con rendimiento que va a obtenerse con la mano de obra propia, con esto, van a obtenerse buenas conclusiones, como la de ver qué diferencias se presentan en el rendimiento en general o las individuales en cada una de las tareas, y tomar las medidas del caso para ver si estandariza un procedimiento en específico.

El utilizar la los datos obtenidos en Coronado para utilizarlos en Fresh Market y Punto Poderoso, es una forma de ver cómo varían los diferentes proyectos, así como las medidas que deben tenerse en cuenta para modificar la base de datos en los próximos proyectos y el dato sea lo más cercano a la realidad y se tomen variables como el clima, la accesibilidad y la altura con que se realizan los trabajos.

Para obtener una buena base de datos se tener la mayor cantidad de mediciones posibles, esto para obtener el menor porcentaje de error. En este caso la base de datos fue tomada en su mayoría en dos puntos de venta (Vindi y Punto Poderoso); sin embargo, había mediciones que se repitieron muchas veces, lo que ayudó a que en estas tareas el error se haya disminuido.

A pesar de que las decisiones no fueron las indicadas, por lo menos se obtuvieron tomas de datos con dos condiciones diferentes, como lo es Vindi y Fresh Market que son clientes que facilitan los trabajos de nivelación de piso y ubicación de drenajes, en cambio en el caso del Punto Poderoso el nivel del piso y los drenajes no ayudaban para realizar los trabajos. Sin embargo, en todos los casos, se presentó problemas con lo eléctrico, y esto atrasó las obras.

La presencia de condiciones diferentes ayuda a que se pudiera observar las diferentes condiciones que los proyectos pueden presentar, y encontrar factores que puedan hacer que un proyecto termine o no a tiempo. Además de las diferencias entre la mano de obra propia y la mano de obra contratada, la presencia de diferentes condiciones ambientales y condiciones de accesibilidad diferentes en los diferentes proyectos.

El proyecto de Fresh Market no se había terminado de instalar para la fecha del 11 de mayo; sin embargo, los equipos estaban listos para el arranque desde el día 22 de abril sin embargo desde esta fecha se está esperado que se instale el transformador que proporcionará la electricidad al local, por lo que esto se sale de las manos de la empresa y, en este tiempo, no se ha presentado personal a este local.

Este proyecto está presentada una ejecución mayor a la presupuestada con la primera toma de datos, esta duración se debe a diferentes factores que contribuyeron a que este no se cumpliera en el tiempo estimado. Uno de los factores que afecta es que el contratista realizó el trabajo en un horario de lunes a viernes de 7.30 a.m. a 4.00 p.m. aproximadamente, ya que ellos no tienen una hora fija de salida, y este es un promedio de lo que normalmente laboran.

Otro factor que atrasó el trabajo es que los muebles de refrigeración se tenían que ingresar al local el lunes 6 de abril, pero el cliente por atrasos en la construcción y en el cableado que necesitan para conectar los muebles, por lo que el cliente solicitó que los mismos se ingresaran al local el 13 de abril. También, se presentaron atrasos con la electromecánica, porque los muebles se terminaron de instalar el 22 de abril, pero el local no contaba con electricidad, y no podían arrancarse los equipos como se mencionó anteriormente.

A pesar de que los muebles se tenían listos para su funcionamiento desde el 22 de abril, a estos les faltaban detalles finales, como la limpieza y parte del armado final, tareas que se realizan cuando ya se están haciendo las pruebas de funcionamiento, por lo que esto no se realizará hasta tener el equipo funcionando.

El proyecto hasta teniendo 45 días de ejecución, por los factores que se nombraron anteriormente. Esto no repercutió económicamente para la empresa en lo que se debe a la mano de obra por tratarse de un contratista, el único gasto es el del ingeniero ejecutor, que dedicaba tiempo para este proyecto en visitas para darle un seguimiento de cómo iban las obras para ver cuando podía terminarse de realizar los trabajos.

En el proyecto de Trejos Montealegre los rendimientos que se lograron medir (hubo choque entre este proyecto y Punto Poderoso, y se le dio prioridad a este último por ser mano de obra propia), están prácticamente iguales y la diferencias son mínimas (segundos), lograron medirse la soportería en aérea y de pared, ya que el tiempo que estuve presente en el proyecto solo fue la primera semana y, en ocasiones esporádicas, realicé visitas para darle seguimiento al cronograma propuesto.

El proyecto de Punto Poderoso se inició el 23 de marzo y debió terminar el 15 de abril, pero se presupuesto que se trabajaran sábados y estos días el personal propio no lo hace, y además el horario de trabajo era casi siempre de 8.30 a.m. a 4.30 p.m. esto debido a que el horario de 7.00 a.m. a 5.30 p.m. lo tienen los empleados, pero no se contemplo el viaje que ellos realizaban para trasladarse, además que, en ocasiones, se aprovechaba en las mañana para realizar reuniones o para enviar materiales al proyecto en el carro, aprovechando que se contaba con este. Estos son factores propios de la empresa que influyeron en el atraso de proyecto.

En proyecto presentó atrasos por el cliente entre los que se encontraban los drenajes de los muebles estaban mal colocados y con los diámetros estos eran menores al que se le pidió al cliente, esto provocó que el personal durará más, ya que tenía que figurar para poder conectarse con los drenajes que estaban bien. El piso del local estaba desnivelado e irregular, por lo que para alinear el mueble se tuvo problemas, y necesitó más tiempo para poder alinear correctamente cada uno de los muebles en ocasiones hasta 13 veces más del tiempo obtenido en el Vindi, esto porque en Coronado el piso estaba nivelado y parejo, por lo que el tiempo de alineado era mucho menor. El cliente pidió que si podía realizar una reubicación de los muebles, por lo que se realizó otra distribución esto provocó que los muebles se tuvieran que realizar cambios (se cambiaron los laterales), esto influye en los tiempos de armado de cada uno de los muebles.

También, el personal propio realiza más detalladamente los trabajos y sigue los procedimientos correctos de instalación, lo que implica que cada una las labores dure más en comparación con el rendimiento obtenido por los

contratistas. Además, el cliente tenía que proporcionar una losa en donde se ubicaban las unidades condensadoras, pero el cliente tardo en fabricarla y se tuvo que esperar para que este terminará de fabricarla para colocar los equipos en la losa.

En este proyecto los muebles refrigerados presentaban golpes y raspones, producto del transporte de estos, no se sabe en qué momento estos fueron dañados, pero estas averías provocaron que el personal se retrasara para cambiar las piezas que había que reemplazar, y hasta arreglar los elementos que se encontraban en mal estado.

Además a los clientes se les solicita lo eléctrico para conectar los equipos, de igual forma este se atraso en hacerlo y cuando este lo hizo, lo realizó mal, ya que colocó los calibres menores a los requeridos para los equipos, y se le indicó al cliente que no se iban a instalar los equipos hasta que este arreglara esta situación, ya que estos no cumplían con lo que exige el colegio Federado de Ingenieros y Arquitectos (CFIA) en el código eléctrico, lo que provoca que el cable se recalentará y disparará el *breaker* o, en el peor de los casos, provocar un corto circuito. Esto genero un atraso en 10 días, lo que provocó un atraso en la ejecución del mismo, y los operarios se trató de ocuparlos en otras tareas en las bodegas y en terminar los pendientes en el proyecto.

Entre los problemas eléctricos presentes en este proyecto fue que se instaló cables TSJ 3x14 para los ventiladores y luces, para lo que se pide 3 cables THNN calibre 12, para las resistencias de los muebles de congelado se pidió 3 THNN número 10 y se colocó cable TSJ 3x12, y para las unidades condensadoras de congelado se solicita 3 THNN calibre 10 y el personal eléctrico instaló cable TSJ 3x14, y en las unidades condensadoras de media temperatura se colocó TSJ 3x12 y se necesita 3 THNN calibre 8. Además, los cables TSJ no se canalizaron y estaban tirado en el piso cerca de los drenajes lo cual provocaba desordenes y peligro de incendio. Por estas razones, es que el proyecto se detuvo, mientras se arreglaba estos problemas.

Un factor que pesó en Ciudad Colón, fue las altas temperaturas las cuales rondaban los 34 °C promedio, y en ocasiones era mucho más, además el local era poco ventilado, por lo que la presencia del aire era casi nula. El trabajar con temperaturas elevadas hacen que el personal se vea afectado, y el rendimiento de estos se vea disminuido considerablemente.

Este proyecto con la base de datos se había estimado que de mano de obra de operarios y ayudantes, iba a costar \$2 593; sin embargo, a causa de los retrasos mencionados la obra va por \$4 638, 89 lo que implica que hasta el momento va dejando un déficit de \$2 045,89 comparándolo con la base de datos, sin embargo, se habían presupuestado \$5 513,08 para el total de la mano y en este caso hace falta la instalación eléctrica y el arranque de los equipos, y la realización de estas tareas se realiza con el supervisor, el cual tiene un sueldo mayor.

Los rendimientos obtenidos en los tres proyectos tuvieron variaciones en los tiempos y la principal diferencia es la que se presentó con el Vindi y el Fresh Market con el Punto Poderoso, debido a mano de obra que era contratada y propia respectivamente. La calidad de los trabajos que realiza la mano de obra propia implica más tiempo en las actividades, en donde se realizan actividades como la aplicación de silicón en cada una de las uniones de los muebles, pintar cañuela, eliminar la rebaba de la tubería producto del corte, lijar la tubería antes de soldarla, el encañuelado se hace con los cortes medidos y con los ángulos indicados para cada figura.

Las diferencias entre ambos proyectos se debe a que los contratistas hacen los trabajos empíricamente, o en ocasiones conocen las correctas prácticas de instalación pero no las aplican, esto ocasiona que tenga un mejor rendimiento en las actividades pero con menor calidad. Al desconocer las correctas prácticas de instalación no se dieron las observaciones para fueran corregidas durante la ejecución del proyecto.

Además, que el cliente con el que se trato con los contratistas es un cliente mucho más exigente con sus instalaciones, por lo que las condiciones que se presentaban en el local eran de más alta calidad, por lo que la instalación se facilita y no se presentan tantos inconvenientes, que estos por si solos se van a presentar siempre en cualquier proyecto.

También de las condiciones ambientales que se presentaron en lugares uno muy caliente y el otro en una temperatura muy aceptable  $(34 \degree C)$  en ciudad Colón, 24 °C en Coronado y 26 °C en Trejos Montealegre) lo que hace que los trabajadores no rindan de igual manera, ya que entre más extremas sean las condiciones ambientales, menos van a rendir los operarios y estos se agotan más.

Otra situación por considerar son las condiciones suministradas por el cliente, como lo es el nivel del piso, instalación eléctrica, drenajes o la losa para colocar los equipos, estas en el caso de Punto Poderoso, estas condiciones fueron deficientes por lo que generaron atrasos en la instalación, cosa que en Coronado y en Trejos Montealegre lo único que generó problemas fue la instalación eléctrica.

Un factor importante por considerar es que los contratistas les sirve terminar más rápido los trabajos, porque ellos cobran por proyecto y si terminan antes, es tiempo que se ganan y van a poder realizar otro proyecto. Además, el jefe de los contratistas les entrega una bonificación económica si el proyecto termina antes de lo esperado, lo que incita al personal a terminar lo más pronto posible. En cambio el personal propio no cuentan con estas constantes, por lo que por naturaleza van a durar más.

Luego de obtener los datos en los dos proyectos donde estos se tomaron, se realizó un promedio entre estos para abarcar las dos condiciones que se presentaron en estos proyectos, esto se realizó introduciendo los valores de ambos proyectos en Excel, como si fuera un proyecto que tenía las mediciones de los dos proyectos. Para esta hoja con los cálculos definitivos se utilizó un factor de tiempos muertos promedio como el que se observa en la [Tabla 4;](#page-56-0) sin embargo, este factor solo se utilizó para las actividades que se repitieron en ambos proyectos.

En la la la construction de la construction de la la la construction de la la la la

[Tabla](#page-53-0) 1 se muestran las los valores de las horas hombres de los 2 proyectos que se realizaron la toma de datos, y el dato final que se va a utilizar. En este se muestran datos como el del mueble RLN en el cual el rendimiento en el Vindi fue 13,82 h-h, en el Punto Poderoso fue 19,59 h-h y en el rendimiento final fue de 20,59 h-h. Como se muestra las horas hombre en el proyecto final es más alto que el promedio, pero esto se debe a que hay subactividades que la mano de obra contratada hace tareas más lento y en otras es la mano de obra propia y el factor de tiempo muerto hace que el tiempo final aumente.

En la [Tabla 2](#page-55-0) se muestran las horas operario de los dos proyectos, un ejemplo de esta tabla es el del arranque que el proyecto de Coronado es de 26,37 horas operario, pero en el Punto Poderoso no logró medirse esta tarea, entonces, ese fue el dato final del proyecto, además se mantuvo el factor de tiempo muerto, por esta razón, el tiempo es este.

<span id="page-53-0"></span>En la [Tabla 3](#page-56-1) se muestran los datos de las horas operarios, un ejemplo de esta tabla es la de la tubería de succión de 3/8", esta actividad solo apareció en el proyecto de Ciudad Colón, pero en esta ocasión si se utilizó el factor de tiempo medio promedio, ya que esta tubería se encañuela y esta se repite en ambos proyectos, por eso se usa ese factor.

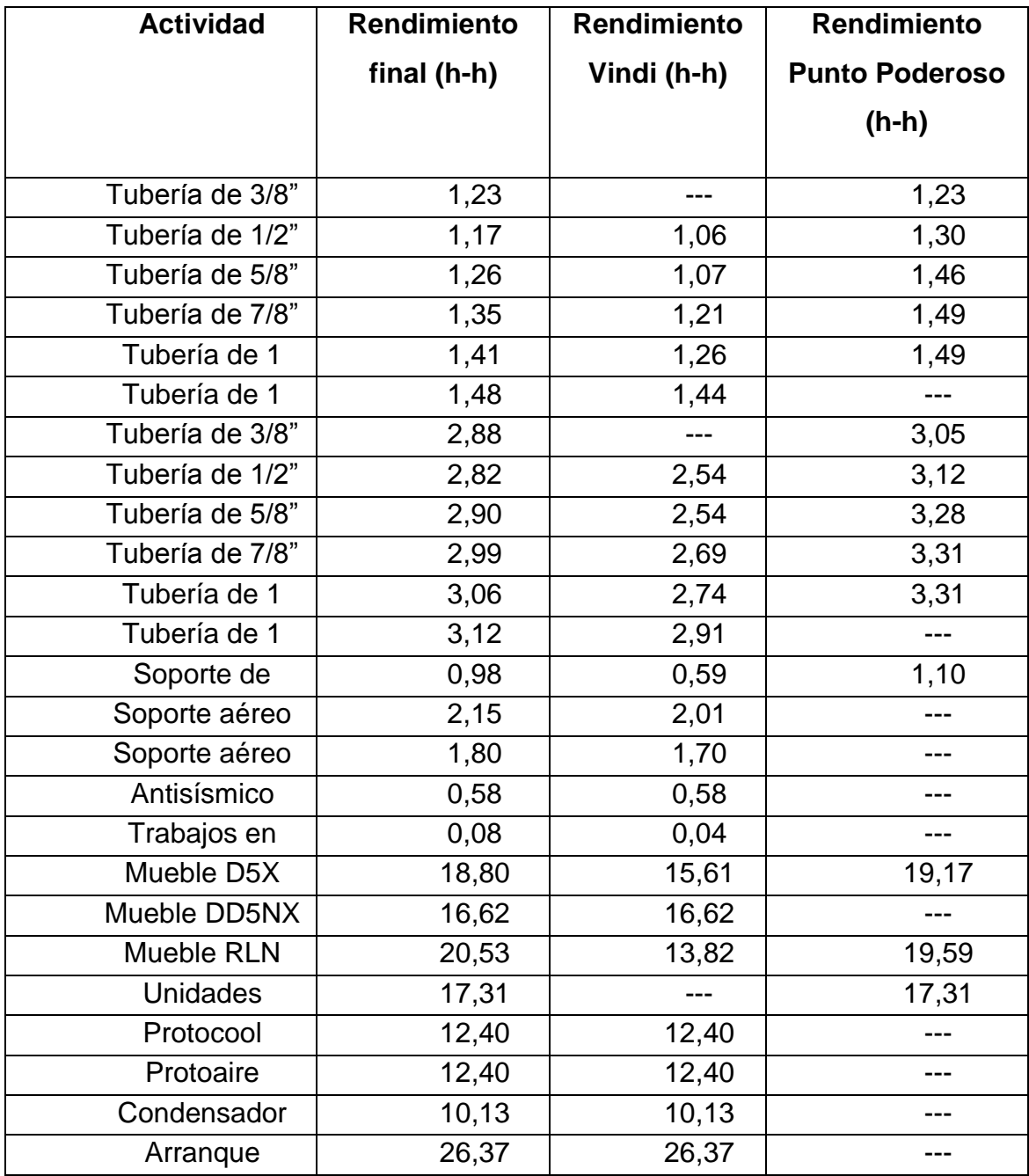

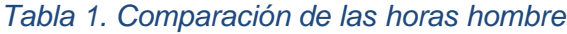

Fuente: Propia

<span id="page-55-0"></span>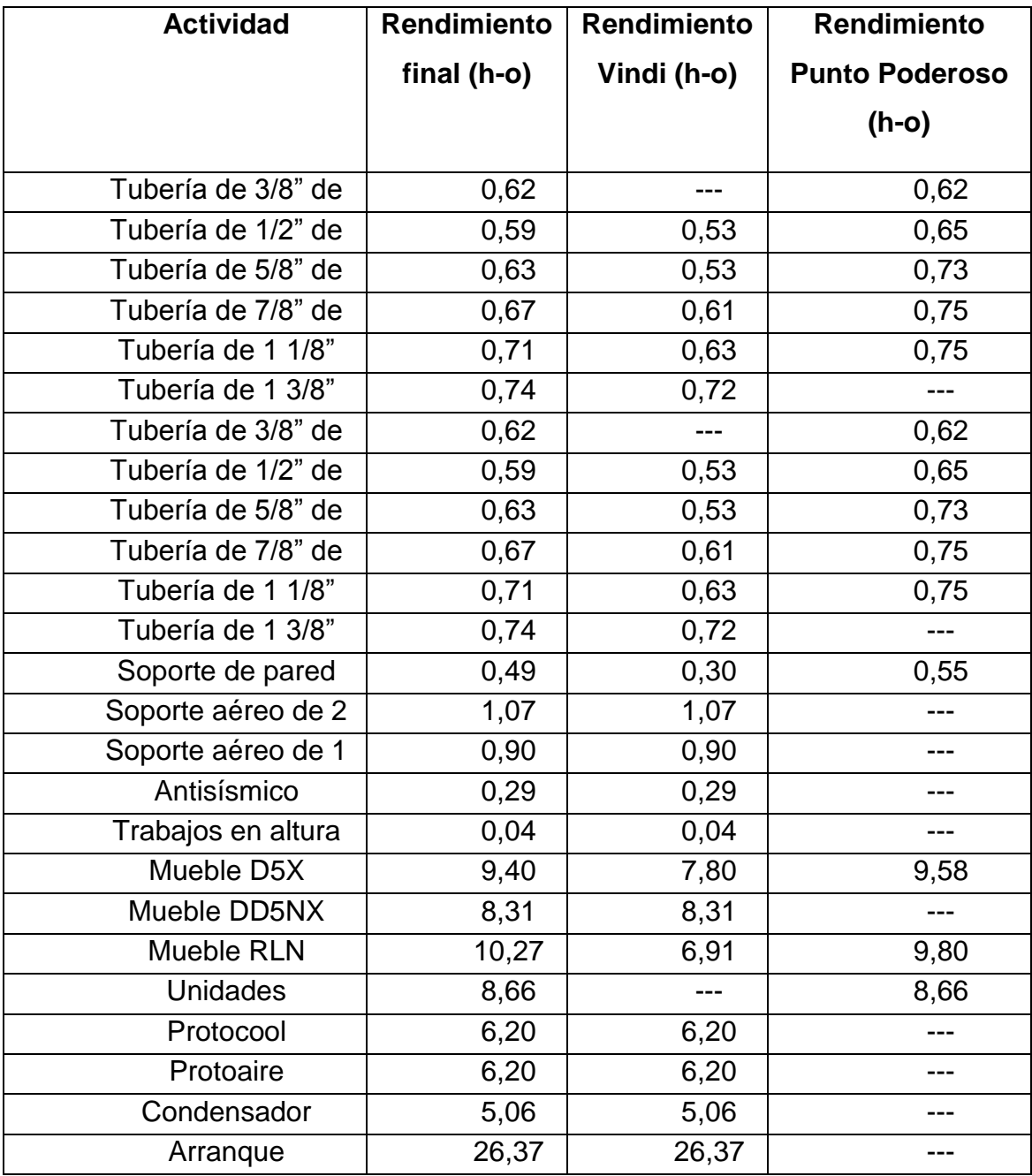

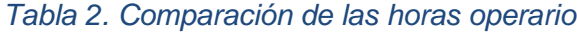

Fuente: Propia

<span id="page-56-1"></span>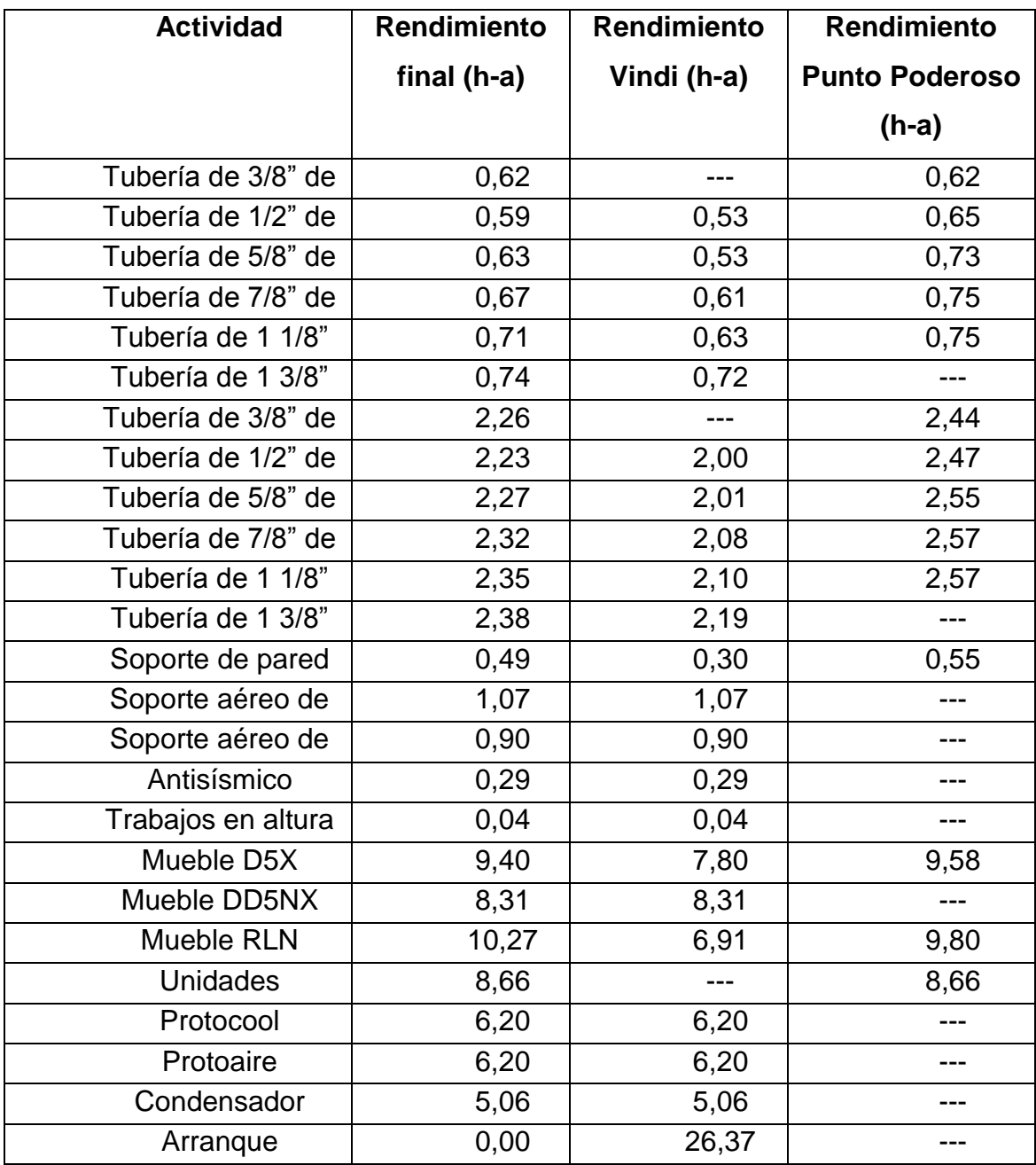

# *Tabla 3. Comparación de las horas ayudante*

Fuente: propia

# *Tabla 4. Factor de tiempos muertos.*

<span id="page-56-0"></span>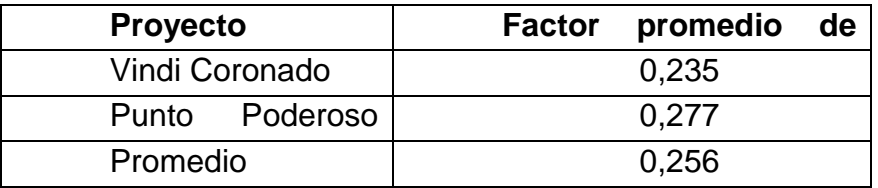

Fuente: Propia

Habiendo recopilado los datos de los tres proyectos como se muestran las Tablas

[Tabla 1Tabla 2](#page-53-0)[Tabla 3](#page-56-1), se procede analizarlos, tomando en cuenta los factores que se presentaron en los proyectos y que se mencionaron anteriormente, de los cuales se tomaron tres aspectos principales; la accesibilidad para realizar la tarea, la altura con que se realizan los trabajos y las condiciones ambientales. Las son las que afectan, principalmente, los tiempos de trabajo, y los demás factores ocurren esporádicamente y son propios de cada proyecto. Por ello, cuando se presentaron condiciones anormales de esta clase de proyectos no se toman en cuenta en la base de datos, un ejemplo es que se presentó en Punto Poderoso, en donde se fabricó la soportería sin apoyarse en el suelo y el peso de la tubería bajo los soportes, para evitar esto se soldó una pieza para evitar que los soportes se doblarán, al ser esto una condición anormal es que no se toma en cuenta en los rendimientos de los soportes.

Teniendo en cuenta la experiencia de los tres proyectos, es que se toman en cuenta los métodos de cómo se realizan cada una de las actividades y se descartan situaciones anormales como la mencionada anteriormente, teniendo esto presente es que medidas que se habían tomado en coronado se terminan descartando, ya que se habían tomado en cuenta, pero no se contaba con experiencia para saber si esto era una situación anormal o no.

Sabiendo cómo se comportaban cada una de las tareas y descartando los tiempos anormales, se busca que cada una de las actividades se comporte los más normal posible, por lo que en actividades como la soportería de pared, la cual fue la que más se presentó en los proyectos, logró obtenerse un tiempo con un menor, cosa que no ocurrió con el Protocool, Protoaire y condensador remoto que solo se tomó el rendimiento una sola vez, lo genera un gran error. Para tener una mejor exactitud en estas actividades es mejor medirlas en más ocasiones, sin embargo por el corto plazo del trabajo esto no se puede realizar.

En las las contratos de las contratos de las contratos de la contratos de la contratos de la contratos de la c

[Tabla 1](#page-53-0), [Tabla 2](#page-55-0) y [Tabla 3](#page-56-1) es fácil ver como lo mano de obra propia es mucho más lenta, esta realizó el proyecto de Punto Poderoso, esto en comparación al contratista que realizó los otros 2 proyectos. Además, que el tiempo muerto es mucho más alto, por lo que todas las actividades son más lentas. Por ello, que es recomendable tener más proyectos que sean realizados por mano de obra propia para poder observar mejor cual es realmente la diferencia, considerando que en el proyecto de Ciudad Colón presentó condiciones diferentes a los otros dos puntos de venta.

Fue importante que en los proyectos se presentaran diferentes condiciones, lo cual ayuda a que los datos van a tener diferentes condiciones y no se van a centrar en una sola condición y ayuda que la base de datos tenga mayor flexibilidad.

En la [Tabla 5](#page-59-0) se muestra el resumen de las diferencias que se presentaron en los tres proyectos, las cuales son las que influyeron para la variación de los rendimientos, y porque la primera proyección de la base de datos para los proyectos de Ciudad Colón y Trejos Montealegre, no fueron correctas en el momento de ejecución de estos.

Puede observarse en la Tabla 5, los principales factores del porque la mano de obra propia, es más lenta que trabajar con contratistas. Además de las diferentes formas de trabajar de ambos, así como los puntos en los cuales deben tomarse en cuenta para realizar una mejor supervisión y perfeccionar la realización de los proyectos.

# *Tabla 5. Resumen de lo sucedido en los proyectos.*

<span id="page-59-0"></span>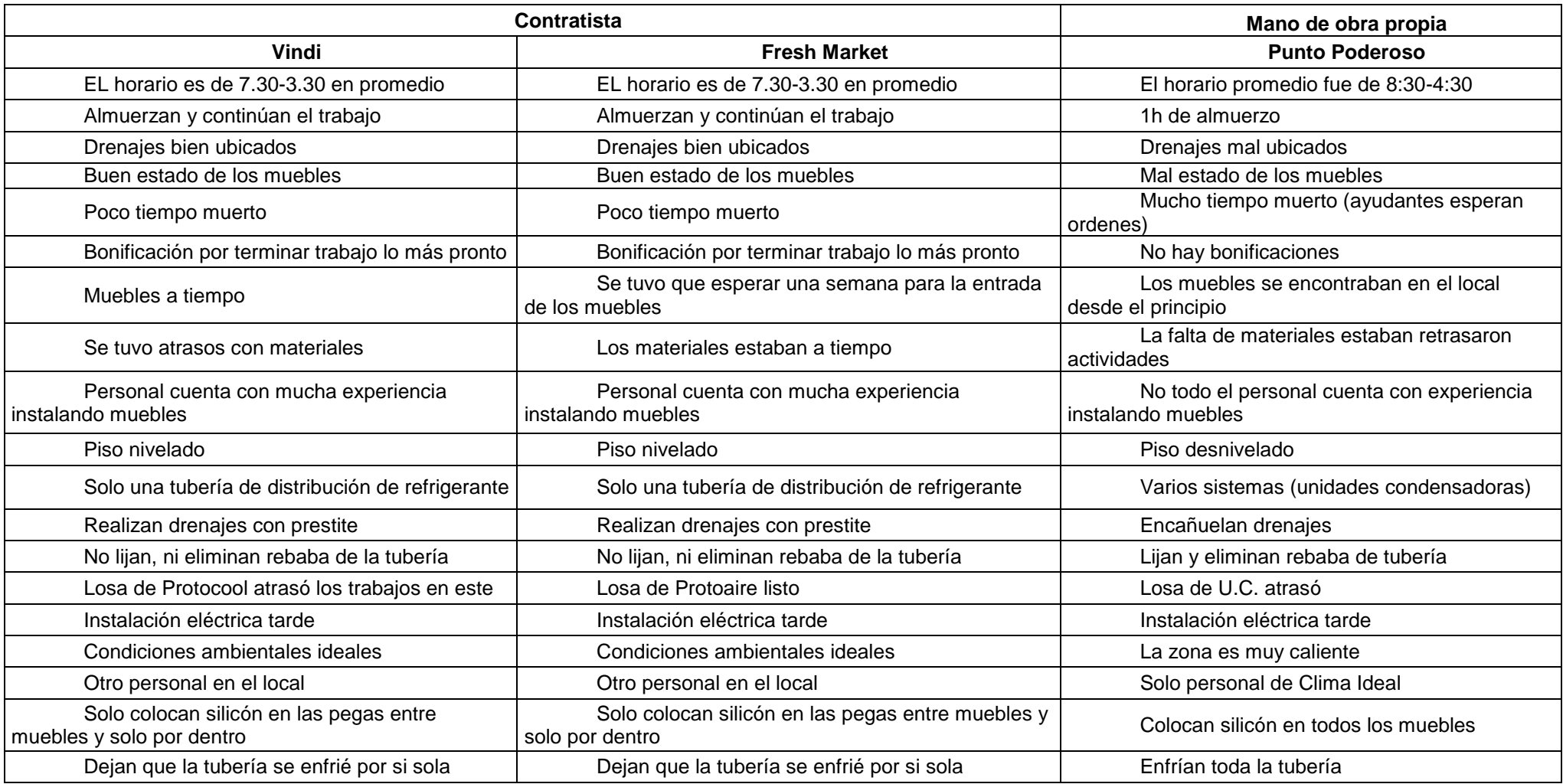

#### **Capítulo 3**

Para realizar la base de datos definitiva se tomaron en cuenta los diferentes factores que se presentaron en los proyectos del Vindi, Fresh Market y Punto Poderoso, se tomó la decisión de hacer un promedio con los datos tomados, para que el tiempo sea la media de estos tiempos y estos se acerquen a la realidad y pueda tomarse en cuenta la posibles variables en esta clase de proyectos.

Para poder ser más preciso en los datos es mejor realizar estas medidas en más ocasiones, para valorar las condiciones que se presentan esporádicamente y ver si estos datos se toman en cuenta o no. En este caso, al ser pocas medidas, en ocasiones, el error que se presenta en estas actividades es muy alto, caso contrario si se realizan más mediciones, como en algunas actividades, las cuales se repitieron bastantes veces en estos proyectos, por lo que el factor error no es tan alto.

Luego de ver todos los datos de los rendimientos, se analizaron cuáles eran las tablas que debían crearse para la base de datos en Access, por lo que se realizaron 4 tablas, una de llamada Rendimientos con contaba con un espacio para Id de la actividad, uno con el nombre de la actividad, uno con la unidad de medida, otro con las horas hombre de la actividad, uno con las horas operario y otro con las horas ayudantes, los datos para esta tabla fueron importados de la tabla de Excel, donde se estaban tabulando los datos de los rendimientos obtenidos en los proyectos.

Otra tabla que se creó fue la de personal, esta tiene los campos de Id de personal, nombre del personal y nombre del vendedor. En este va a asociarse el personal a cargo con el respectivo vendedor para cada uno de los proyectos. Otra tabla es la de Proyectos que cuenta con los campos de Id proyecto, Id informe, Id producto y la de cantidad, esta última es para la cantidad de veces que se presenta cada una de las actividades. La última tabla es la de Informe en donde se encuentra el Id de proyecto, nombre de proyecto, ubicación, referencia, fecha y el Id cliente.

Teniendo las tablas creadas y habiendo definido los tipos de datos para poder realizar el modelo de entidad relación, para asociar correctamente las tablas. En este caso, se relacionó la tabla rendimientos con la tabla de proyecto mediante los campos de Id con Id producto respectivamente, en este caso se tiene una relación de 1 a muchos, lo que indica que en un proyecto pueden haber muchos rendimientos. La tabla personal se relacionó con la tabla informes con los campos de Id con Id Cliente, con una relación de uno a muchos, esto es que el personal puede tener muchos informes. También está la relación entre la tabla proyectos con informes, con los campos de Id Proyecto de cada una de las tablas, con la relación de uno a muchos, que expresa que solo hay un informe por cada uno de los proyectos. Toda esta información se resume en la [Figura 9.](#page-61-0)

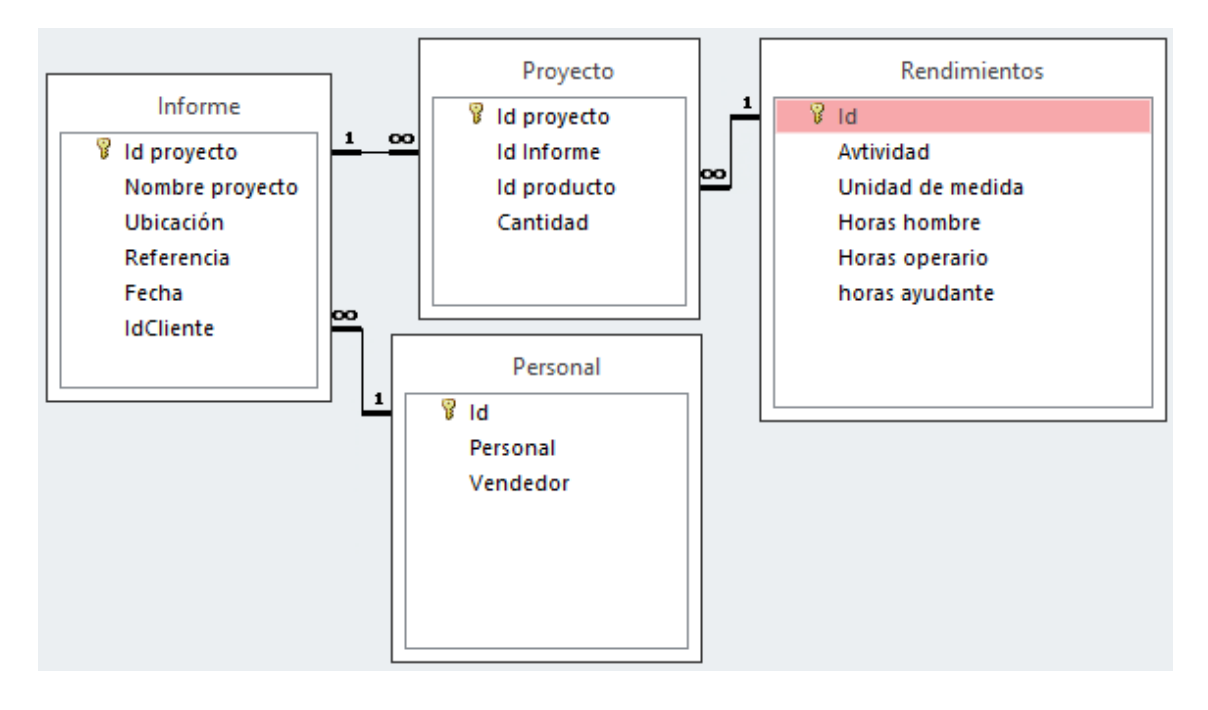

#### *Figura 9. Modelo entidad-relación*

Fuente: Access

<span id="page-61-0"></span>Luego se realizó la consulta de "Consulta proyectos" esta se realiza con las tablas de rendimientos y proyectos, en donde se insertan los campos de Id informe, Id producto, cantidad, horas hombre, horas operario y horas ayudantes, esto es para relacionar la cantidad de veces que se repite cada una de las actividades con cada proyecto, por lo que con esta consulta va a poderse indicar las veces que se repite una actividad e indicar el tiempo que implica realizar esta cantidad de veces. El diseño de esta consulta se observa en la [Figura 10.](#page-62-0)

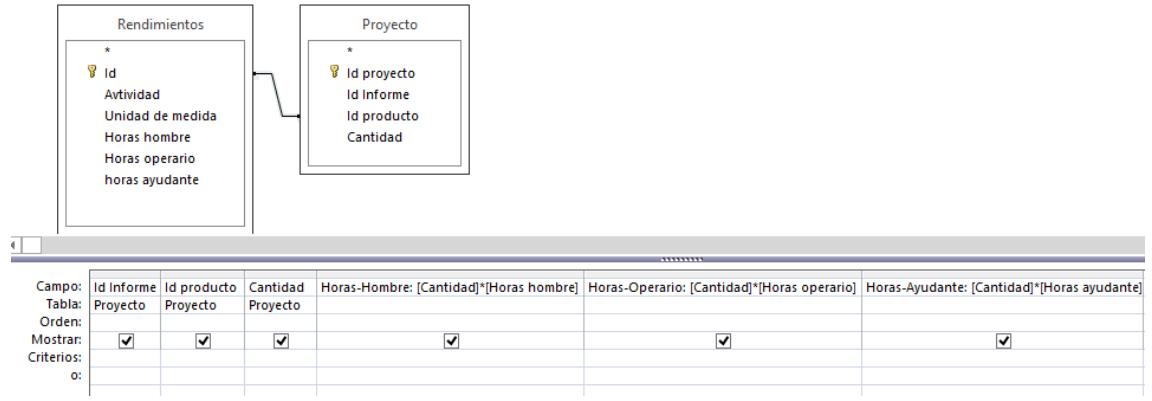

*Figura 10. Consulta Proyectos*

Fuente: Access

<span id="page-62-0"></span>Seguidamente, se realiza la consulta de totales con la consulta de proyectos, en donde se colocan los campo de Id informe para relacionarlo con cada informe, después se crea un campo que se llame "total de horas hombre", este campo hace una sumatoria de todas las horas hombre del proyecto, el campo "total de horas operario" en donde suma todas las horas operario del proyecto, la casilla de "total de horas operario" suma todas las horas operario de todas las actividades, se crea la casilla de "costo de horas operario" este campo hace el cálculo de multiplicar el total de horas operario con el costo de estos por hora, y el campo "costo de ayudantes" multiplica costo de la hora de ayudantes por el total de horas ayudante. El diseño de esta consulta está en la [Figura 11.](#page-62-1)

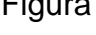

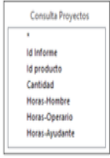

<span id="page-62-1"></span>

|                   | Campo: Id Informe         |           |           | [Total de Horas hombre: Suma(Consulta Proyectos)()Horas-Hombre)   Total de horas operario: Suma(Consulta Proyectos)(Horas-Operario)   Total de horas apudante: Suma(Consulta Proyectos)(Horas-Ayudante)   Costo Operarios: (To |           | Costo de horas ayudante: (Total de horas ayudante)*(2,698) |  |  |  |  |  |  |  |
|-------------------|---------------------------|-----------|-----------|----------------------------------------------------------------------------------------------------|-----------|------------------------------------------------------------|--|--|--|--|--|--|--|
|                   | Tabla: Consulta Proyectos |           |           |                                                                                                    |           |                                                            |  |  |  |  |  |  |  |
|                   | Total: Agrupar por        | Expresión | Expresión | Expresión                                                                                                    | Expresión | Expresión                                                  |  |  |  |  |  |  |  |
| Orden:            |                           |           |           |                                                                                                    |           |                                                            |  |  |  |  |  |  |  |
| Mostran:          | v                         |           |           |                                                                                                    |           |                                                            |  |  |  |  |  |  |  |
| <b>Criterios:</b> |                           |           |           |                                                                                                    |           |                                                            |  |  |  |  |  |  |  |
|                   |                           |           |           |                                                                                                    |           |                                                            |  |  |  |  |  |  |  |
|                   |                           |           |           |                                                                                                    |           |                                                            |  |  |  |  |  |  |  |
|                   |                           |           |           |                                                                                                    |           |                                                            |  |  |  |  |  |  |  |
|                   |                           |           |           |                                                                                                    |           |                                                            |  |  |  |  |  |  |  |
|                   |                           |           |           |                                                                                                    |           |                                                            |  |  |  |  |  |  |  |
|                   |                           |           |           |                                                                                                    |           |                                                            |  |  |  |  |  |  |  |
|                   |                           |           |           |                                                                                                    |           |                                                            |  |  |  |  |  |  |  |
|                   |                           |           |           |                                                                                                    |           |                                                            |  |  |  |  |  |  |  |
|                   |                           |           |           |                                                                                                    |           |                                                            |  |  |  |  |  |  |  |

*Figura 11. Consulta de totales*

Fuente: Access

Luego se crea un formulario con el nombre de "informe", el cual se crea con las tablas de informe y proyectos, en el cual se insertan los campos de fecha, referencia, nombre de proyecto, ubicación, personal y vendedor. Estos son los datos son los necesarios para crear un nuevo proyecto. El formato de este formulario se observa en la [Figura 12.](#page-63-0)

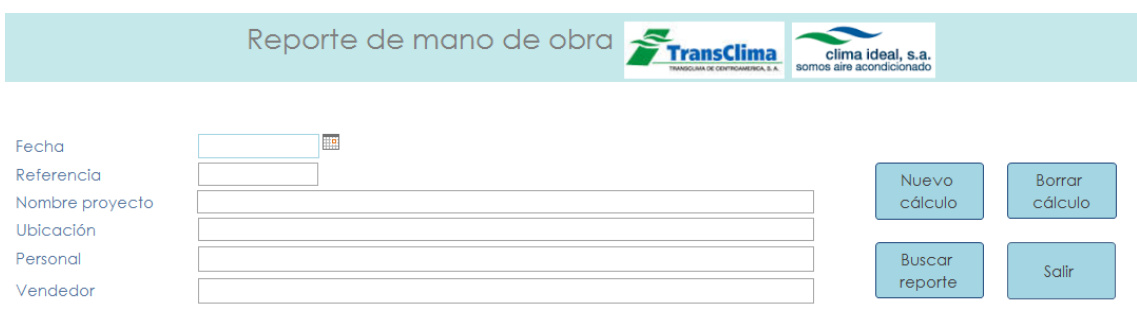

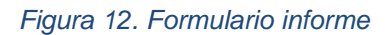

Fuente: Access.

<span id="page-63-0"></span>También, se creó el formulario con la consulta proyectos, este formulario es para poder ingresar la cantidad para cada una de las actividades. Después de crear este formulario, se agrega al formulario "informe" en modo de hoja de datos, para poder editar todos los datos que quiera en un proyecto. Este formulario es el que se muestra en la [Figura 13.](#page-63-1)

|                                                    | Actividad - Unidad de medida |  |  |  |  |  |  |  | * Cantidad * Horas-Hombre * Horas-Operario * Horas-Ayudante * |
|----------------------------------------------------|------------------------------|--|--|--|--|--|--|--|---------------------------------------------------------------|
| $\ast$                                             |                              |  |  |  |  |  |  |  |                                                               |
|                                                    |                              |  |  |  |  |  |  |  |                                                               |
|                                                    |                              |  |  |  |  |  |  |  |                                                               |
|                                                    |                              |  |  |  |  |  |  |  |                                                               |
|                                                    |                              |  |  |  |  |  |  |  |                                                               |
|                                                    |                              |  |  |  |  |  |  |  |                                                               |
|                                                    |                              |  |  |  |  |  |  |  |                                                               |
|                                                    |                              |  |  |  |  |  |  |  |                                                               |
|                                                    |                              |  |  |  |  |  |  |  |                                                               |
|                                                    |                              |  |  |  |  |  |  |  |                                                               |
|                                                    |                              |  |  |  |  |  |  |  |                                                               |
|                                                    |                              |  |  |  |  |  |  |  |                                                               |
|                                                    |                              |  |  |  |  |  |  |  |                                                               |
| Registro: H + 1 de 1 + H + H + G Sin filtro Buscar |                              |  |  |  |  |  |  |  |                                                               |

*Figura 13. Formulario consulta de proyectos*

Fuentes: Access

<span id="page-63-1"></span>También, se necesita el formulario con la consulta totales, esto para agregarlo al formulario de informes, como se observa en la [Figura 14](#page-64-0) y que muestre el total de cada informe, este formulario se agrega en modo d formulario único, esto para tener un único resultado por informe, el problema de

este informe es que para que muestre los totales se tenía que cerrar el formulario o volverlo abrir, por lo que para solucionar este inconveniente se crea un botón que se llama mostrar resultados, este botón funciona mediante una macro en donde guarda el registro, va al registro anterior y regresa al registro que se encontraba, este botón hace la función de cerrar y abrir la función internamente y muestra el resultado.

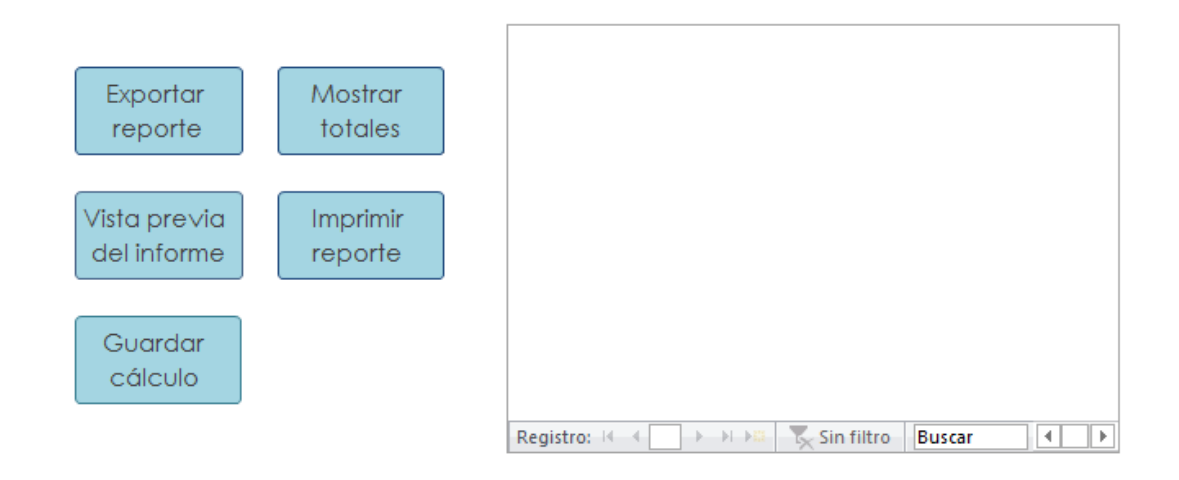

*Figura 14. Formulario de totales.*

Fuente: Access

<span id="page-64-0"></span>Luego de tener listo el formulario informe con toda la información, hizo un informe con toda la información que se introdujo en el formulario informe y puede crearse el reporte de este, como el de la [Figura 15](#page-65-0) donde se muestra toda la información de ejemplo de un proyecto.

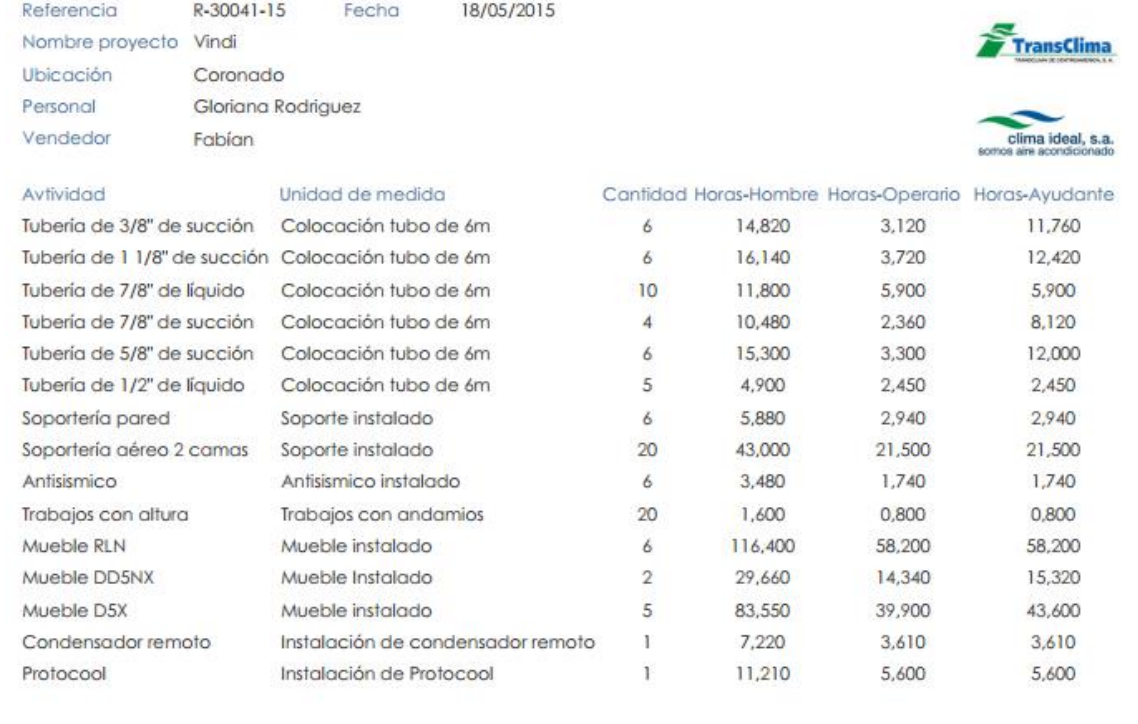

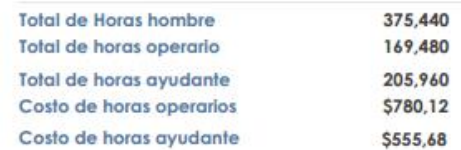

*Figura 15. Informe de proyecto*

Fuente: Access

<span id="page-65-0"></span>Teniendo hecho el formato de los informes, se crean los comandos necesarios para darle más versatilidad a los informes, los cuales se realizan mediante botones. Se crea el botón de nuevo proyecto, el cual es como lo dice el botón es para crear un nuevo proyecto, el de borrar cálculo, que es para eliminar un cálculo existente, el botón de salir es para poder salir de la aplicación, y el botón de buscar reportes ya existentes, los cuales pueden buscarse mediante cualquiera de los campos de la información del proyecto. Estos comandos se ubican en la parte superior derecha del formulario como se observa en la [Figura 12.](#page-63-0)

También, hay comandos que se ubican en la parte inferior del formulario proyectos como se puede observar en la [Figura 14,](#page-64-0) en donde están los comandos de mostrar totales que se explicó su funcionamiento anteriormente, el botón de exportar reporte, el cual exporte el informe final en diversos formatos, el comando de imprimir para imprimir el informe del proyecto, el botón de vista previa el cual muestra como se ve informe antes de exportarlo o imprimirlo, y el comando de guardar cálculo para guardar el proyecto.

La utilización de esta base de datos va a ayudar para la realización de presupuestos, en el momento de calcular el tiempo de mano de obra de cada una de las actividades que fueron medidas. También ya ayuda en la ejecución de proyectos, porque ya se sabe cuánto deben los operarios en cada tarea y va poderse realizar un mejor seguimiento del proyecto, además se le puede entregar un diagrama de Gantt al cliente con la duración de cada una de las actividades.

En la [Figura 16](#page-67-0) y [Figura 17](#page-68-0) se muestran las nuevas programaciones de los proyectos de Fresh Market y Punto Poderoso, las mismas se realizaron con la base de datos en Access con los rendimientos promedio que se mencionaron anteriormente con los nuevos rendimientos. El Punto Poderoso pasó de tener 24,38 días a 28,32 días, esto suponiendo jornadas laborales de 8 horas y el Fresh Market pasó de 22,38 días a 26,17 días. Con estos nuevos rendimientos, puede observarse que este nuevo presupuesto se acerca más a lo real, teniendo en cuenta de que siempre van a presentarse condiciones que atrasen los trabajos, ya sea por las condiciones que presente el cliente, atrasos del personal o por condiciones propias del proyecto.

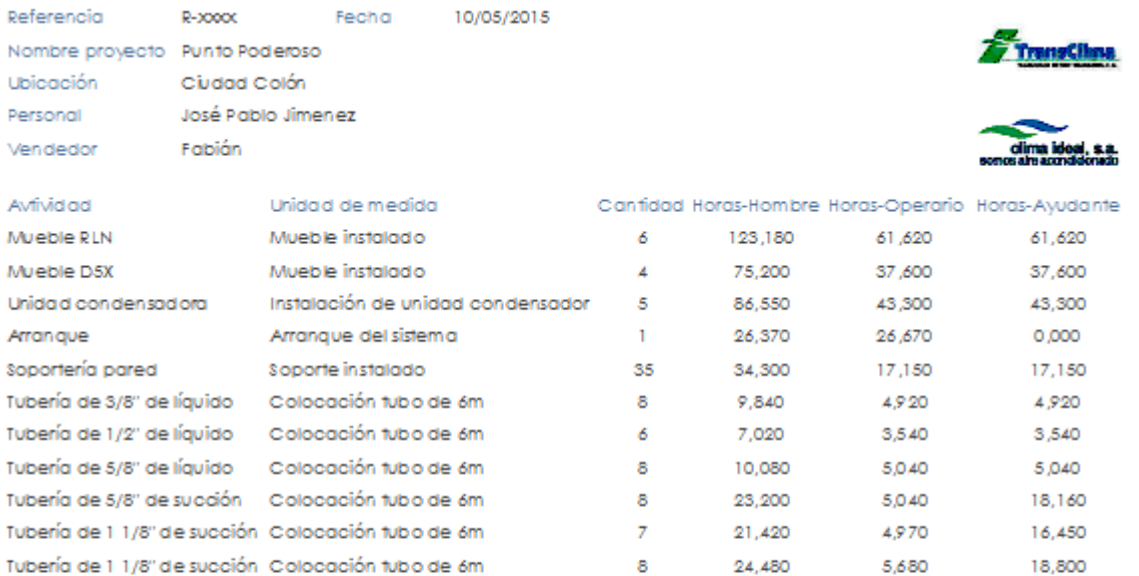

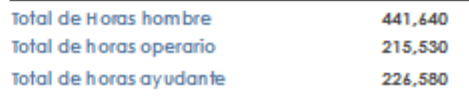

<span id="page-67-0"></span>*Figura 16. Nueva programación del Punto Poderoso*

Fuente: Access

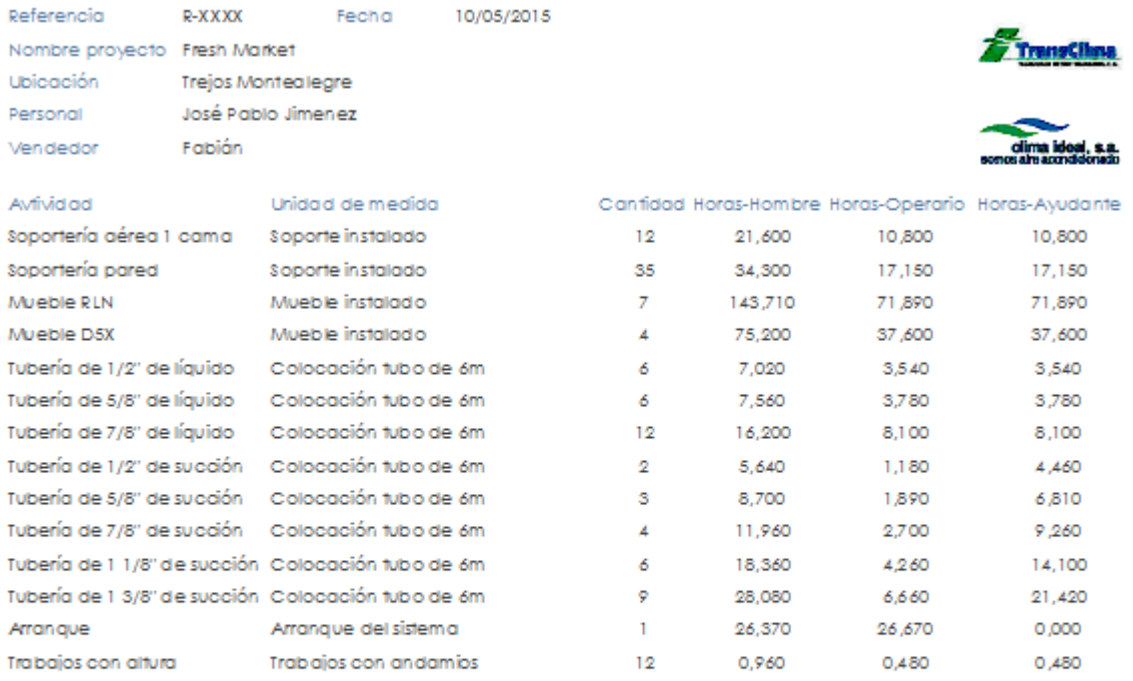

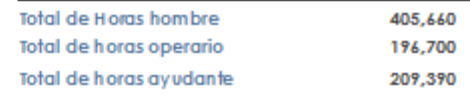

<span id="page-68-0"></span>*Figura 17. Nueva programación del Fresh Market*

Fuente Access

#### **Capítulo 4**

La base de datos es de gran utilidad para Clima Ideal, ya que la mayoría de los proyectos que dejan pérdidas son por la mano de obra, ya sea que se presupuestó mal o porque no se maneja un control de cuánto dura el personal, haciendo una actividad específica, por esta razón no podía hacerse un seguimiento exacto de las actividades.

El contar con la base de datos para los departamentos de presupuestos la agilización y exactitud en la realización de los presupuestos, ya que para el dato del costo de mano va a ser con un cálculo más exacto, en comparación de cómo se realizaban antes de contar con esta herramienta, que se hacía a un tanteo o se le preguntaba a personal con experiencia cuanto podía durarse en los trabajos.

Uno de los aspectos que van a tenerse presentes a la hora de presupuestar son los tiempos de traslados de operarios, ya que este factor no se tomaba en cuenta y era una de las razones, por las cuales los proyectos, en muchas ocasiones, dejaban pérdidas en la mano obra, esto porque, en ocasiones, se perdían más de horas en traslados del personal y este tiempo no se tomaba en cuenta para los presupuestos y tampoco en la ejecución del proyecto.

En el Departamento de Ejecución de Proyectos la base de datos es de gran ayuda, ya que con este va poderse darle un mejor seguimiento a los proyectos, al poder saber cuánto tiempo tienen que durar en cada las actividades, las cuales se programan mediante un diagrama de Gantt con la ayuda de la base de datos.

Con base en las recomendaciones dadas con demostrado en la base de datos, se va a complementar la plantilla para la supervisión de los proyectos, la cual va contar con un *check list* de las condiciones que se deben de tener para ingresar al proyecto, aspectos generales de construcción para mantener los estándares de la empresa, supervisión de la instalación eléctrica para ver si es seguro conectar los equipos y correcta ubicación de los drenajes.

Se están tomando las medidas para ver como puede monitorearse el traslado de los muebles, esto para evitar que los muebles lleguen golpeados o raspados y así evitar trabajos extras, lo cual incurre en un gasto en mano de obra y materiales que no están contemplados.

El proyecto va a continuarse, por lo que va a seguirse, tomando los rendimientos en las actividades que se presentaron pocas veces en los proyectos, y así terminar de afinar los rendimientos, y aprovechar para darle seguimiento a las recomendaciones.

# **Conclusiones y recomendaciones**

### **Conclusiones**

A. Se identificaron los aspectos y procedimientos relacionados con el uso de la mano de obra necesaria para la ejecución de los proyectos de refrigeración.

B. Se modeló la base de datos, según los conceptos del modelo entidad-relación.

C. Se diseñó la base de datos, utilizando la herramienta Access 2013.

D. Se diseñó un panel de control para permitir a los usuarios navegaran en las diferentes opciones que provee esta aplicación.

E. Se diseñó un manual de usuario para utilizar correcta operación de la base de datos.

F. Se utilizó la base de datos como medio para efectuar recomendaciones a la hora de realizar presupuestos.
# **Recomendaciones**

- A. Debe mantenerse un estándar de cómo se realizan los trabajos, para que cuando se realicen proyectos con contratistas se mantengan los estándares que maneja la empresa, el cual puede ser mediante un *check list* para corroborar que los estándares de la empresa se cumplen.
- B. Al cliente se le debe indicar claramente los requerimientos eléctricos, para evitar malentendidos, para que los equipos no corran el riesgo de fallar.
- C. Para la utilización de la base de datos se debe tener en cuenta tiempos de traslados, así como la jornada de trabajo.
- D. Se debe de contar con el material a tiempo, para que el tiempo no se vea afectado y se dure más en las tareas.
- E. Generar una lista de del orden de entrega de materiales al operario, para que este no tenga que realizar un mismo trabajo dos veces.
- F. Debe tenerse claro de que fecha debe ingresarse a un proyecto, y no cuando el cliente lo pida, ya que esto genera que el personal pase tiempo sin hacer nada, por motivo de atrasos presentes en la construcción.
- G. Tener una comunicación constante con los operarios, para saber si le hace falta algún material y el trabajo no se vea retrasado por la falta de este.
- H. Indicarle a los operarios como se hace la correcta instalación de las válvulas bola, solenoides o EPR, así como la soportería de estas.
- I. Monitorear el traslado de los muebles, esto para ver si los daños que estos han presentado, son producto del transportista local o el internacional.

### **Bibliografía**

A. Silberschatz, H. K. (2010). *Database System Concepts.* México: McGraw-Hill Higher Education.

Catz, J. (1978). *Control de la gestión en la empresa constructora y obras públicas.* Barcelona: Técnicos Asociados, S.A.

Creus, J. A. (1998). *Tratado práctico de refrigeración automática.* Barcelona: Marcombo.

Dossat, R. J. (2009). *Principios de Refrigeración.* México: Grupo Patria.

Fernández, J. G. (2003). *Access Avanzado.* Vigo: Ideaspropias.

Goríbar, E. H. (2009). *Fundamentos de aire acondicionado y refrigeración.* México: Limusa.

Ibaceta, J. B. (2012). *Diseño de aplicaciones sencillas de bases de datos.* Vigo: Ideaspropias.

Jack, J. C. (2012). *Administración exitosa de proyectos.* México: Cengage Learning.

Klastorin, T. (2005). *Administración de Proyectos.* México: Alfa y Omega.

Macchia, J. L. (2005). *Cómputos, Costos y Presupuestos.* Buenos Aires : Nobuko.

Ramírez, J. A. (2000). *Refrigeración.* CEAC: Barcelona.

Vega, L. A. (2005). *Rendimientos de la construcción.* Hermosillo: Uni-Son.

# **Apéndices**

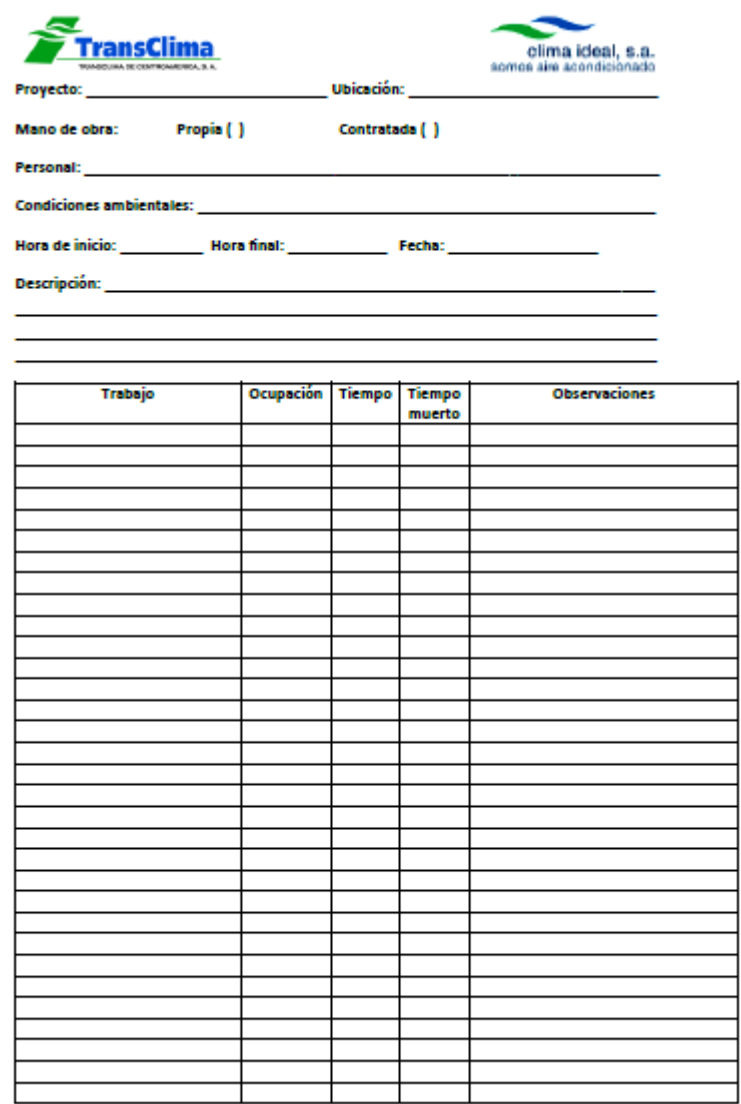

*Apéndice 1. Hoja para la toma de datos*

Fuente: Word

| <b>ACTIVIDAD</b> |                                           |                  |          |      |           |          | <b>RESUMEN</b> |
|------------------|-------------------------------------------|------------------|----------|------|-----------|----------|----------------|
|                  | <b>Condiciones:</b>                       |                  |          |      |           |          |                |
|                  |                                           |                  |          |      |           |          |                |
|                  | Unidad de medida<br><b>Colaboradores:</b> |                  |          |      |           |          |                |
|                  | Fórmulas:                                 |                  |          |      |           |          |                |
|                  | Cálculo y mediciones:                     |                  |          |      |           |          |                |
|                  | <b>Rendimientos:</b>                      |                  |          |      |           |          |                |
|                  | ٠                                         | Rendimiento ala  | $\equiv$ | 0,00 | $H-H$     | 0        |                |
|                  |                                           | Rendimiento u.o. | $\equiv$ | 0,00 | $H-O$ $I$ | $\bf{0}$ |                |
|                  |                                           | Rendimiento a a  | $=$      | 0,00 | $H-A$     | 0        |                |
|                  |                                           | Rendimiento u.p. | $=$      | 0,00 | $H - P$   | $\bf 0$  |                |

*Apéndice 2. Formato de rendimientos*

### Fuente: Excel

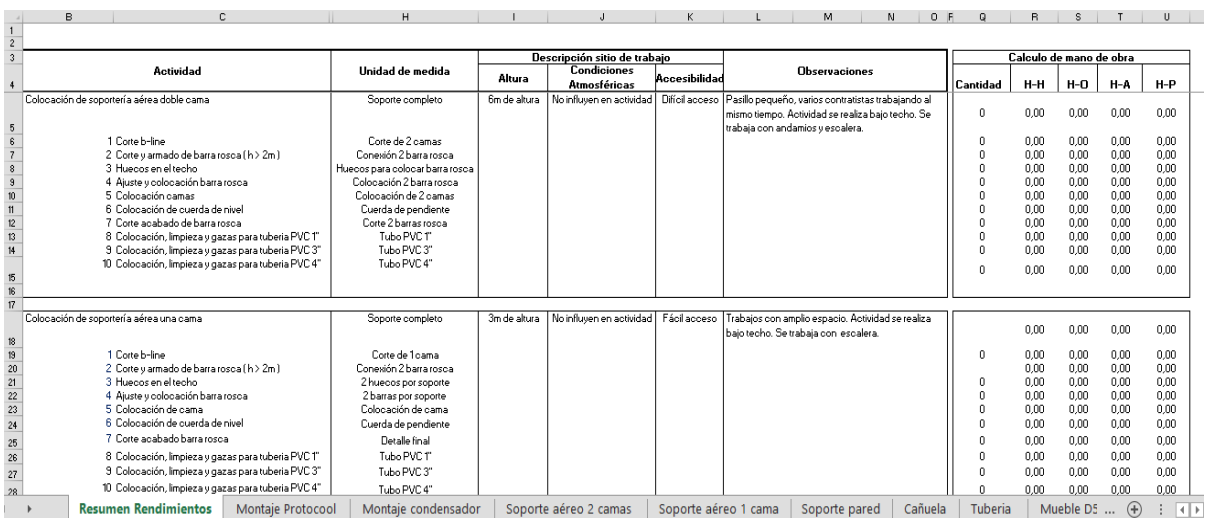

*Apéndice 3. Hoja de resumen de rendimientos*

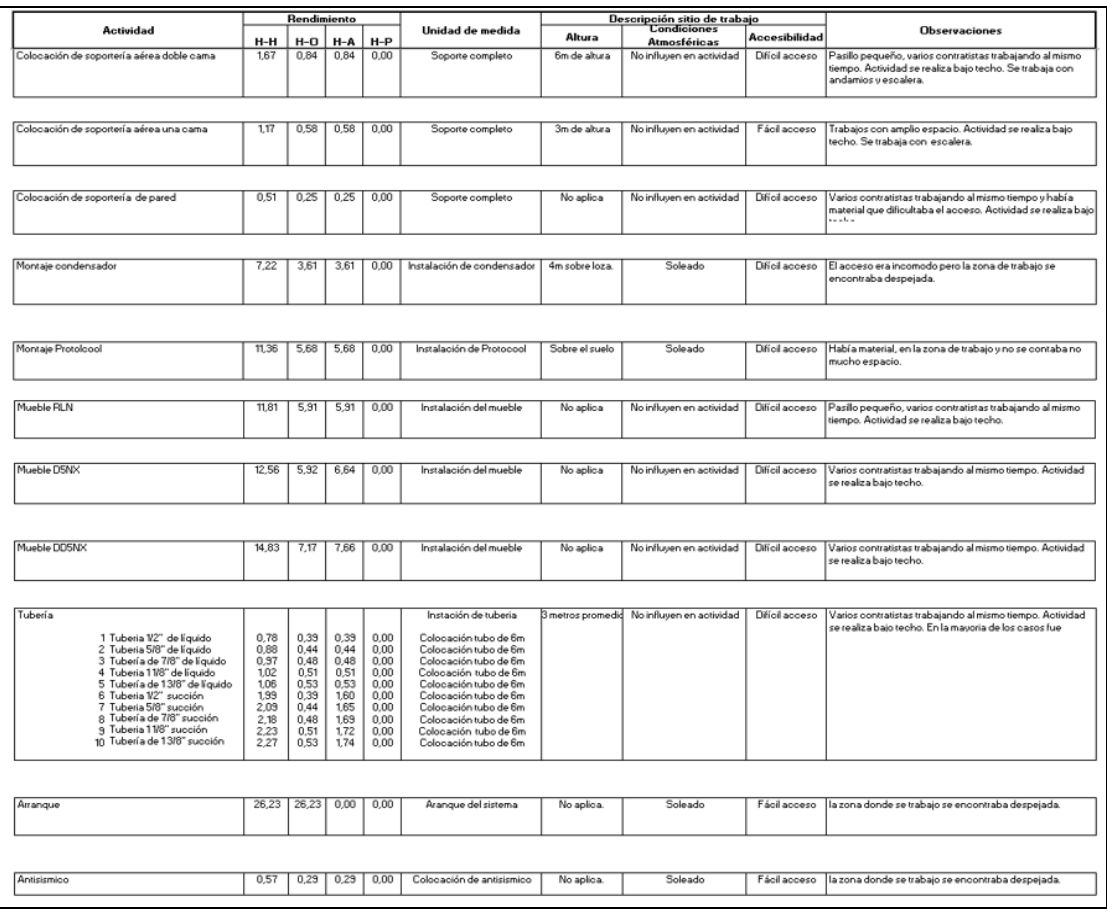

*Apéndice 4. Rendimientos de mano de obra Vindi Coronado*

|                                                                                                    | Unidad de medida                                                                                                    | Descripción sitio de trabajo    |                                     |                                |                                                                                                    | Calculo                                             |                                                                                                  |                                                                                               |                                                                                                 |                                                                                              |
|----------------------------------------------------------------------------------------------------|----------------------------------------------------------------------------------------------------|---------------------------------|-------------------------------------|--------------------------------|----------------------------------------------------------------------------------------------------|-----------------------------------------------------|--------------------------------------------------------------------------------------------------|-----------------------------------------------------------------------------------------------|-------------------------------------------------------------------------------------------------|----------------------------------------------------------------------------------------------|
| Actividad                                                                                                    |                                                                                                    | Altura                          | <b>Condiciones</b><br>Atmosféricas  | Accesibilidad                  | <b>Observaciones</b>                                                                                                    | Cantidad                                            | H-H                                                                                              | H-O                                                                                           | H-A                                                                                             | $H-P$                                                                                        |
| Colocación de soportería aérea doble cama                                                                                                    | Soporte completo                                                                                                    | 6m de altura                    | No influyen en actividad            | Difícil acceso                 | Pasílo pequeño, varios contratistas trabajando al mismo<br>tiempo. Actividad se realiza bajo techo. Se trabaja con<br>andamios y escalera.                                           |                                                     | 0,00                                                                                             | 0,00                                                                                          | 0,00                                                                                            | 0,00                                                                                         |
| Colocación de soportería aérea una cama                                                                                                    | Soporte completo                                                                                                    | 3m de altura                    | No influyen en actividad            | Fácil acceso                   | Trabajos con amplio espacio. Actividad se realiza bajo teoho.<br>Se trabaja con escalera.                                                                                            | 12                                                  | 19.99                                                                                            | 9.99                                                                                          | 9.99                                                                                            | 0.00                                                                                         |
| Colocación de soportería de pared                                                                                                    | Soporte completo                                                                                                    | No aplica                       | No influyen en actividad            | Difícil acceso                 | Varios contratistas trabajando al mismo tiempo y había material<br>que dificultaba el acceso. Actividad se realiza bajo techo.                                                       | 35                                                  | 17,74                                                                                            | 8,87                                                                                          | 8,87                                                                                            | 0,00                                                                                         |
| Montaje condensador                                                                                                    | Instalación de condensador                                                                                                    | 4m sobre loza.                  | Soleado                             | Difícil acceso                 | El acceso era incomodo pero la zona de trabajo se encontraba<br>despejada.                                                                                                    | O                                                   | 0.00                                                                                             | 0.00                                                                                          | 0.00                                                                                            | 0.00                                                                                         |
| Montaje Protolcool                                                                                                    | Instalación de Protocool                                                                                                    | Sobre el suelo                  | Soleado                             | Difícil acceso                 | Había material, en la zona de trabajo y no se contaba no<br>mucho espacio.                                                                                                    | Ů                                                   | 0.00                                                                                             | 0.00                                                                                          | 0.00                                                                                            | 0.00                                                                                         |
| Mueble FILN                                                                                                    | Instalación del mueble                                                                                                    | No aplica                       | No influyen en actividad            | Difícil acceso                 | Pasillo pequeño, varios contratistas trabajando al mismo<br>tiempo. Actividad se realiza bajo techo.                                                                                 | $\overline{7}$                                      | 82.69                                                                                            | 41.35                                                                                         | 41.35                                                                                           | 0.00                                                                                         |
| Mueble D5NX                                                                                                    | Instalación del mueble                                                                                                    | No aplica                       | No influyen en actividad            | Difícil acceso                 | Varios contratistas trabajando al mismo tiempo. Actividad se<br>realiza bajo techo.                                                                                                  | 4                                                   | 50.26                                                                                            | 23,70                                                                                         | 26,56                                                                                           | 0,00                                                                                         |
| Mueble DDSNX                                                                                                    | Instalación del mueble                                                                                                    | No aplica                       | No influyen en actividad            | Difícil acceso                 | Varios contratistas trabajando al mismo tiempo. Actividad se<br>realiza bajo techo.                                                                                                  | Ů                                                   | 0.00                                                                                             | 0.00                                                                                          | 0.00                                                                                            | 0.00                                                                                         |
| Tubería<br>1 Tuberia 1/2" de líquido<br>2 Tuberia 5/8" de líquido<br>3 Tubería de 7/8" de líquido<br>4 Tuberia 11/8" de líquido<br>5 Tubería de 13/8" de líquido<br>6 Tuberia 1/2" succión<br>7 Tuberia 5/8" succión<br>8 Tubería de 7/8" succión<br>9 Tuberia 11/8" succión<br>10 Tubería de 13/8" succión<br>Arrangue | Instación de tuberia<br>Colocación tubo de 6m<br>Colocación tubo de 6m<br>Colocación tubo de 6m<br>Colocación tubo de 6m<br>Cologación tubo de 6m<br>Colocación tubo de 6m<br>Colocación tubo de 6m<br>Colocación tubo de 6m<br>Colocación tubo de 6m<br>Colocación tubo de 6m<br>Aranque del sistema | 3 metros promedio<br>No aplica. | No influyen en actividad<br>Soleado | Difícil acceso<br>Fácil acceso | Varios contratistas trabajando al mismo tiempo. Actividad se<br>realiza bajo techo. En la mayoría de los casos fue necesario el<br>La zona donde se trabajo se encontraba despejada. | 6<br>2<br>8<br>Û<br>Û<br>2<br>3<br>4<br>6<br>9<br>1 | 67.03<br>4,68<br>1,76<br>7,76<br>0.00<br>0,00<br>3,98<br>6,27<br>8,72<br>13,39<br>20.47<br>26.37 | 18.38<br>2.34<br>0,88<br>3,88<br>0.00<br>0.00<br>0,78<br>132<br>1.94<br>3.06<br>4,79<br>26.37 | 48.05<br>2.34<br>0,88<br>3,88<br>0.00<br>0.00<br>3,20<br>4.95<br>6,78<br>10,33<br>15,69<br>0.00 | 0.00<br>0.00<br>0.00<br>0,00<br>0.00<br>0.00<br>0,00<br>0.00<br>0.00<br>0.00<br>0.00<br>0.00 |
| Antisismico                                                                                                    | Colocación de antisismico                                                                                                    | No aplica.                      | Soleado                             | Facil acceso                   | La zona donde se trabajo se encontraba despejada.                                                                                                    |                                                     | 0.00                                                                                             | 0,00                                                                                          | 0.00                                                                                            | 0,00                                                                                         |
| Trabajos en altura                                                                                                    | Altura de 6m                                                                                                    | 6m                              | Trabajos bajo techo                 | Difícil acceso                 | Era difícil el traslado del andamio                                                                                                    | 12                                                  | 1,01                                                                                             | 0,50                                                                                          | 0,50                                                                                            | 0.00                                                                                         |
| Preparaión de materiales                                                                                                    | Preparación de materiales                                                                                                    | Noo aplica                      | Trabajos bajo techo                 |                                | Fácil acceso Preparación de materiales para trabajar                                                                                                    | 18                                                  | 15,28                                                                                            | 7,64                                                                                          | 7.64                                                                                            | Û                                                                                            |
|                                                                                                    |                                                                                                    |                                 |                                     |                                |                                                                                                    | Total                                               | 280,37                                                                                           | 137,40 142,97                                                                                 |                                                                                                 | 0.00                                                                                         |

*Apéndice 5. Rendimientos presupuestados Fresh Market*

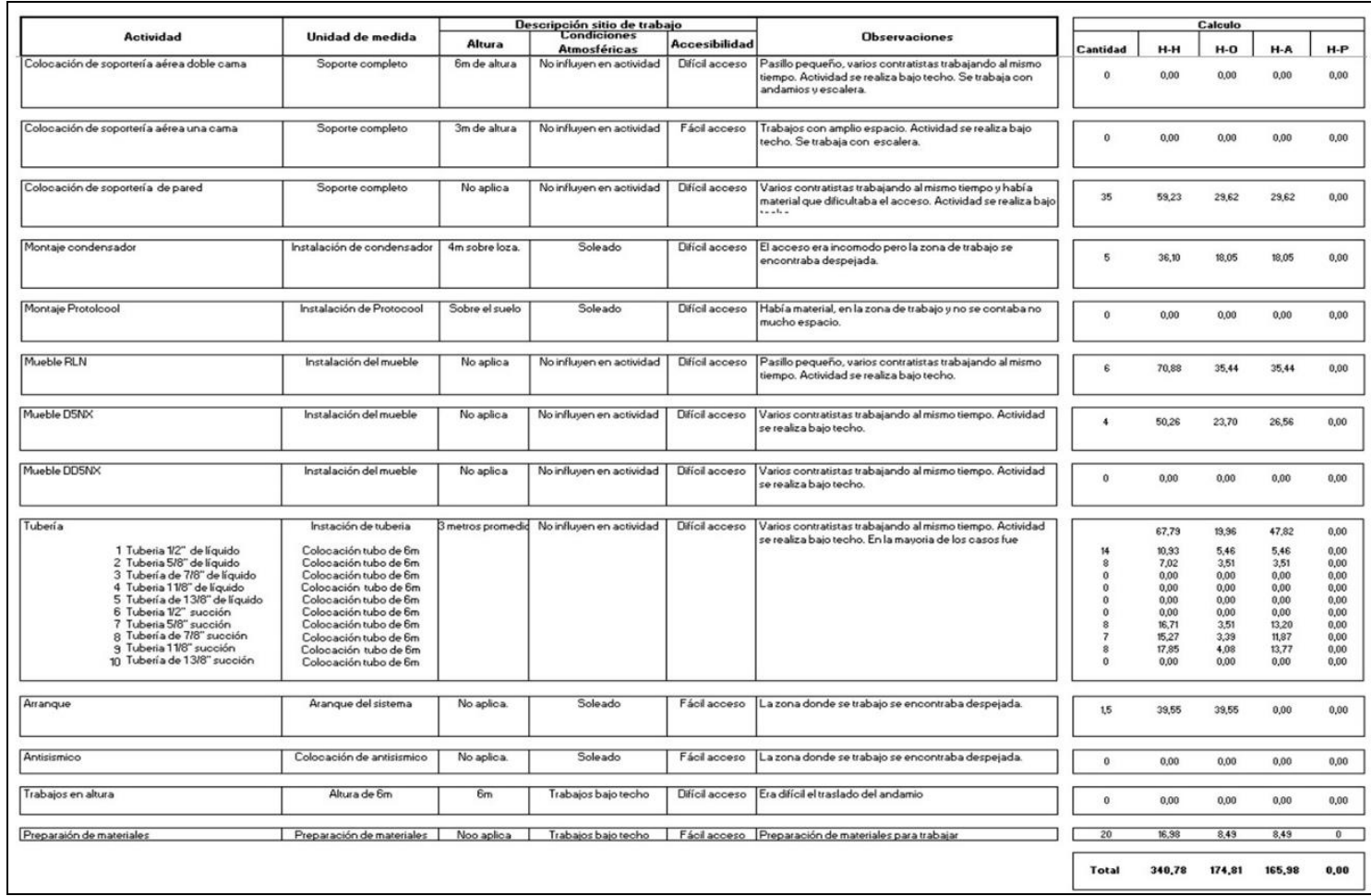

*Apéndice 6. Rendimientos presupuestados Punto Poderoso*

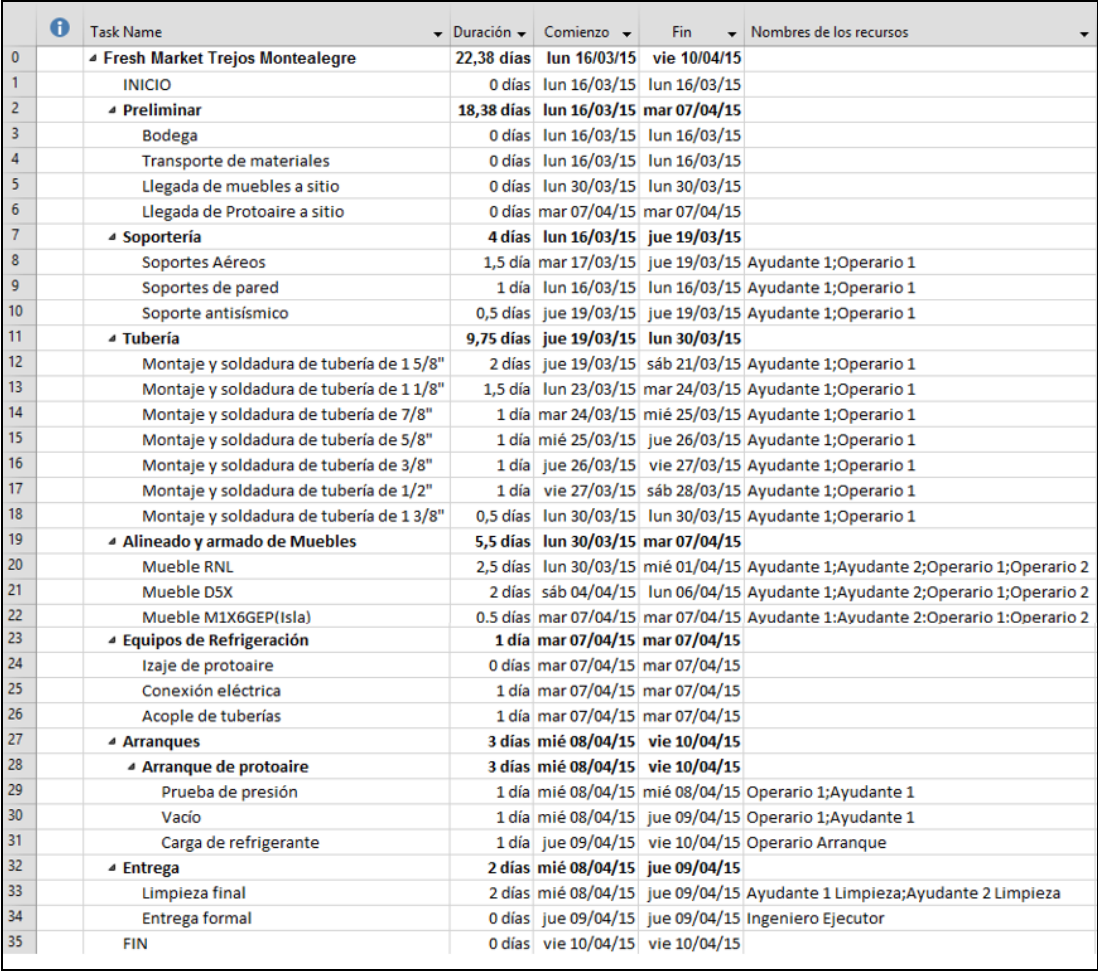

*Apéndice 7. Programación de Fresh Market*

Fuente: Project.

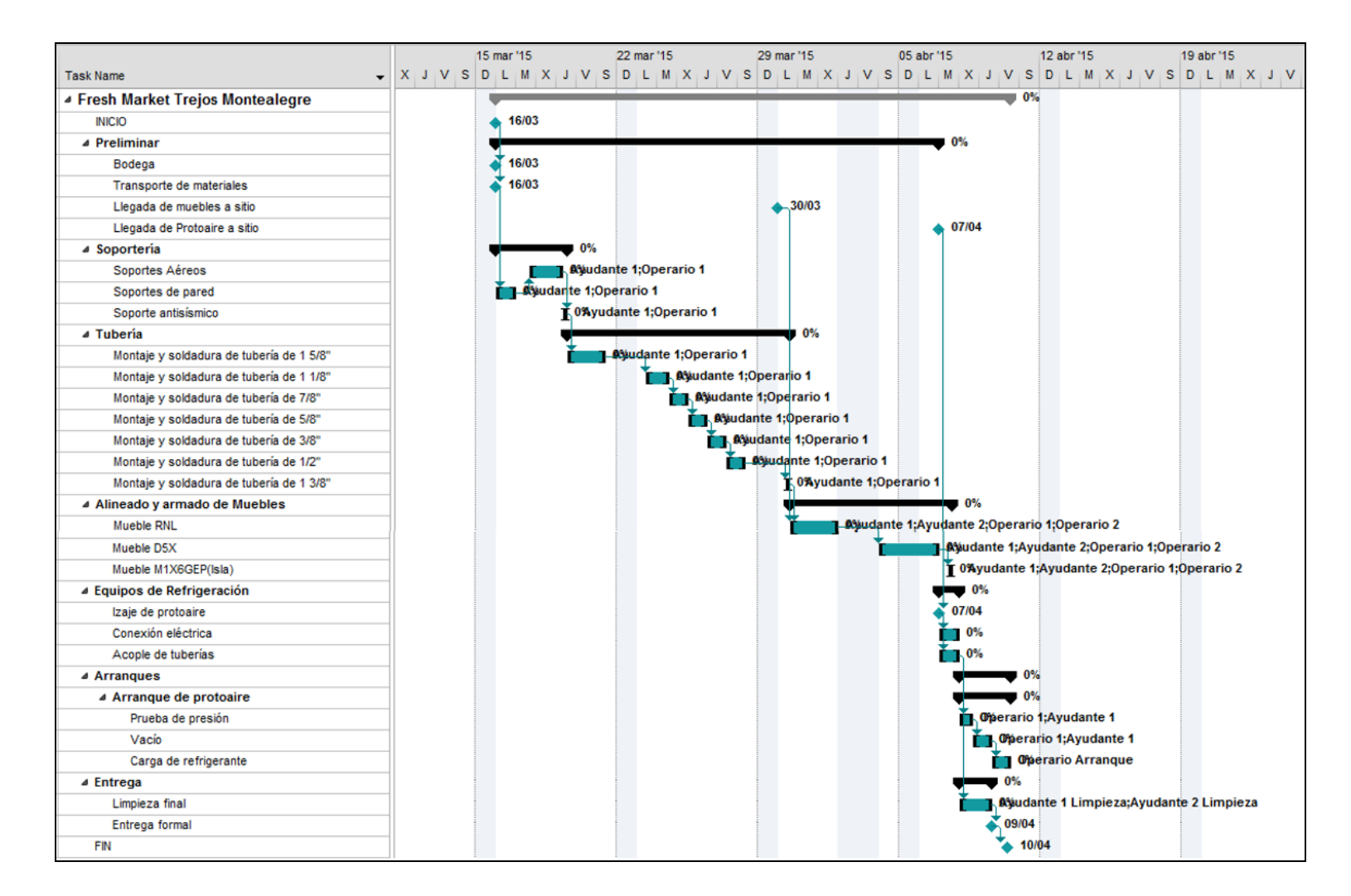

*Apéndice 8. Diagrama Gantt Fresh Market.*

Fuente: Project.

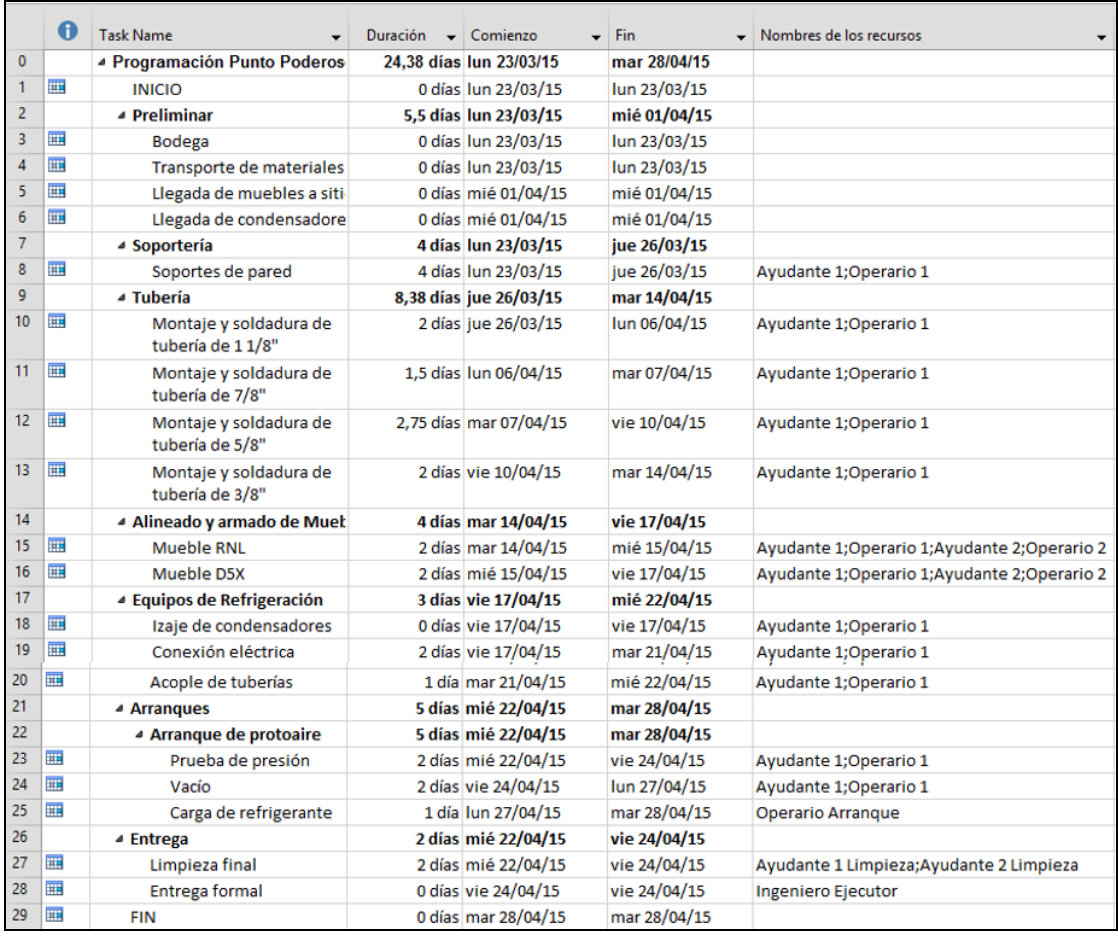

*Apéndice 9. Programación Punto Poderoso*

Fuente: Project

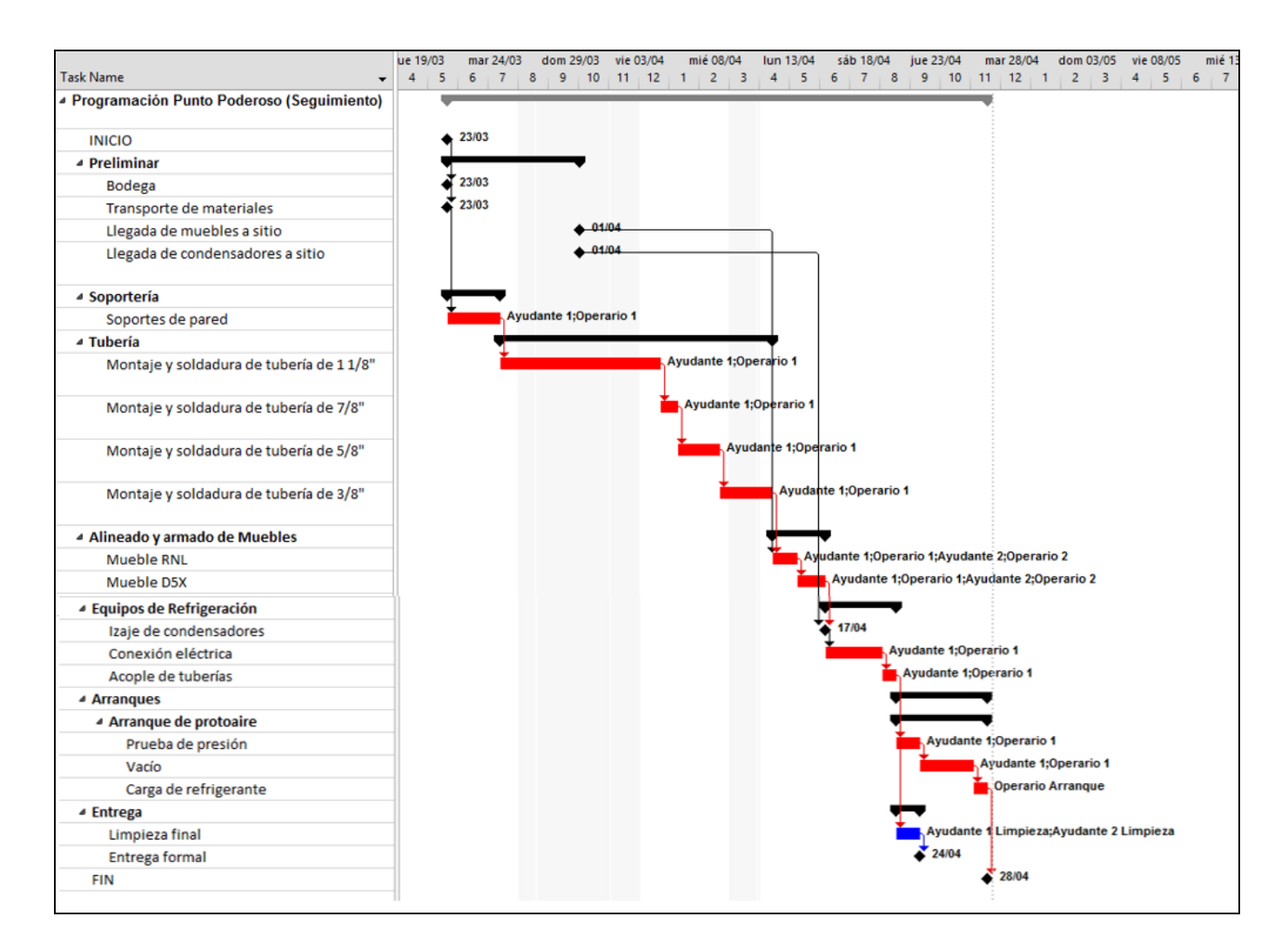

*Apéndice 10. Diagrama de Gantt Punto Poderoso*

Fuente: Project.

# **Manual de usuario**

Abrir el archivo de Access llamado "Mano de obra"

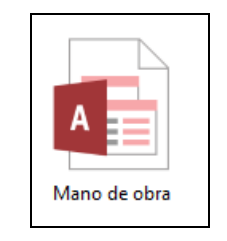

*Apéndice 11. Icono de archivo*

Fuente: Access

En este archivo se desplegará el panel de control, en el cual se despliegan las opciones de "Salir" que es para salir de la aplicación, y la opción de "Proyectos", que es para ingresar a la base de datos de los proyectos, para realizar los cálculos de mano de obra.

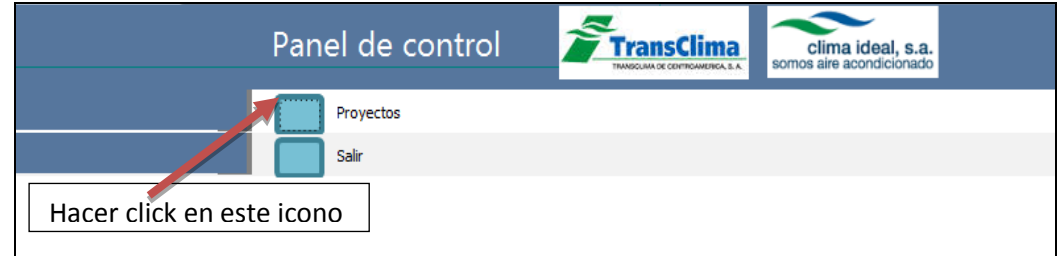

*Apéndice 12. Panel de control.*

Fuente: Access

Al presionar el botón de "Proyectos" se desplegará el formulario de proyectos, en donde se editarán los datos del proyecto.

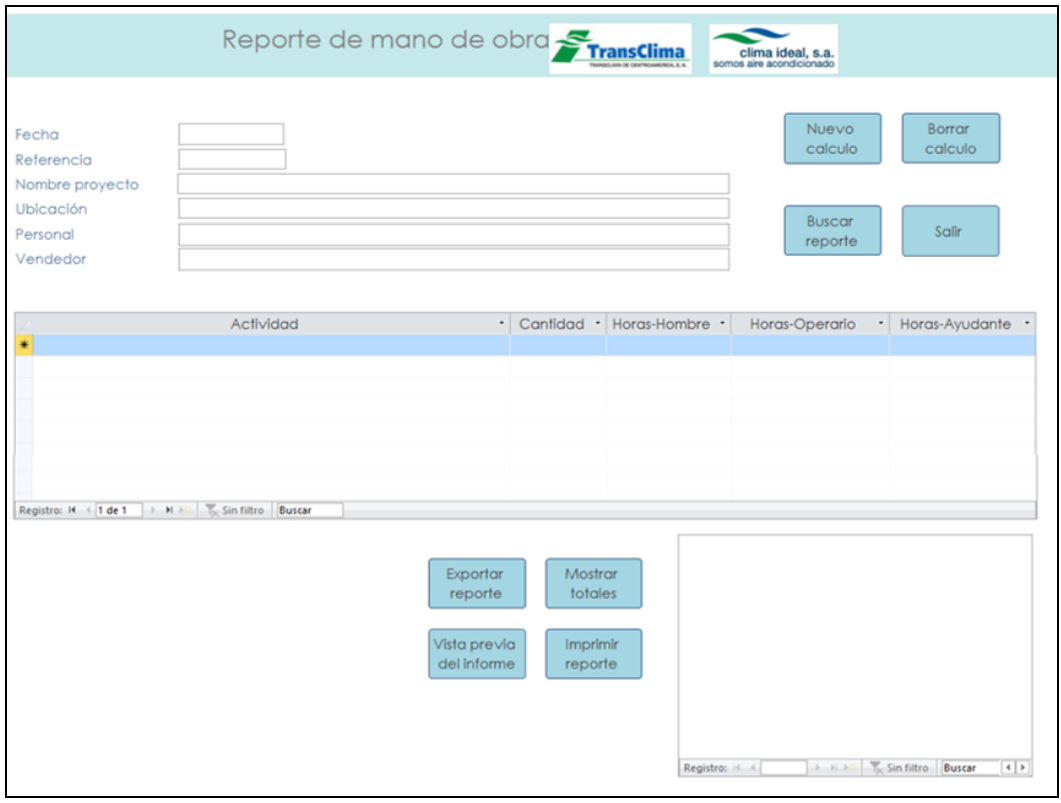

*Apéndice 13. Formulario*

En esta hoja en la parte superior presenta 4 botones básicos, se encuentra el botón de "Salir" para salir del programa, el botón de "Buscar reporte" para buscar en la base de datos los informes existentes en la base de datos los cuales se pueden buscar por referencia, fecha, nombre del proyecto, personal el vendedor, el botón de "Borrar cálculo" es para borrar el proyecto, para borrar un proyecto se debe posicionar el cursos sobre una de las casillas de los datos del proyecto y el botón para "Nuevo cálculo" para crear nuevo cálculo cuando se está trabajando sobre uno ya existente, para esto debe seguirse el mismo procedimiento de "Borrar cálculo".

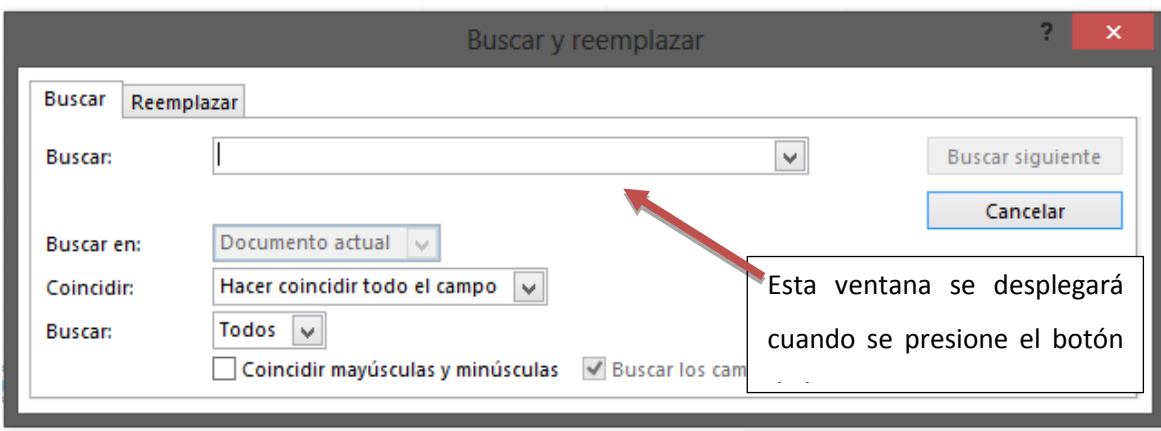

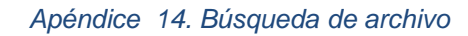

Fuente: Access

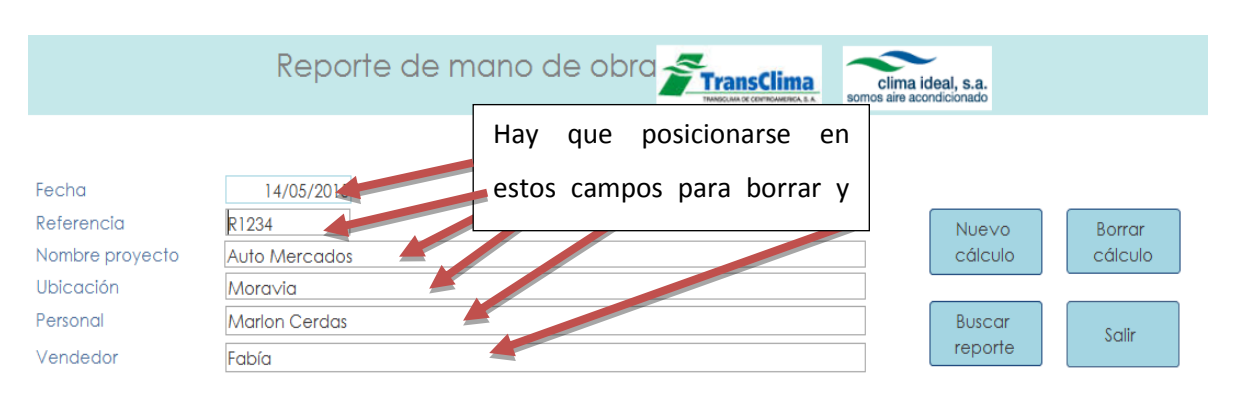

*Apéndice 15. Posicionamiento para borrar o crear archivo.*

```
Fuente: Access
```
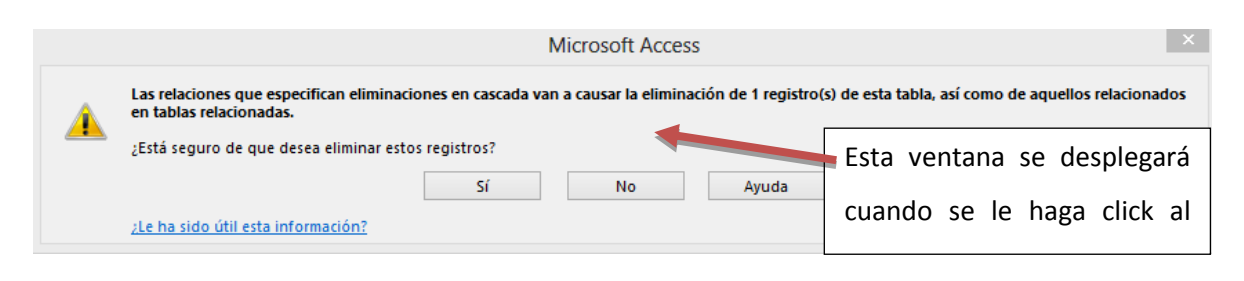

*Apéndice 16. Reiteración de eliminación de archivo*

En esta hoja se presenta las opciones para llenar la información del proyecto en donde se anotarán la fecha, referencia, nombre, ubicación, personal y vendedor del proyecto.

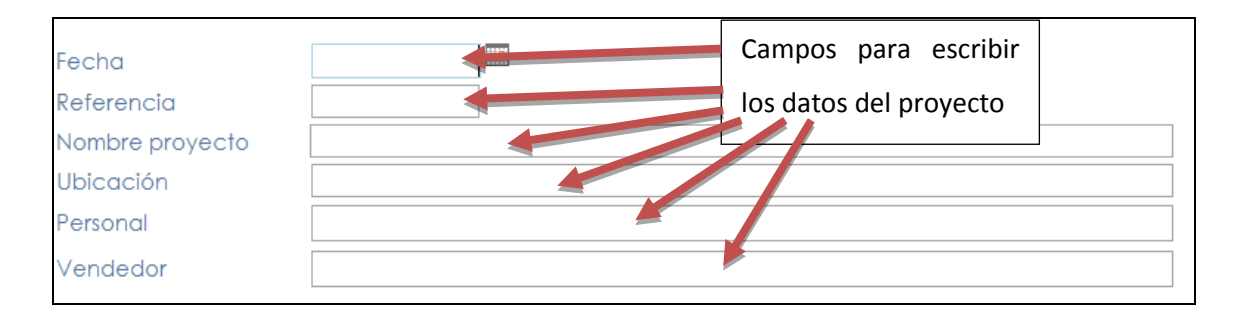

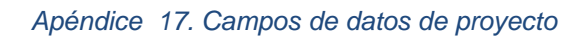

En recuadro siguiente es para indicar cuál actividad necesita calcularse la mano de obra. Para realizar el nuevo cálculo posicionarse en la casilla de "actividad-Unidad" de medida para seleccionar la actividad. En esta casilla se desplegará todas las actividades disponibles y la unidad de medida de cada una de las actividades. En la casilla de cantidad colocar la cantidad de veces que se repite la actividad y automáticamente se completarán los campos de horas hombre, horas operario y horas ayudante de la cantidad de veces de esa actividad. Después de colocar la cantidad presionar "Enter" cuando el curso se posicione sobre estos campos hasta que el cursor se coloque de nuevo en la casilla "Actividad-Unidad de Medida" estos NUNCA deben cambiarse, ya que cambiarán el rendimiento de la actividad.

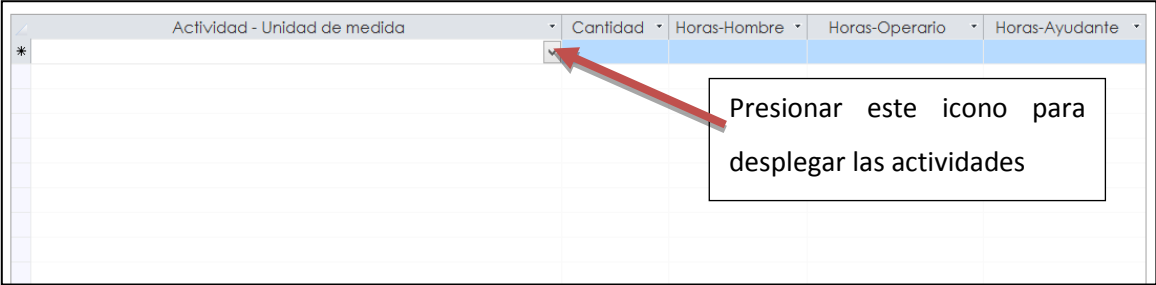

*Apéndice 18. Selección de actividad y unidad de medida*

Fuente: Access

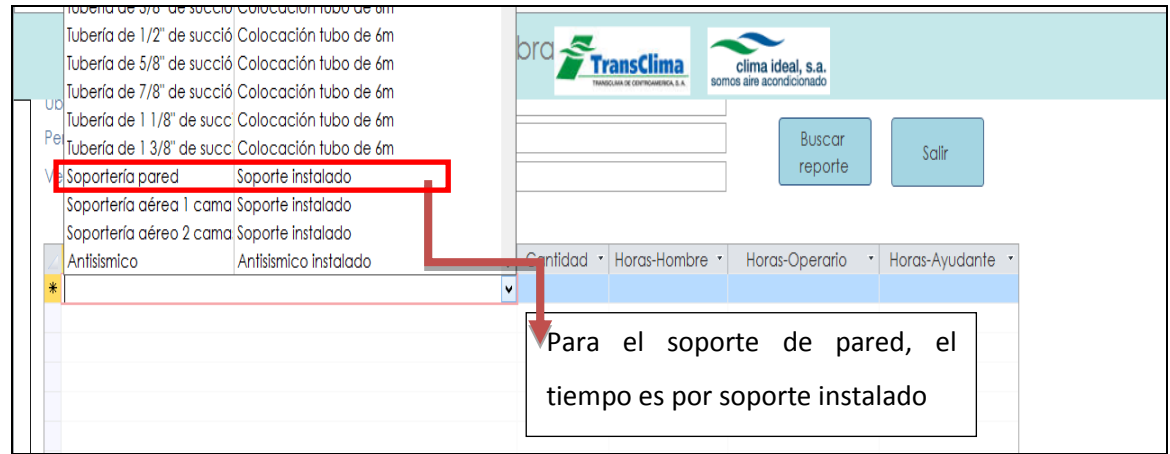

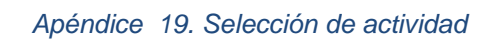

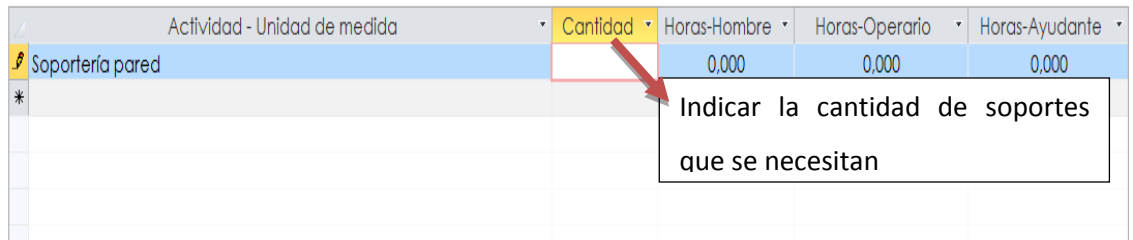

# *Apéndice 20. Cantidad de actividades*

### Fuente: Access

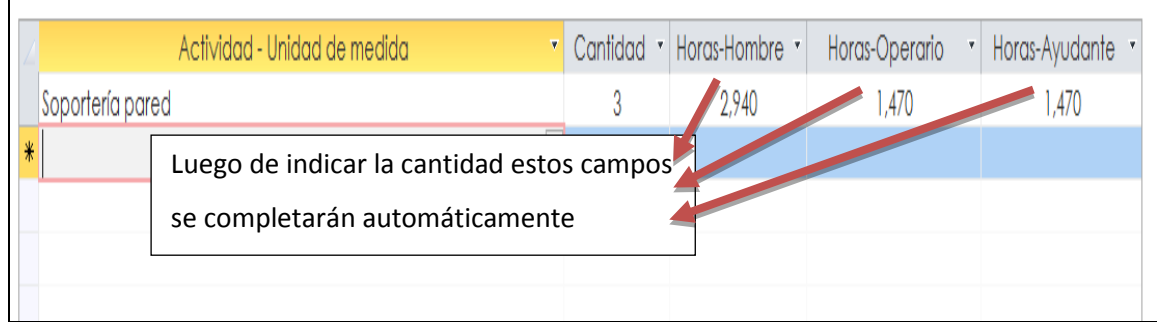

 $\mathbf{r}$ 

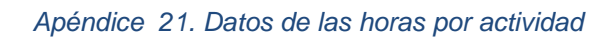

Fuente: Access

Este procedimiento se realiza con cada una de las actividades que se necesita en el proyecto.

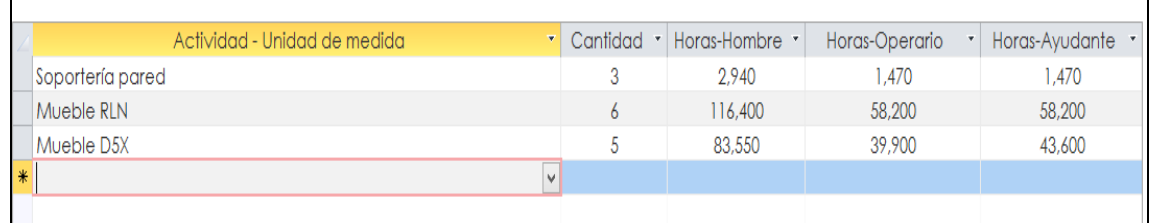

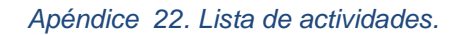

Luego se pasa a la parte inferior del formulario, en donde se muestran los resultados de la suma de todas las actividades, así como en costo en dólares de los operarios y ayudantes. Para hacer estos campos aparezcan debe presionarse el botón de "Mostrar cálculos" para que estos se muestren.

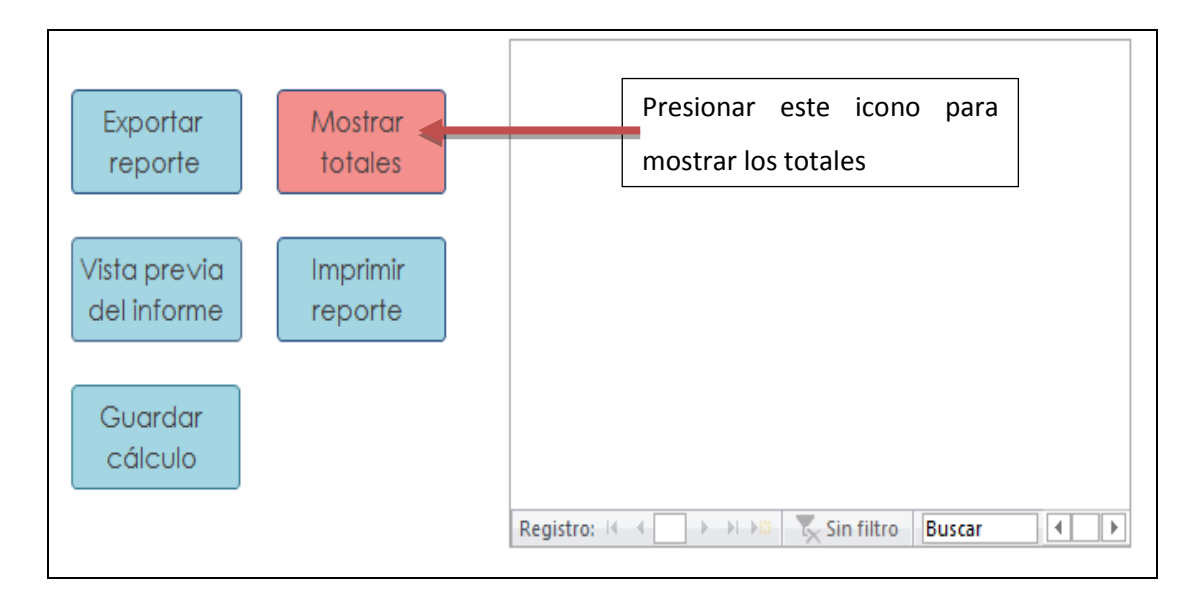

*Apéndice 23. Botón de muestra de totales*

Fuente: Access.

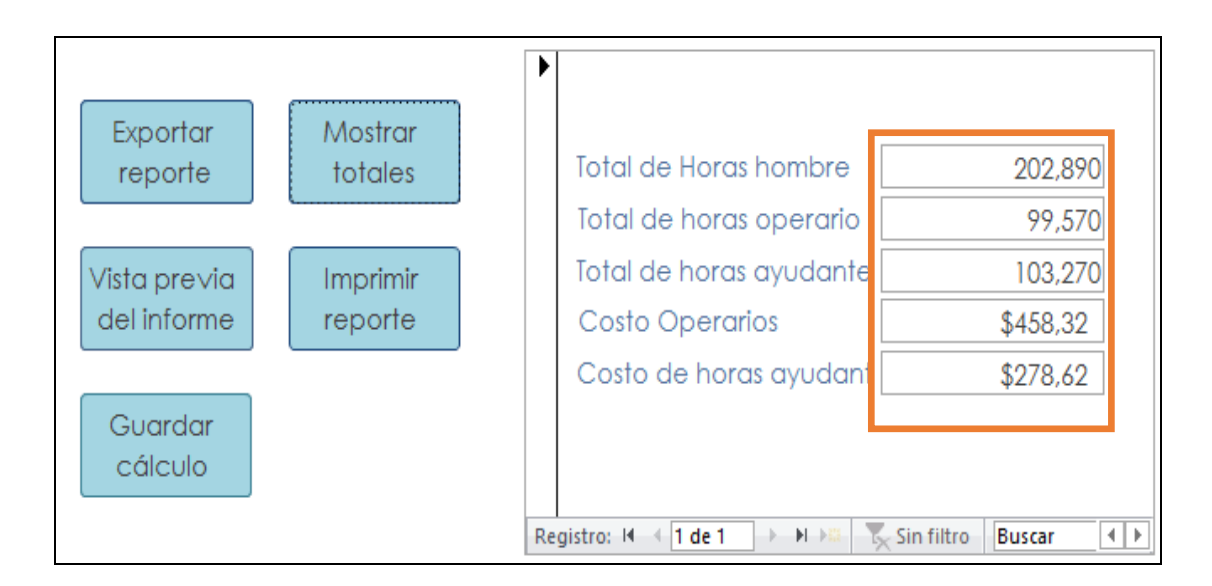

*Apéndice 24. Muestra de totales.*

Además, esta sección se muestra los botones de "Exportar reporte" que es para exportar el informe en otro formato, se encuentra el botón de "Vista previa del informe" que es para ver cómo está quedando el informe, el botón de "Guardar cálculo" para guardar este y el botón de "Imprimir reporte" para imprimirlo.

# **Anexos**

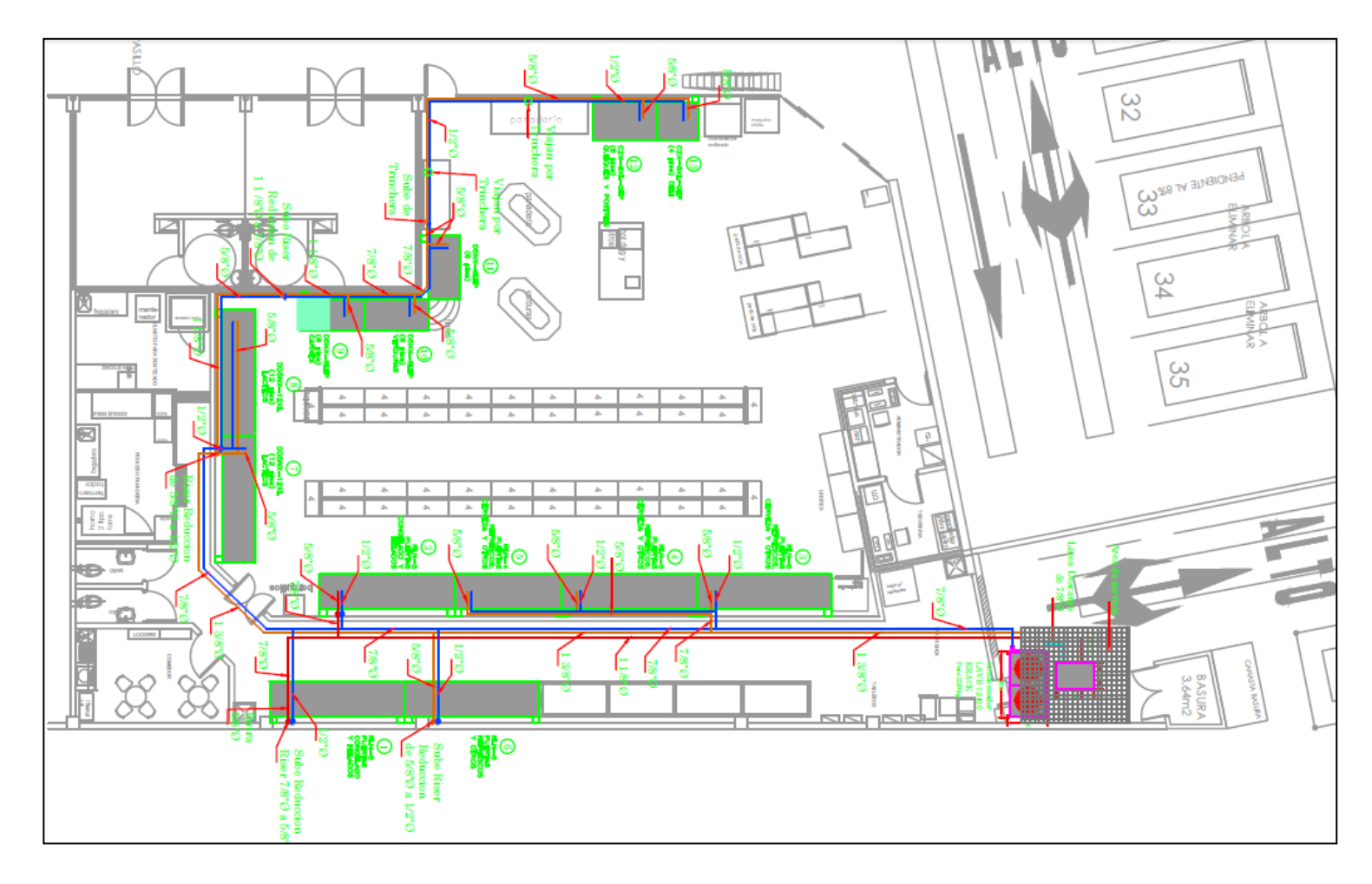

*Anexo 1. Plano taller Vindi Coronado*

Fuente: Transclima

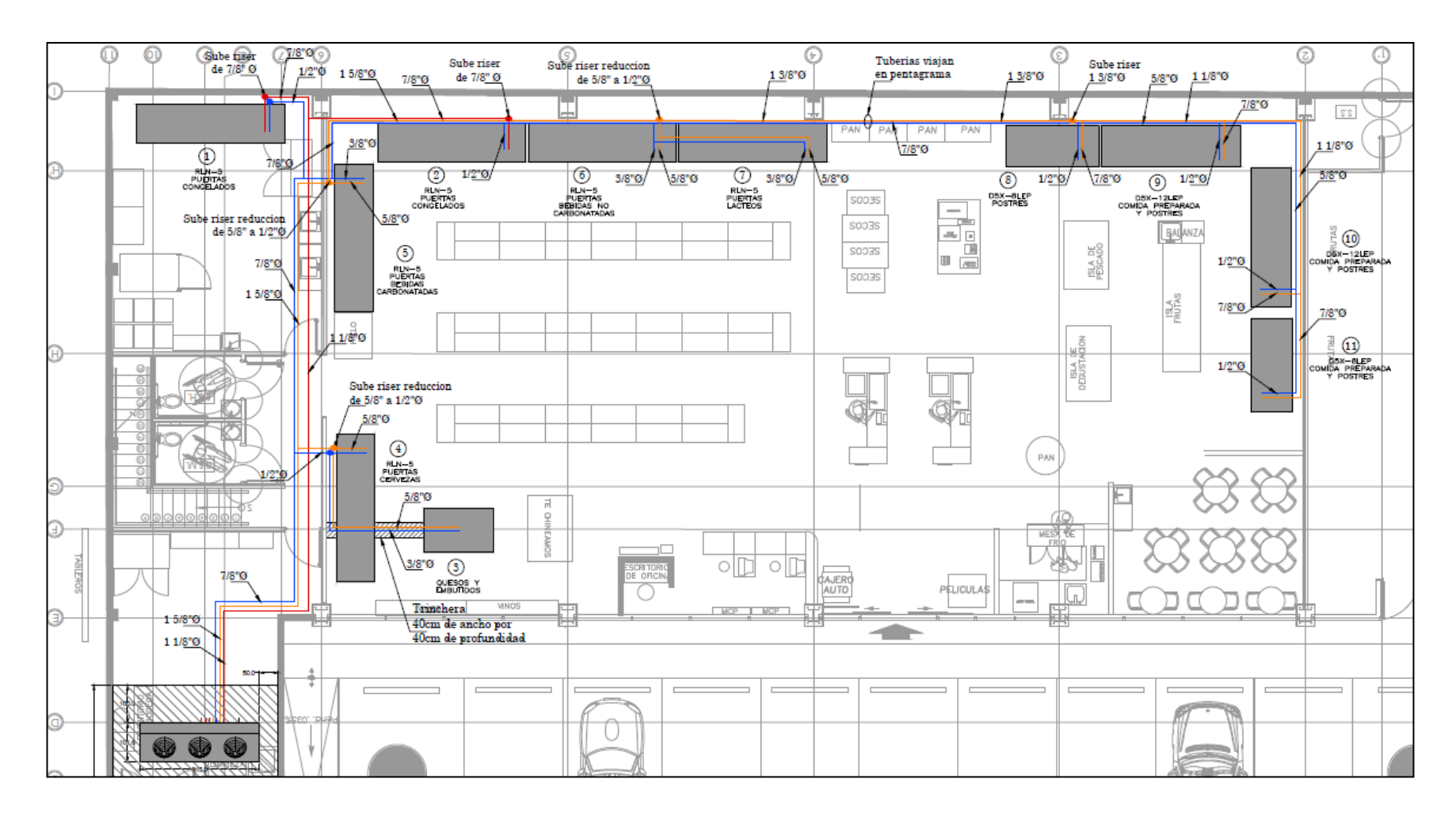

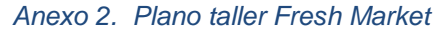

Fuente: Transclima.

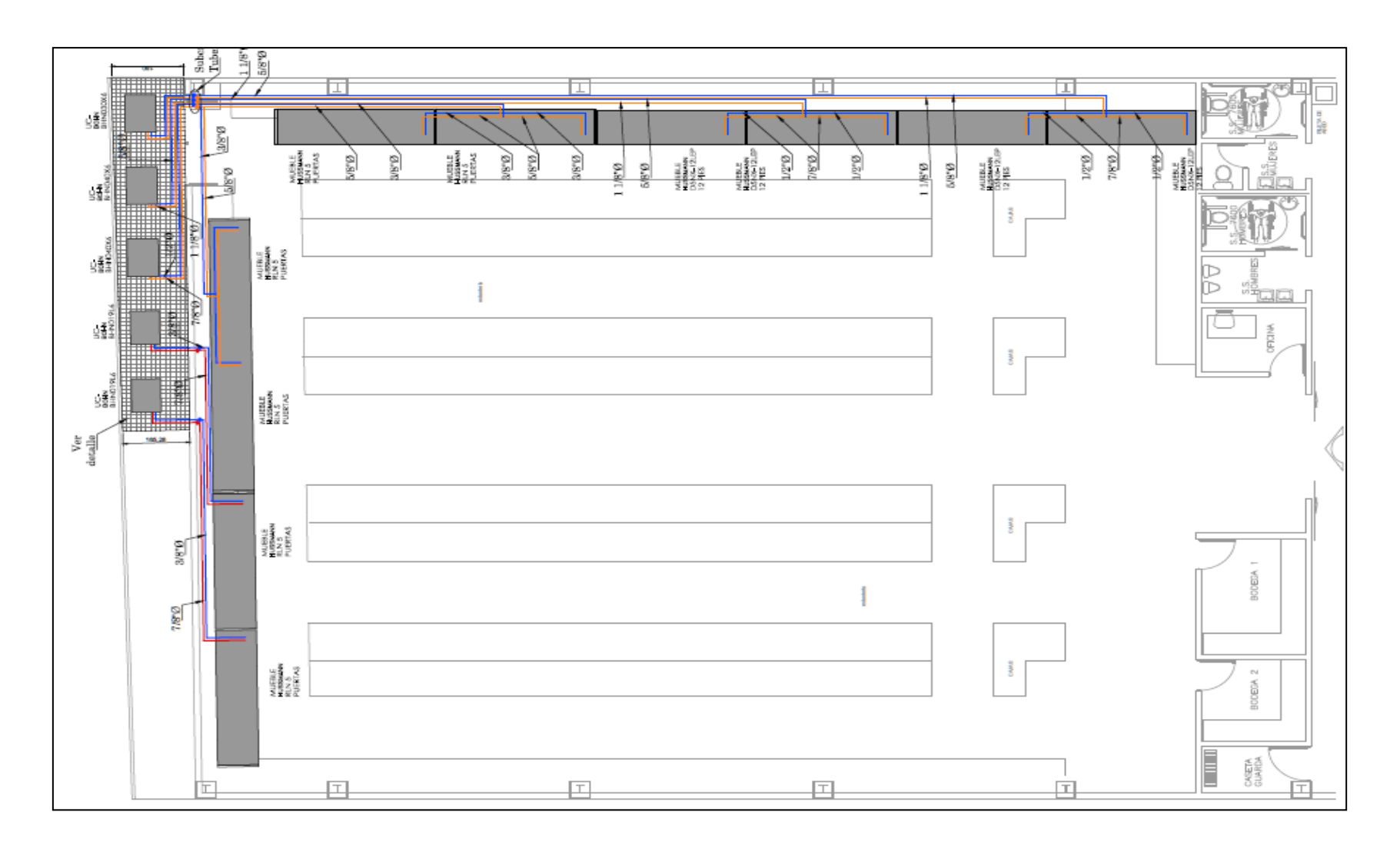

*Anexo 3. Plano taller Punto Poderoso*

Fuente: Transclima